# **UNIVERSIDAD PRIVADA ANTENOR ORREGO**

# **FACULTAD DE INGENIERÍA**

**ESCUELA PROFESIONAL DE INGENIERIA CIVIL**

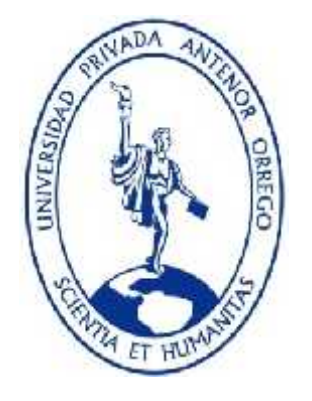

# **"DISEÑO DE LA BOCATOMA SALINAR, EN EL SECTOR DE PAMPAS DE JAGUEY, DISTRITO Y PROVINCIA DE ASCOPE"**

**TESIS PARA OPTAR EL TÍTULO PROFESIONAL DE INGENIERO CIVIL**

**LÍNEA DE INVESTIGACIÓN: HIDRAULICA**

**AUTORES**:

BR. CASANA FLORES, HUGO JESUS

BR. LLACZA RIOS, JORGE MIGUEL ANGEL

**ASESOR:**

ING. SALAZAR PERALES, ALVARO FERNANDO

**TRUJILLO - PERÚ**

**2020**

# **DEDICATORIA**

Yo Hugo Casana Flores, quiero dedicar este trabajo a Dios por bendecirnos con la vida, por guiar cada uno de nuestros pasos a lo largo de nuestra etapa universitaria y por haber hecho realidad cada uno de los logros que he podido alcanzar.

A mis padres Hugo y Rosa, por inculcar en mí el esfuerzo y valentía, por el amor, esfuerzo y sobre todo el apoyo incondicional que siempre me han brindado, ya que sin su ayuda todo esto no hubiera sido posible.

Finalmente quiero dedicar esta tesis a todas las personas que me han apoyado en los momentos difíciles, haciéndome saber que no estoy solo, dándome apoyo moral y aliento.

Yo Angel LLacza Rios, dedico este trabajo a mis padres por su apoyo incondicional en la parte económica y moral, para poder ser un profesional que desarrolle el avance del Peru.

# **AGRADECIMIENTOS**

Agradecer a Dios por su infinita misericordia, y por la dicha de tener a toda mi familia siempre a mi lado.

Agradecido infinitamente a mis padres por el inmenso esfuerzo que han hecho para poder tener la dicha de ser profesional.

Así mismo expresar mi agradecimiento a la Universidad Privada Antenor Orrego por su eficiente nivel de enseñanza y preparación a lo largo de toda mi etapa universitaria.

#### **RESUMEN**

El presente trabajo de tesis consiste en el diseño de una estructura hidráulica de captación que servirá para derivar una parte del caudal del rio y posteriormente sirva para el cultivo en el sector pampas de jaguey ya que fue afectado por la corriente del niño por lo que en consecuencia diferentes tramos del dique que bordean el rio Chicama fueron devastados, por lo que a su vez permitió la inundación de varias hectáreas de cultivo además deterioro las vías de acceso al sector, este fenómeno dejo inhabilitadas numerosas bocatomas emplazadas en el rio Chicama de las cuales algunas consisten en un canal de tierra abierto a orillas del rio, la cual deriva parte del caudal hacia zonas de cultivo , por lo cual nosotros determinamos una estructura capaz de administrar el caudal que ingrese por el canal de derivación actualmente existente y a su vez que también se evite el arenamiento y saturación del canal, puesto que éstos al ser de tierra requerirán algún tipo de descolmatación o desarenamiento a corto o largo plazo

Finalmente se realizó el levantamiento topografico de 2km pertenecientes al rio Chicama obteniendo una pendiente longitudinal promedio de 0.8 %,se planteó evaluar su desempeño mediante un software CDF en 3 dimensiones, para lo que se encontraron valores que evidenciaban un desempeño deficiente que indicaba que el sedimento pasaba a través de la poza con una concentración de 0.64 % y no se decantaba en el fondo como se esperaba, para ello se consideró colocar dos desarenadores en serie de la misma capacidad, logrando conseguir resultados satisfactorios.

# **ABSTRACT**

The present thesis work consists in the design of a hydraulic collection structure that serves to derive a part of the river flow and subsequently serves for cultivation in the pampas de jaguey sector since it was affected by the child's current, so in consequent different sections of the dike that border the Chicama river were devastated, so that in turn, the flooding of several hectares of cultivation in addition to the access roads to the sector, this phenomenon left disabled, problems of bocatomas located in the Chicama river of which are consistent in an open land channel on the banks of the river, which derives part of the flow to growing areas, so we determine a structure capable of managing the flow entering through the currently available bypass channel and in turn that the sandblasting and saturation of the canal is also avoided, since they require to be grounded they will require some sort of collapse or short-term or long-term de-training

Finally, the topographic survey of 2 km belonging to the Chicama river was obtained, obtaining an average longitudinal slope of 0.8%, it was proposed to evaluate its performance through a 3-dimensional CDF software, for which values were found that showed a poor performance that indicates that the Sediment passed through the well with a concentration of 0.64% and did not decant in the bottom as expected, for this it is considered to place two sand traps in the series of the same capacity, achieving satisfactory results.

# **INDICE**

#### **CONTENIDO**

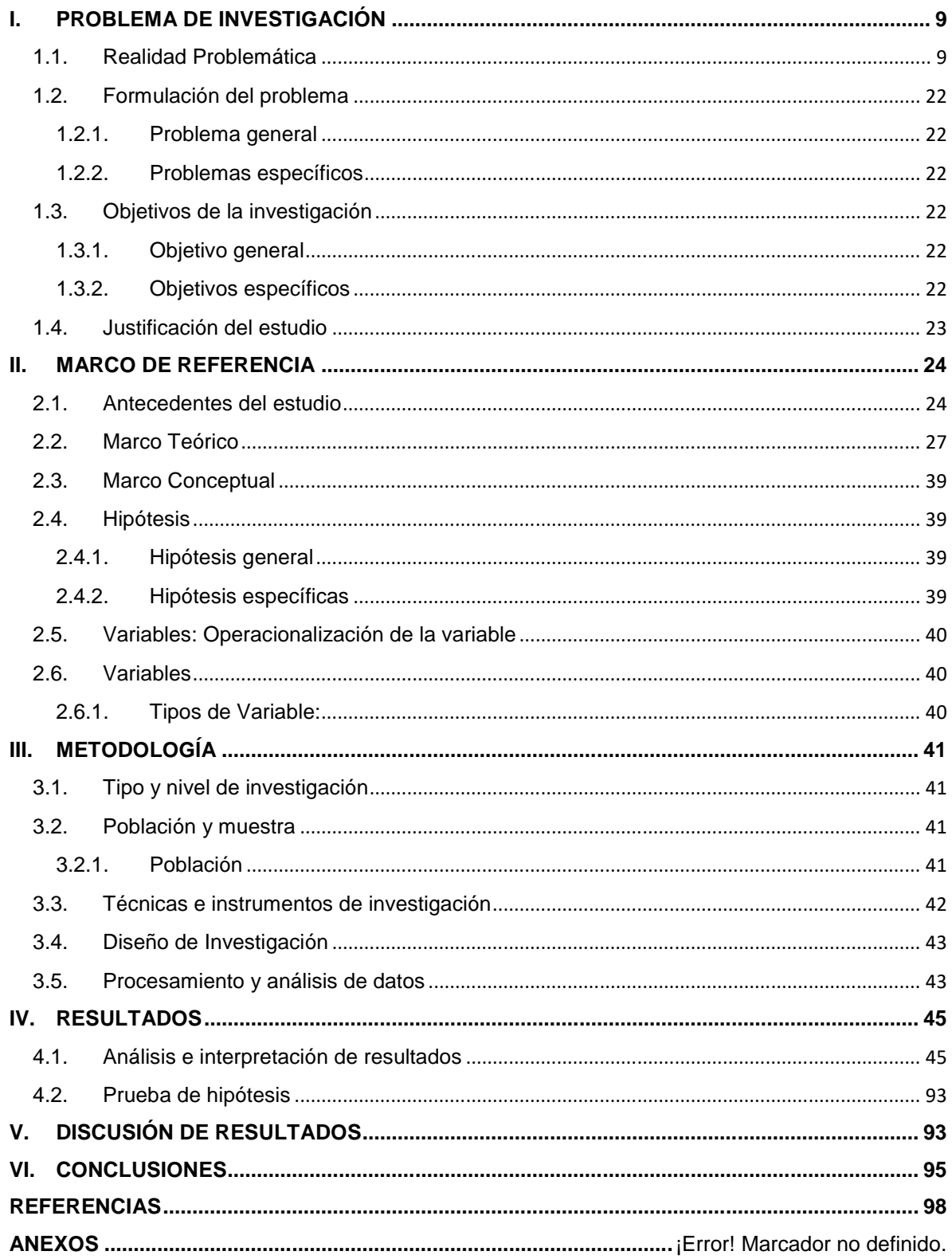

#### **INDICE DE TABLAS**

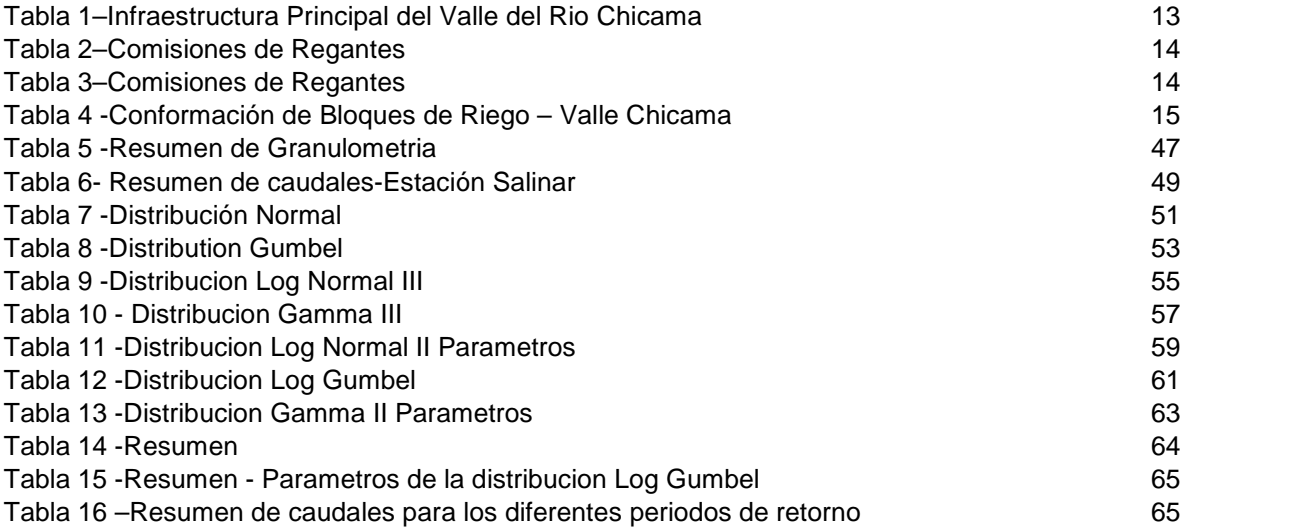

#### **INDICE DE IMAGENES**

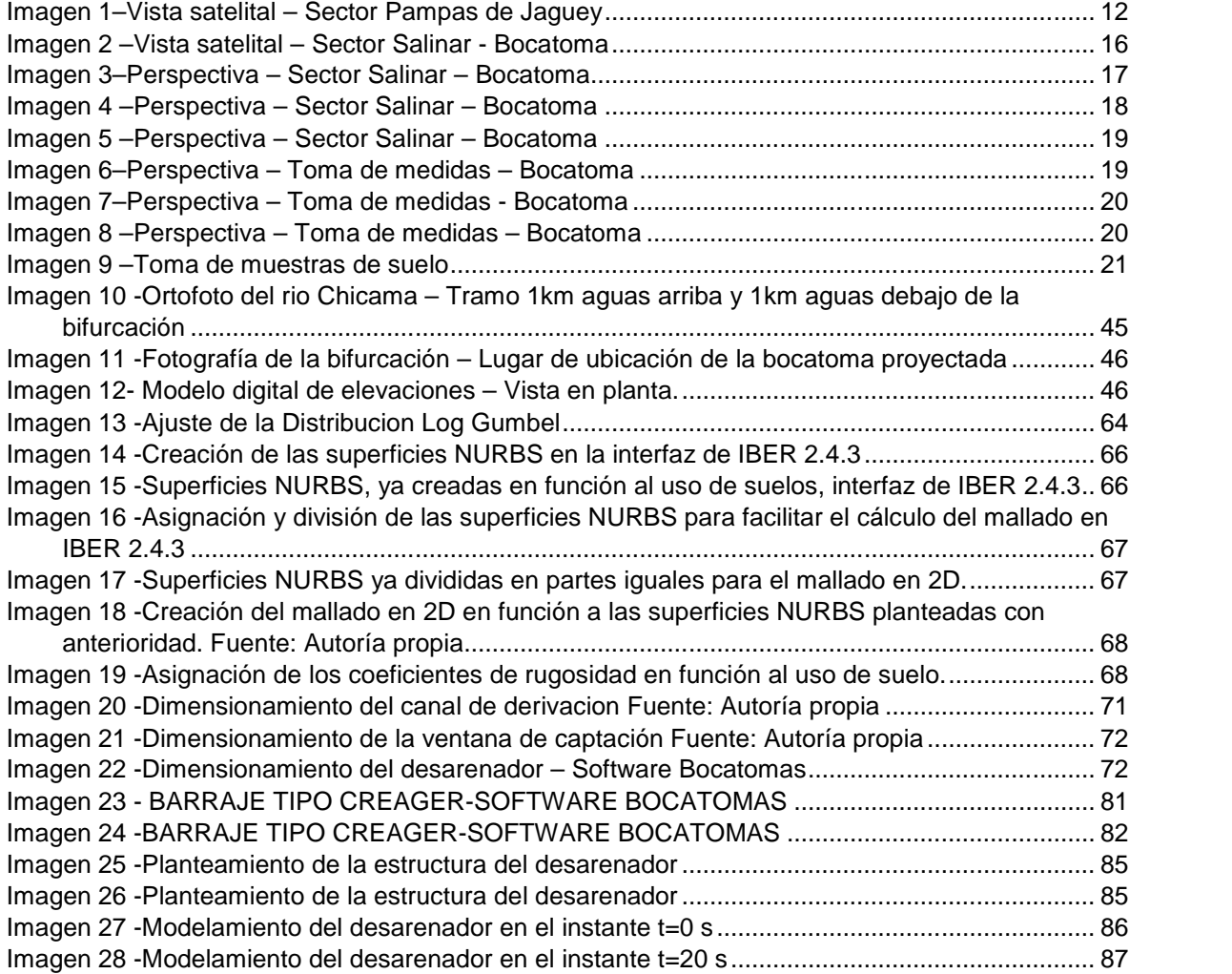

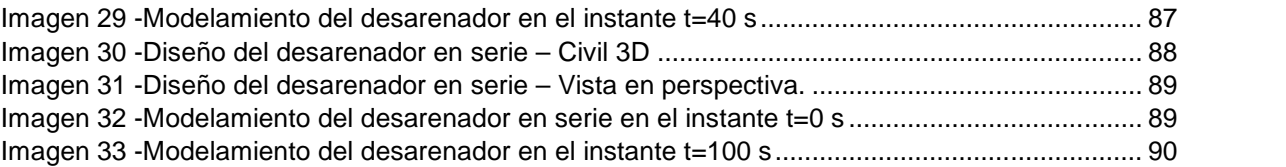

## **INDICE DE FIGURAS**

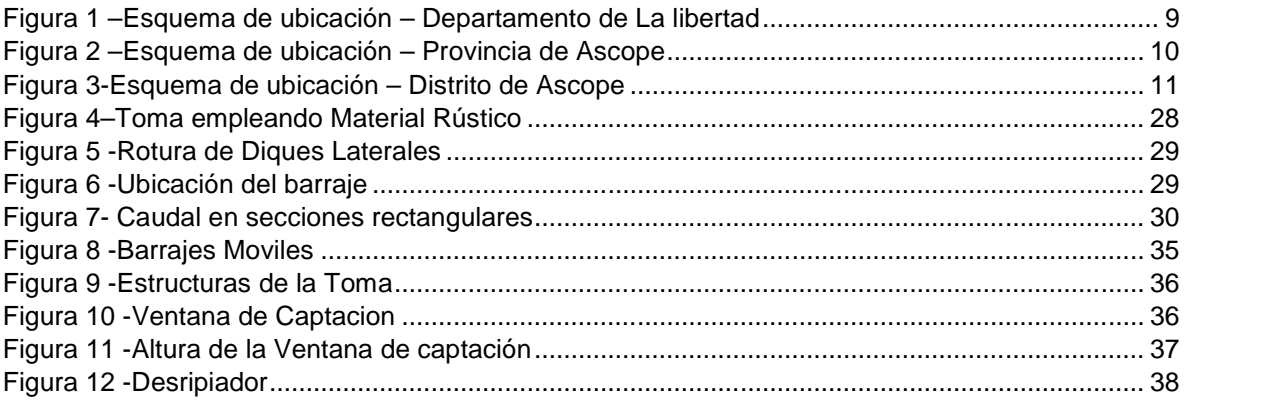

# **INDICE DE GRAFICOS**

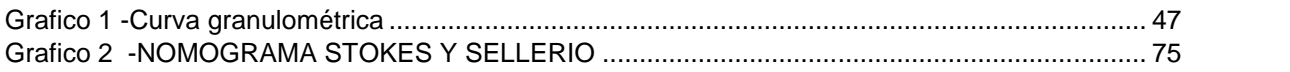

# **I. PROBLEMA DE INVESTIGACIÓN**

1.1.Realidad Problemática

Es ampliamente conocida la vocación hidráulica del poblador peruano a través del tiempo; muchas obras de irrigación a lo largo de todo el territorio atestiguan la calidad y funcionalidad de dichas obras.

Enfocándonos en lo indispensable que es para la población contar con un sistema de captación de agua adecuado es que nosotros hemos elegido cuidadosamente un caso el cual mencionaremos en este párrafo y desarrollaremos en las páginas consecuentes de ésta investigación, dicho caso especial es la bocatoma de Salinar, emplazada en el rio Chicama.

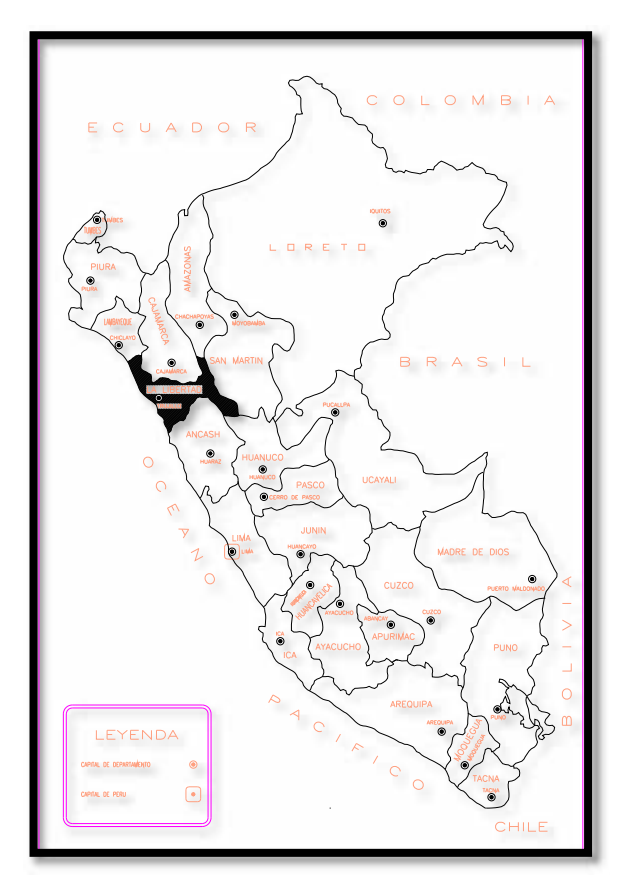

**Figura 1 –Esquema de ubicación – Departamento de La libertad Fuente: Cartografía Digital Perú**

Nuestro proyecto se encuentra localizado en la región perteneciente al departamento de La libertad, el cual está ubicado Noroeste del país y colinda por el Norte con departamento de Lambayeque, Cajamarca y Amazonas; por el Este con el dpto de San Martín, por el Sur este con el dpto de Huánuco, por el Sur con el dpto de Áncash y por el Oeste con el océano Pacífico. Su población según el censo de 2017 es de 1 859 640 habitantes (INEI, s.f.). Por lo que se concluye que es uno de los departamentos más poblados su densidad poblacional es de 63,4 hab/km²

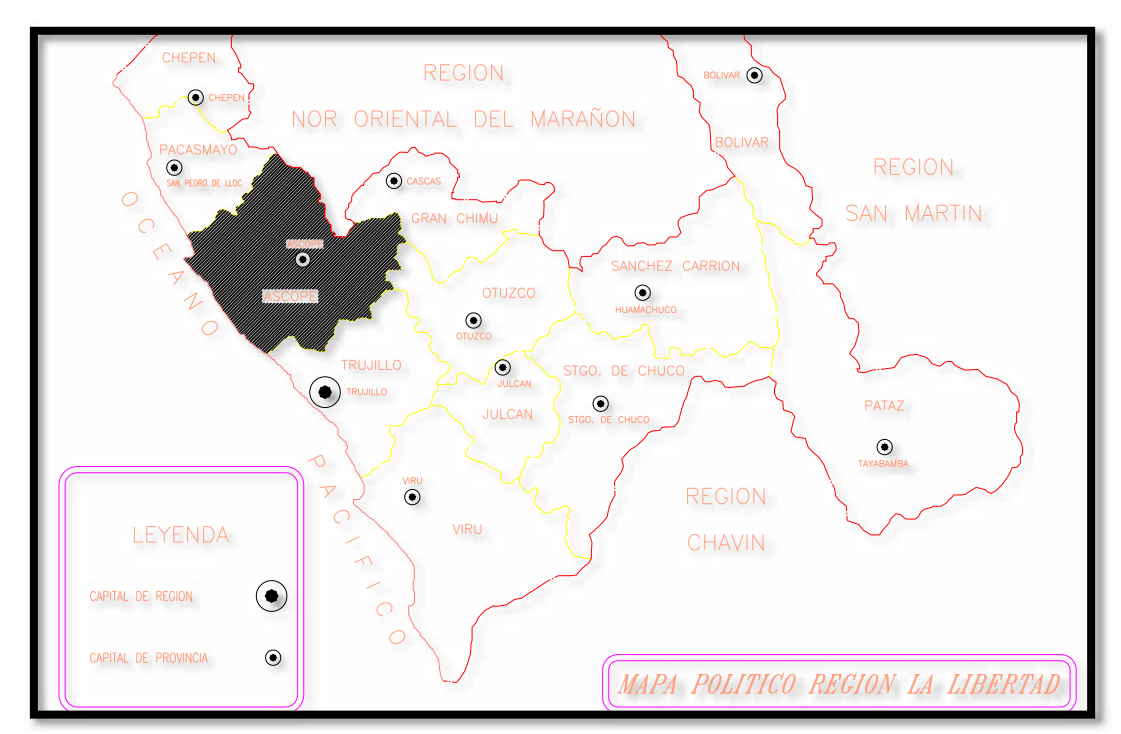

**Figura 2 –Esquema de ubicación – Provincia de Ascope Fuente: Cartografía Digital Perú**

Ascope está ubicado en la parte baja del Valle Chicama, a 230 msnm. (Fuente: Google Earth) al norte del departamento de La Libertad a 37 Km. de la ciudad de Trujillo. Se georreferencia entre las coordenadas 79° 11' 30" y 79° 12' 30" de latitud Sur y 78° 48'50" y 79° 27'05" de longitud Oeste (Fuente: Google Earth).

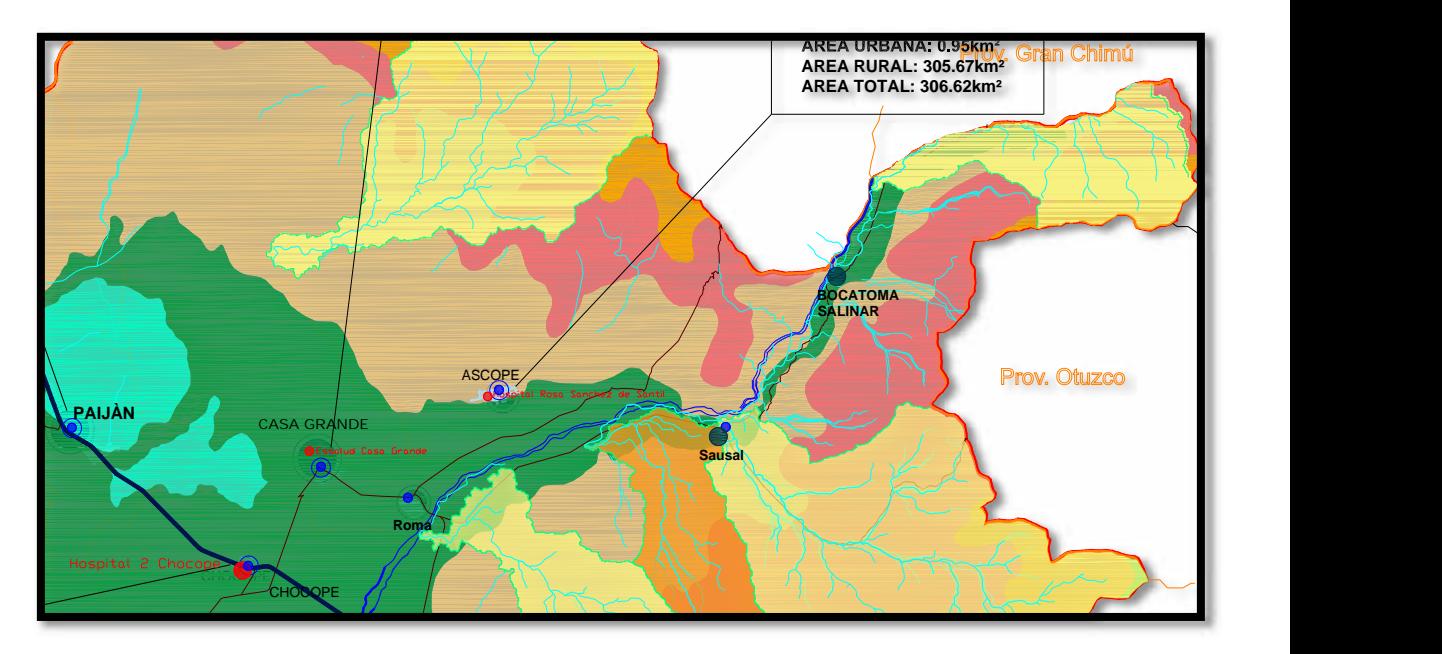

**Figura 3-Esquema de ubicación – Distrito de Ascope Fuente: Región la libertad - Portal**

El Distrito de Ascope está localizado en la costa norte del Perú, en el dpto. de La Libertad, Provincia de Ascope, al nor este de la ciudad de Trujillo. Su ubicación natural es la región costa o chala y abarca la margen izquierda de la cuenca baja del río Chicama, posee una altitud promedio de 234 m.s.n.m (Fuente: Google Earth), su extensión territorial es de 298.80 kms2 y colindantes son: Norte con el Distrito de Casa Grande y la provincia de Contumazá (Departamento de Cajamarca), sur con el Distrito de Chicama, este con el Distrito de Chicama y la provincia de Contumazá (Departamento de Cajamarca) y al Oeste con el Distrito de Casa Grande.

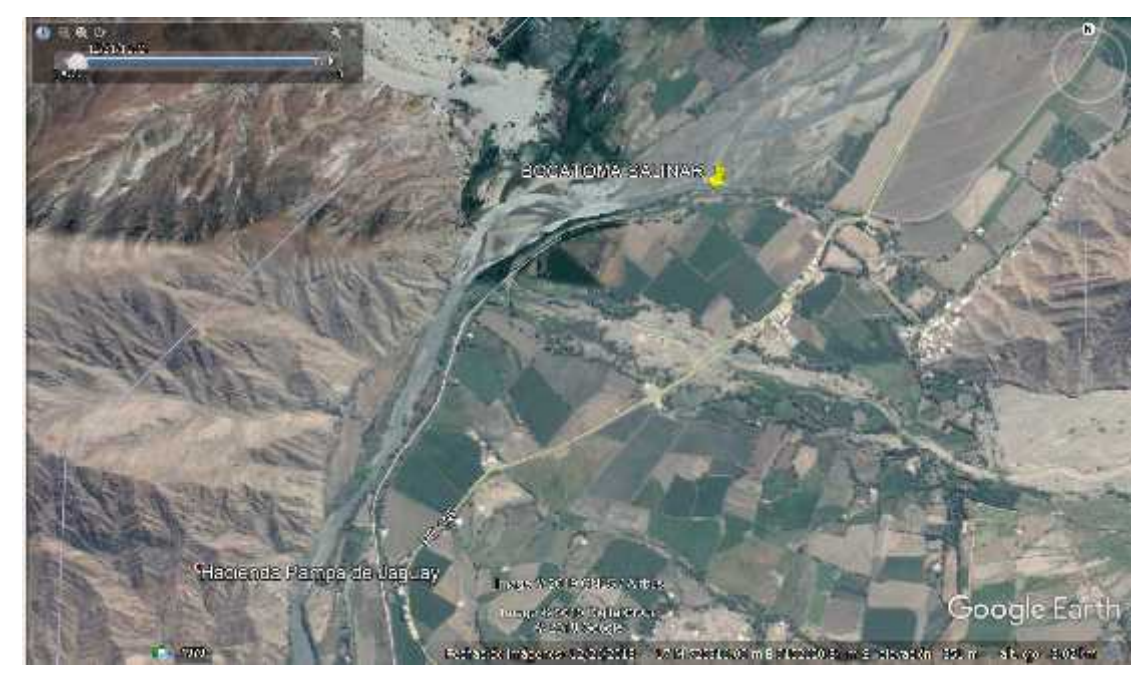

**Imagen 1–Vista satelital – Sector Pampas de Jaguey Fuente: Google Earth**

En la imagen superior tenemos una vista satelital resumida del sector pampas de Jaguey, que es el lugar en dónde se localiza nuestra bocatoma, se encuentra ubicada a una altitud de 370 m.s.n.m. en la margen izquierda del río; con las coordenadas UTM Este 17M 0725624 y Norte 9153000, "se encuentra en la progresiva 56+123; cuenta con un caudal de distribución promedio de 320 Lt/s. y una capacidad máxima de 3,000 Lt/s". (Intendencia de Recursos Hídricos, 2008, pág. 32) la cual es objeto de estudio de esta investigación, para ello plantearemos una solución permanente frente al estado en el que se encuentra en la actualidad, que no es para nada alentador ni adecuado.

El sector de Pampas de Jaguey fue azotado por la corriente del niño en el año 2017, debido a esto han colapsado diferentes tramos del dique que bordea esta parte del rio Chicama, lo cual a su vez permitió la inundación de numerosas hectáreas de cultivo en la zona, no obstante esto también perjudicó y deterioró las vías de acceso al sector, debido a esto es que muchas de las actividades agropecuarias comunes en la zona se

paralizaron, esto se sabe por fuentes orales y escritas en todos los diarios, lo cual es un evento reciente, además éste fenómeno dejó inhabilitadas numerosas bocatomas emplazadas en el cauce del rio Chicama, por lo que poco a poco se han ido recuperando mediante limpieza y restauración, sin embargo cabe resaltar que existen bocatomas que solamente consisten en un canal de tierra abierto desde la orilla del rio, el cual deriva parte del caudal hacia las zonas de cultivo más importantes del sector.

| Canal                 | Ubicación<br>en el rio | Longitud<br>(km) | Capacidad<br>(m3) | Tipo de<br>bocatoma |
|-----------------------|------------------------|------------------|-------------------|---------------------|
| Pampas Jaguey         | M.L.                   | 2.80             | 2.0               | Semi-rústico        |
| Quemazón-Salinar      | M.L.                   | 18.60            | 3.0               | Rústico             |
| Tesoro                | M.D.                   | 6.30             | 3.0               | Semi-rústico        |
| Causal                | M.L.                   | 11.50            | 2.0               | Rústico             |
| Ascope                | M.D.                   | 26.50            | 6.0               | Concreto            |
| Facala                | M.D.                   | 45.00            | 20.0              | Semi-rústico        |
| Pai an                | M.D.                   | 42.50            | 20.0              | Concreto            |
| ROTH                  | M.D.                   | 7.00             | 20.0              | <b>CONTELL</b>      |
| Chicemita             | M.I.                   | 25.00            | 5.0               | Semi-rústico        |
| Chiclin               | M.L.                   | 11.50            | 15.0              | Concreto            |
| Chiquitoy             | M.I.                   | 10.00            | 15.0              | Destruica (FEN)     |
| Cartavio              | M.I.                   | 20.00            | 16.0              | Concreto            |
| Magdalera de Cac      | M.D.                   | 33.50            | 6.C               | Rústico             |
| Pongechongo           | M.L.                   | 12.00            | 3.0               | Destruica (FEN)     |
| Val ejo               | M.D.                   | 7.00             | 4.0               | Rústico             |
| 140.0<br><b>Total</b> |                        |                  |                   |                     |

Infraestructura Principal del Valle del Río Chicama

**Tabla 1–Infraestructura Principal del Valle del Rio Chicama Fuente:** (Intendencia de Recursos Hídricos, 2008, pág. 27)

Del cuadro anterior, ubicamos nuestra bocatoma y según cómo está considerada de acuerdo al ministerio de Agricultura; tal como se puede apreciar, la ubicación en el rio es en la Margen Izquierda, la longitud del canal es de 18.60 Km y la capacidad de aducción es de 3.00 m3, además el tipo de bocatoma es de material rústico.

| <b>COMISION DE</b><br><b>REGANTES</b> | AREA<br><b>BAJO RIEGO</b> | N°<br><b>PREDIOS</b> | <b>Nº USUARIOS</b> |
|---------------------------------------|---------------------------|----------------------|--------------------|
| Ascope                                | 1.98231                   | 1,578                | 1.097              |
| Paijan                                | 6,957.13                  | 2,233                | 1.391              |
| La Pampa                              | 3063.45                   | 964                  | 582                |
| Magdaiena de Cao y Yalpa              | 13,363.45                 | 1,868                | 1,126              |
| Santiago de Cao                       | 8423.41                   | 1.314                | 792                |
| Sausal                                | 3,943,83                  | 572                  | 404                |
| <b>TOTAL</b>                          | 37,733.58                 | 8,503                | 5,391              |

Comisiones de Regantes en el Valle del Rio Chicama

**Tabla 2–Comisiones de Regantes**

**Fuente:** (Intendencia de Recursos Hídricos, 2008, pág. 28)

En función al cuadro adjunto según lo expuesto por el ministerio de agricultura, nuestra bocatoma pertenece a la comisión de regantes de Sausal, con un área bajo riego de 3 943.83 Ha, con 572 Predios y 404 Usuarios

Infraestructura de la Junta de Usuarios del Río Chicama

| <b>COMISIONES DE REGANTES</b> | <b>LONGITUD</b><br>CANALES (Km.) | Nº CANALES | N°<br><b>BOCATOMAS</b> |  |
|-------------------------------|----------------------------------|------------|------------------------|--|
| <b>ASCOPE</b>                 | 278,965.08                       | 120        |                        |  |
| <b>SAUSAL</b>                 | 122.702.73                       | 44         |                        |  |
| MAGDALENA DE CAO Y YALPA      | 307,465.05                       | 117        | з                      |  |
| PAIJAN                        | 291,272.89                       | 171        |                        |  |
| LA PAMFA (*)                  | 161,111.73                       |            |                        |  |
| SANTIAGO DE CAO               | 171,961.23                       | 126        | 3                      |  |
| <b>TOTAL</b>                  | 1'333,478.71                     | 655        | 16                     |  |

(\*) CR La Pampa, su dotación lo recibe través del C.D. Paijan.

**Tabla 3–Comisiones de Regantes**

**Fuente:** *(Intendencia de Recursos Hídricos, 2008, pág. 28)*

Además, debemos resaltar que la comisión de regantes de Sausal, consta de 06 bocatomas, de las cuales, nosotros solamente nos concentraremos en la bocatoma Salinar.

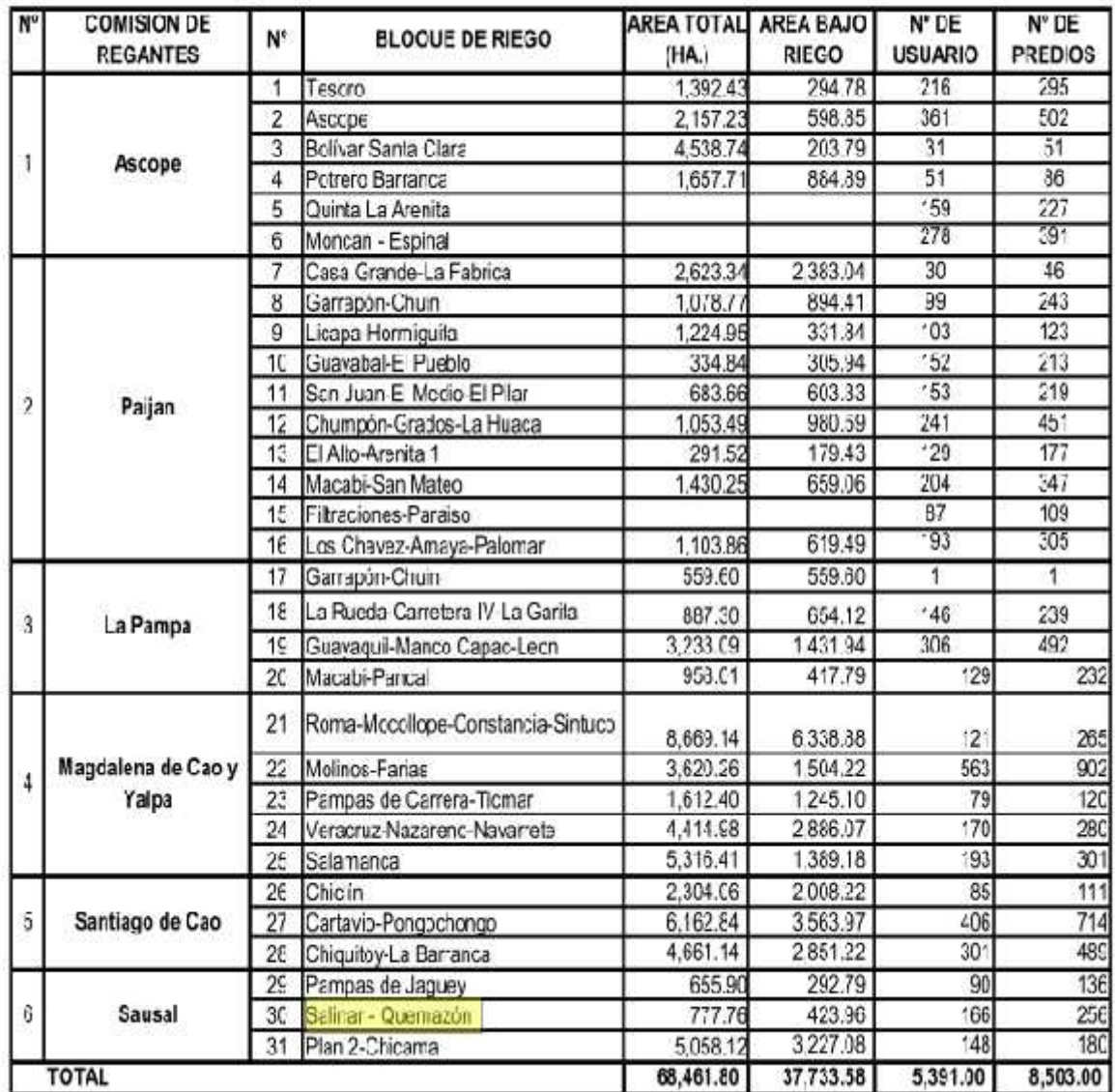

#### CONFORMACION DE BLOQUES DE RIEGO - VALLE CHICAMA

**Tabla 4 -Conformación de Bloques de Riego – Valle Chicama Fuente:** (Intendencia de Recursos Hídricos, 2008, pág. 49)

Finalmente, en función a la conformación de los bloques de Riego del valle Chicama, ubicamos nuestra bocatoma en el bloque número 30, Salinar – Quemazón, con un área total de 777.76 Ha, un área bajo riego de 423.96 Ha, una cantidad de usuarios de 148 y 180 predios en total.

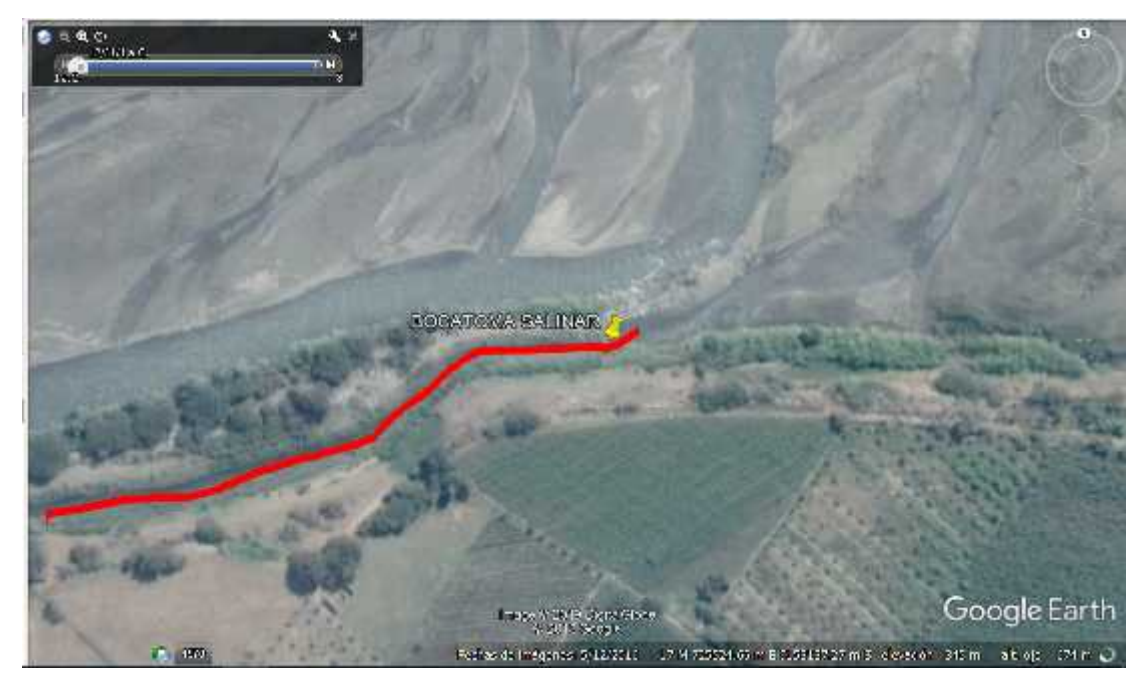

**Imagen 2 –Vista satelital – Sector Salinar - Bocatoma Fuente: Google Earth**

En la imagen superior tenemos una vista en planta satelital más específica del lugar en donde se encuentra actualmente establecido un canal de derivación de tierra perteneciente a la bocatoma Salinar, para lo cual nosotros tenemos idealizado proyectar una estructura de bocatoma ya que actualmente solo existe una de material rústico como lo son ramales, palos y troncos. Ésta "bocatoma" es básicamente un canal de derivación sin más, cuya función es derivar cierta cantidad de caudal del rio Chicama, para lo cual ha sido embocado directamente a la rivera del rio, como se puede apreciar en la imagen más abajo, no existe una estructura como tal, además todo el canal de derivación es de tierra, sin revestimiento, y sigue el recorrido delimitado por la línea de color rojo.

Nosotros hemos determinado por obvias razones que se debe establecer una estructura capaz de administrar el caudal que ingrese por el canal de derivación actualmente existente y a su vez que también se evite el arenamiento y saturación del canal, puesto que éstos al ser de tierra requerirán algún tipo de descolmatación o desarenamiento a corto o largo plazo, el cual deber formar parte de su mantenimiento de rutina, dicho sea de paso, esta tarea exige la disposición de los canales de manera continua, tarea que no podría ejecutarse si aún transita caudal a través de ellos, además el riego no puede ser interrumpido de manera abrupta.

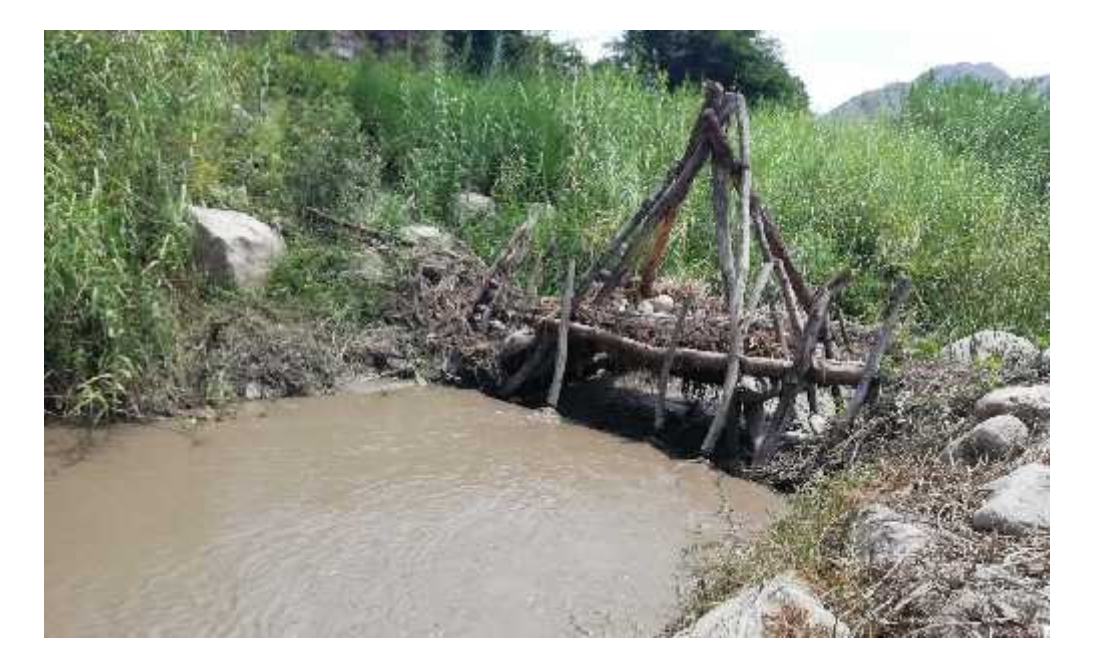

**Imagen 3–Perspectiva – Sector Salinar – Bocatoma Fuente: Autoría Propia**

Realizamos una visita de campo al centro poblado de Salinar, ubicado en la localidad de Pampas de Jaguey en donde efectivamente logramos comprobar la carencia de una infraestructura en lo que sería el emplazamiento de la bocatoma, como se puede apreciar en la imagen superior, solamente tenemos una toma rústica, es decir una bifurcación, hecha a base de tallos de vegetales que crecen en la ribera del rio Chicama, además cuenta con una "losa de maniobras" que no es más que otra serie de troncos y tablas que han sido apilados de manera no coordinada y podemos deducir que no es estable, por como se muestra.

Por otro lado, además podemos ver claramente que tanto en las márgenes izquierda y derecha del emplazamiento de la rustica estructura no existe o se carece de un dique o estructura de protección que brinde seguridad a las márgenes frente a la erosión y socavación producto del tránsito del caudal a través del rio Chicama y mucho menos frente a una máxima avenida, nosotros creemos que los palos y troncos que forma una especie de puente, solo es usado para pasar de un lado a otro del canal, pero no confiamos en que sea seguro bajo ninguna circunstancia

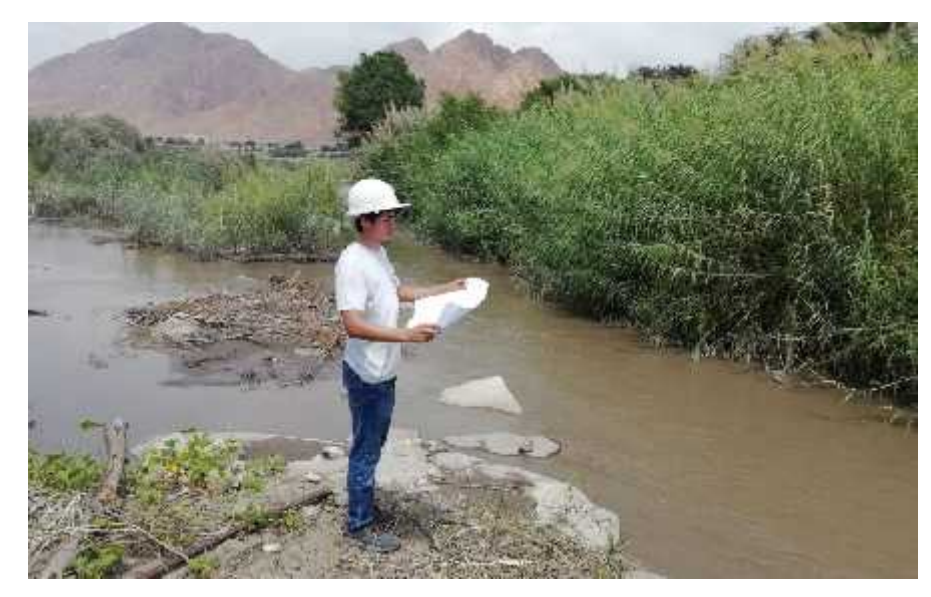

**Imagen 4 –Perspectiva – Sector Salinar – Bocatoma Fuente: Autoría Propia**

A unos pasos más allá, se puede apreciar a mayor detalle la derivación del cauce, y podemos además ver como simplemente los pobladores han abierto paso al desvío del caudal del rio a través de la descolmatación y corte en todo el borde de la ribera, dejando una zona relativamente

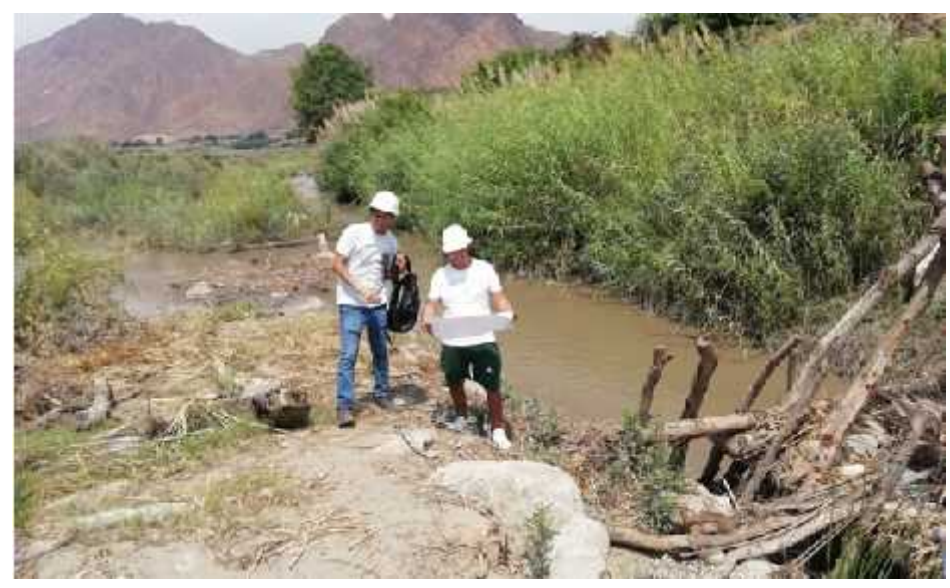

**Imagen 5 –Perspectiva – Sector Salinar – Bocatoma Fuente: Autoría Propia**

predispuesta a la erosión por el paso del agua, esta rivera solo está protegida por la vegetación que crece en la orilla.

Es imperativo resaltar el hecho de que se requiere de la proyección de una infraestructura adecuada en este canal de derivación, mediante el cual se pueda controlar, no solamente el caudal de ingreso, sino también el material sedimentario que inevitablemente ingresará con el flujo de agua y colmatará el canal de derivación existente, haciendo que el nivel de fondo suba y causando más adelante un desborde cualquier punto, siendo más probable en el tramo de ingreso, como es comúnmente.

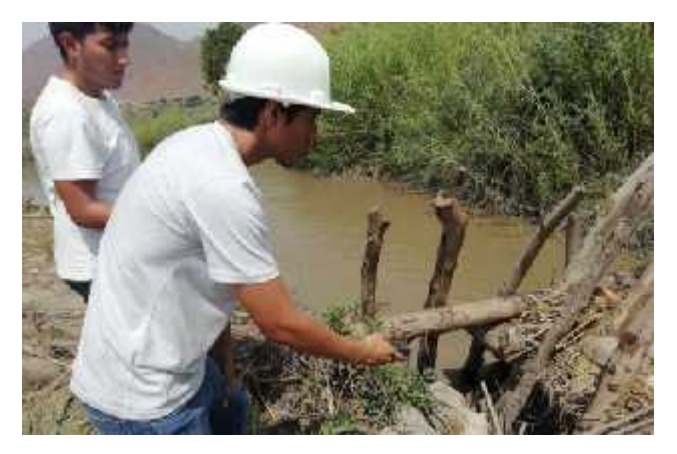

**Imagen 6–Perspectiva – Toma de medidas – Bocatoma Fuente: Autoría Propia**

Posteriormente, decidimos realizar un pequeño levantamiento planimétrico con la finalidad de crear un croquis y así tener las medidas referenciales del ancho del canal y la longitud de los troncos que componen "La estructura", además esta es evidentemente inestable por lo que no nos atrevimos a cruzarla.

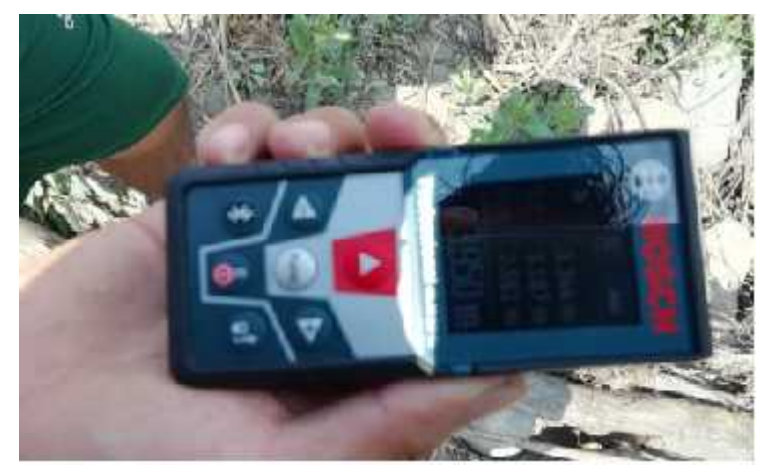

**Fuente: Autoría Propia Imagen 7–Perspectiva – Toma de medidas - Bocatoma**

En lugar de cruzar por la serie de ramas y troncos inestables, decidimos emplear un distanciómetro digital, el cual nos permitió tomar registro de las medidas del ancho del canal natural de derivación, el cual nos arrojó una distancia de 3.95 metros aproximadamente.

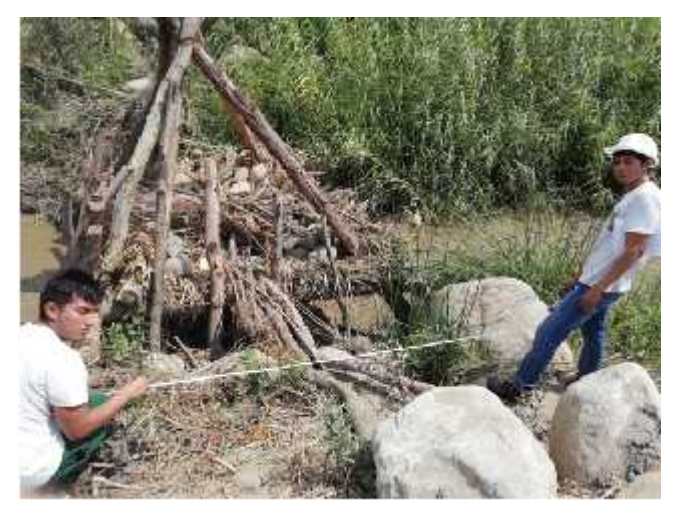

**Imagen 8 –Perspectiva – Toma de medidas – Bocatoma Fuente: Autoría Propia**

Tomamos el ancho que tiene el rústico emplazamiento en la entrada del canal de derivación, para ésta acción si empleamos una wincha topográfica de 50m, a esto la distancia total obtenida fue de 2.70 m.

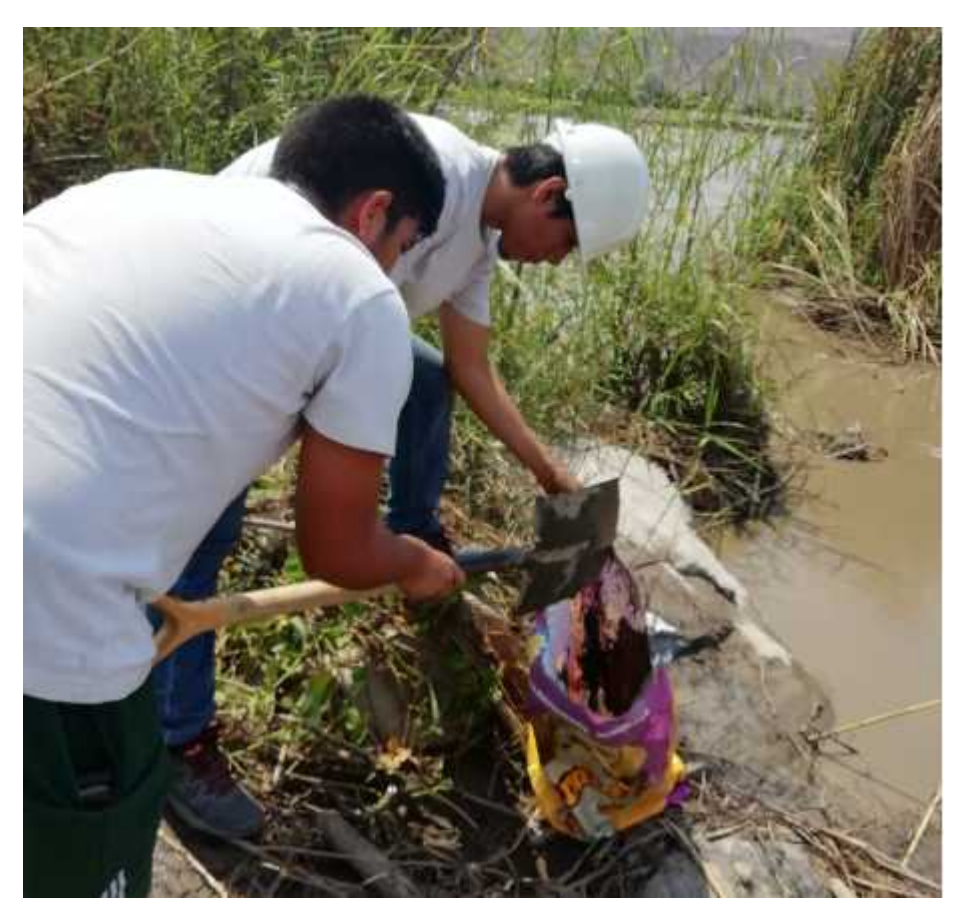

**Imagen 9 –Toma de muestras de suelo Fuente: Autoría Propia**

Para terminar, realizamos la toma de las muestras de suelo para su posterior análisis en laboratorio, mediante el cual determinaremos sus propiedades físicas y mecánicas tales como peso específico, densidad del material, granulometría, diámetros característicos de las partículas, entre otros, que son determinantes y esenciales para en análisis de los sedimentos y emplazamiento de la bocatoma.

Es imperativo resaltar que en el valle Chicama existe ineficiencia del sistema de riego, por lo que hacemos énfasis en la necesidad de idealizar y construir una estructura de bocatoma en este lugar, que no solamente

permita el control de los caudales para riego, si no también que nos ofrezca seguridad y resistencia al arrastre tras la llegada de una máxima avenida producida por intensas lluvias como las que se registraron en los meses de febrero a abril de 2017.

- 1.2.Formulación del problema
- 1.2.1. Problema general
	- ¿Cuál será el diseño más óptimo para la infraestructura de la bocatoma Salinar, sector de pampas de Jaguey, distrito y provincia de Ascope?
- 1.2.2. Problemas específicos
	- ¿En qué medida el transporte de sedimentos de la bocatoma proyectada se puede reducir mediante la proyección de un desarenador?
- 1.3.Objetivos de la investigación
- 1.3.1. Objetivo general
	- Realizar el diseño de la bocatoma y evaluar su desempeño hidráulico mediante la aplicación del método de la U.S.B.R en el sector de Salinar, Pampas de Jagüey.
- 1.3.2. Objetivos específicos
	- Realizar el levantamiento topográfico del tramo perteneciente al rio Chicama, 1 km aguas arriba del emplazamiento de la bocatoma y 1km Aguas abajo.
	- Estimar el caudal de diseño para máxima avenida en el rio Chicama frente a máximas avenidas para un periodo de retorno de 100 años.
- Realizar el modelamiento hidráulico del cauce mediante la aplicación de dinámica de fluidos computacional del escenario contemplado y describir las características hidráulicas del cauce como resultado del modelo numérico realizado.
- Realizar un Predimensionamiento de la bocatoma mediante fórmulas empíricas contempladas por la USBR y construir el modelo numérico de la estructura de bocatoma propuesta y mediante el empleo de un software de dinámica de fluidos computacional evaluar sus características hidrodinámicas.
- 1.4. Justificación del estudio
	- Enfatizamos el hecho de necesidad de la población del Sector Salinar y el Poblado de Pampas de Jagüey frente a la explotación agraria de sus tierras, puesto que dicha actividad es esencial para su alimentación y estabilidad económica, no obstante debido a estas premisas se considera imprescindible el emplazamiento de una estructura de toma de agua para el riego de sus parcelas de cultivo lo cual permitirá la posterior implementación de sistemas de riego más eficientes puesto que se tendrá control en el ingreso del caudal a los canales; esto además nos permitirá mejorar la calidad de vida de la población involucrada y para la elaboración y diseño se tendrá en cuenta el empleo de tecnología basada en el desarrollo de modelos numéricos computacionales de dinámica de fluidos, los cuales permitirán un cálculo mucho más cercano a los componentes de la realidad en la que coexistimos.

## **II. MARCO DE REFERENCIA**

2.1. Antecedentes del estudio

- Tesis: (Benites Garcia & Lazaro Gutierres, 2018) : "Diseño y modelamiento numérico de la bocatoma poroto, Trujillo, la libertad" - Esta investigación se desarrolla teniendo en cuenta que Poroto se encuentra en una zona con área propicias para el cultivo contando con 2390.79 ha. de área total y 1900.45 ha. Se establecieron y encontraron los caudales máximos y mínimos del rio Moche para el diseño del barraje y defensas ribereñas de la Bocatoma Poroto, quedando como caudal para T=100 años de 575,06m3/s y para un T= 500 años de Q=1916.38 m3/s y para un régimen normal de 113,88 m3/s, se encontró el uso consuntivo de las áreas a servir, con un caudal de 4.14 m3/s y finalmente se hizo el diseño de la bocatoma Poroto modelándola numéricamente para garantizar el funcionamiento de la misma.
- Tesis: (Ibañez, 2015) Título: "Análisis de estabilidad y diseño estructural de la bocatoma del P.H. Paso Ancho en la Facultad de Ingeniería, México. Universidad Nacional Autónoma de México" Concluye en que una parte fundamental en el diseño de un Proyecto Hidroeléctrico son los estudios previos, la determinación de las características geológicas, hidrológicas, geotécnicas geofísicas y sísmicas siendo de suma importancia para determinar la factibilidad de construir o no una presa en la zona de estudio.
- Tesis: (Mirenghi, 2018):" Diseño y modelamiento hidráulico de La bocatoma el pueblo del distrito de Chóchope, provincia de Lambayeque, departamento de Lambayeque, utilizando el modelo numérico telemac – 2d" – El objetivo de esta investigación fue realizar

el modelamiento hidráulico a partir del diseño de la bocatoma El Pueblo mediante el modelo numérico bidimensional TELEMAC-2D, permitiendo evaluar alternativas preventivas y correctivas para la estructura y obtener resultados a detalle de diferentes parámetros que ayudarán a conocer el comportamiento hidráulico de la bocatoma La modelación numérica con Telemac-2D mostró y representó el flujo sobre la superficie de manera aceptable, brindando los distintos valores y magnitudes de velocidad, caudal, líneas de corriente, tirantes, etc.

- Tesis: (Arteaga Acuña, 2017): Análisis hidráulico de la bocatoma María Auxiliadora del Río Quiroz con modelo numérico tridimensional; El objetivo de esta investigación fue la modelación numérica de la bocatoma de la Central Hidroeléctrica María Auxiliadora de Quiroz a través del software ANSYS-CFX con el objetivo de analizar el desgaste erosivo que presentó el diseño original. Asimismo, se determina de manera cuantitativa, los valores de potencia de flujo, la velocidad de flujo y el esfuerzo de corte que influyeron en el desgaste erosivo de la bocatoma. En las simulaciones realizadas, se utilizó el caudal promedio y máximo (50 m3/s y 300 m3/s), tanto para la condición de compuertas abiertas como para la condición de compuertas cerradas. A través de estas simulaciones, se obtuvieron valores de velocidad de flujo y esfuerzo de corte, los cuales se utilizaron en combinación con las ecuaciones de potencia de flujo y los gráficos de potencial erosivo de Wibowo et al. (2005), para analizar el riesgo de ocurrencia de la erosión. Con los datos analizados, se comprobó que existe una gran probabilidad de ocurrencia de erosión en la estructura debido a los altos valores de potencia de flujo que genera el fluido.
- Tesis: (Ponce Sahuinco, 2015): "Diseño hidráulico de bocatoma. Caso: bocatoma en el río Chicama, en la zona de Facalá" El objetivo de esta investigación fue desarrollar el diseño hidráulico de una

bocatoma en el río Chicama en la zona denominada Facalá, en la Región de La Libertad, a base del análisis hidrológico de la zona del proyecto es que se estimara la demanda de agua para las tierras de cultivo de dicho lugar. Este análisis será de gran ayuda para el diseño hidráulico de la bocatoma. Facalá es una zona de cultivos constantes, siendo los más importantes: el maíz, espárragos, caña de azúcar y alfalfa. Constituye un problema el alto consumo del recurso hídrico y falta de un eficiente uso de este. Por ello, es necesario el análisis del problema de la zona, a fin de realizar el diseño hidráulico de una bocatoma. El objetivo de la presente tesis es entender y promover el adecuado uso de los recursos hídricos a lo largo de la costa del Perú, especialmente en la zona de valles cultivables, para poder garantizar la producción de estas tierras agrícolas en temporadas de avenidas y esencialmente en las épocas de sequía.

#### 2.2.Marco Teórico

### **Bocatoma**

Se define así a la estructura que tiene finalidad de derivar parte o el total del caudal que discurre en un rio, para irrigar un área bajo riego o generar energía mediante su utilización en una central hidroeléctrica. En este curso sólo trataremos de aquellas tomas que captan en forma directa las aguas del rió sin ninguna estructura de almacenamiento; tipo presa. (Mansen Valderrama, 2010)

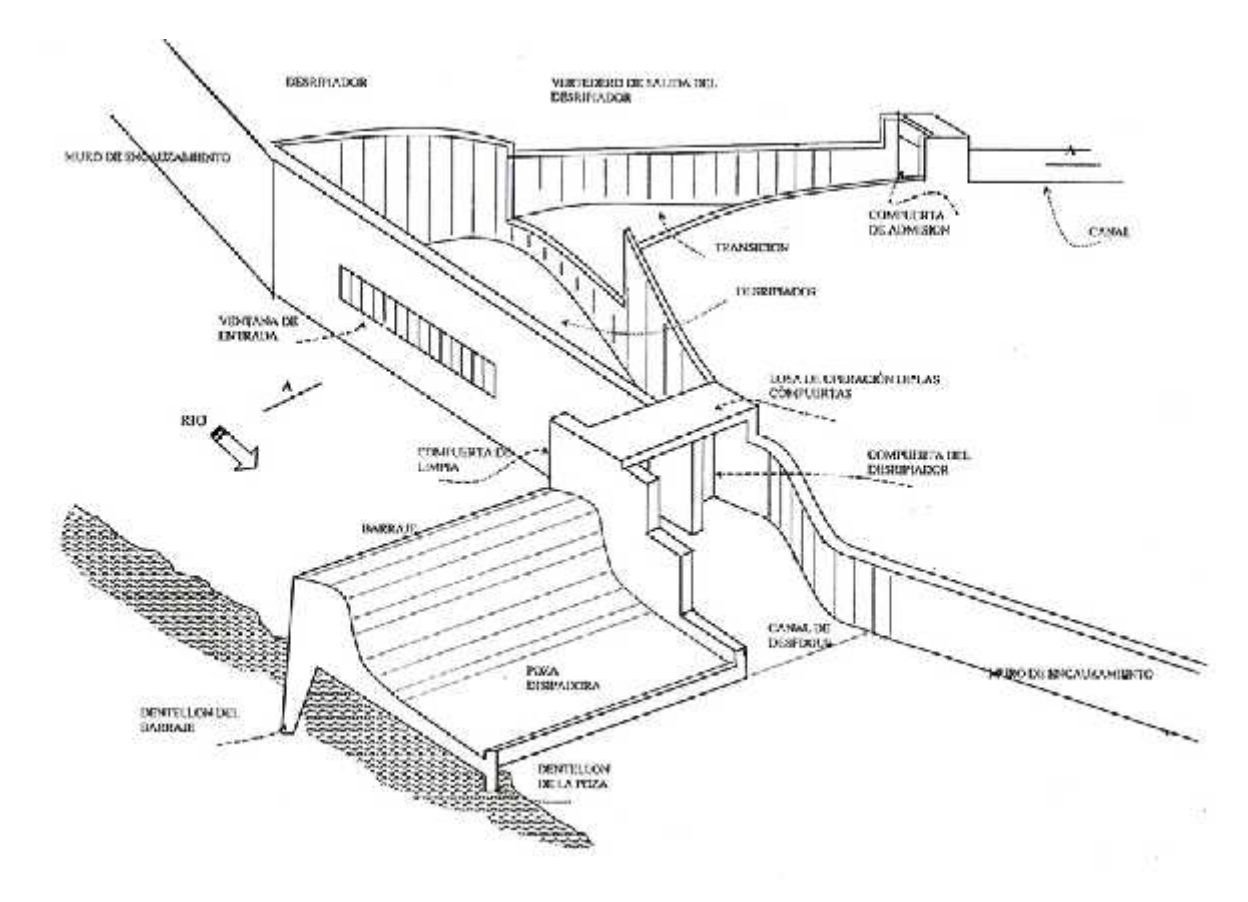

**Figura 1– Esquema de una bocatoma convencional Fuente:** (Autoridad Nacional del Agua, 2010, pág. 199)

a. Empleo de madera y piedras

Ante las limitaciones de las técnicas de uso del concreto, manufactura del acero o generación de energía, se usaron la madera y piedras (caballos) como elementos principales para la construcción de las bocatomas. Es conocido que las bocatomas construidas de este modo son arrastradas y

destruidas durante la época de avenidas a pesar de que se construyen tratando de darle la menor resistencia al efecto erosivo del rió. (Mansen Valderrama, 2010)

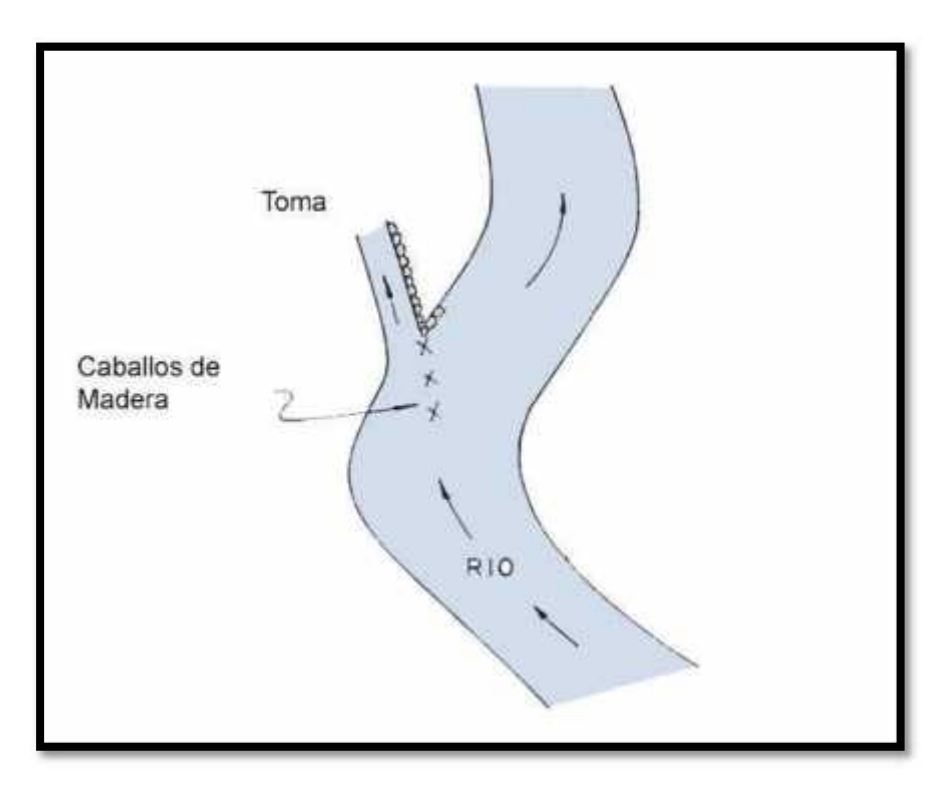

**Figura 4–Toma empleando Material Rústico Fuente:** (Mansen Valderrama, 2010, pág. 6)

# b. Empleo del acero y el concreto

Esta etapa se caracteriza con la aparición de nuevas técnicas de fabricación del concreto y el acero, así como la introducción de la energía eléctrica para la operación y construcción, haciendo posible la edificación de vertederos rígidos con mayor resistencia. Sin embargo, esto genera problemas de roturas en los diques laterales, debido al impacto directo de las aguas hacia ellos.

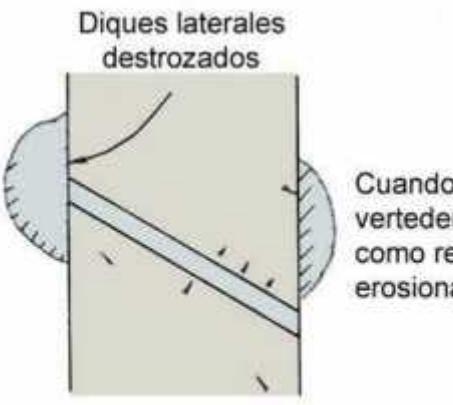

Cuando el flujo rebosa a tráves del vertedero, lo hace en línea recta y como resultado las orillas quedan erosionadas.

Vertedero rigido

**Figura 5 -Rotura de Diques Laterales Fuente:** (Mansen Valderrama, 2010, pág. 6)

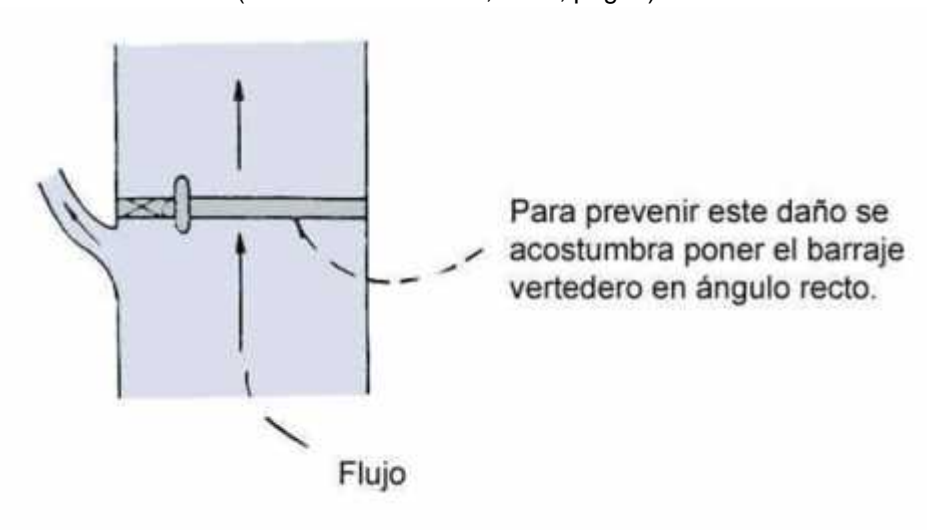

**Figura 6 -Ubicación del barraje Fuente:** (Mansen Valderrama, 2010, pág. 6)

# **VENTANA DE CAPTACIÓN**

Las ventanas de captación deben tener la capacidad suficiente para captar. ANA recomienda ubicar la ventana de captación a una altura no menor de 0.60 m desde el fondo del río.

Las ventanas de captación funcionarán como vertederos de pared gruesa, siendo analizada con la fórmula:

$$
Q = C L h^{3/2}
$$

Donde:

Q Caudal

C Coeficiente de descarga

L Ancho del cauce

h Altura de la ventana

### Expresión para el caudal en vertederos rectangulares:

Considérese una corriente líquida que fluye a través de un vertedero rectangular, como se muestra en la Figura 2.10.

Sean los puntos 0 y 1 en la superficie libre del fluido, en una sección suficientemente lejos aguas arriba del vertedero, y justo encima de la cresta, respectivamente.

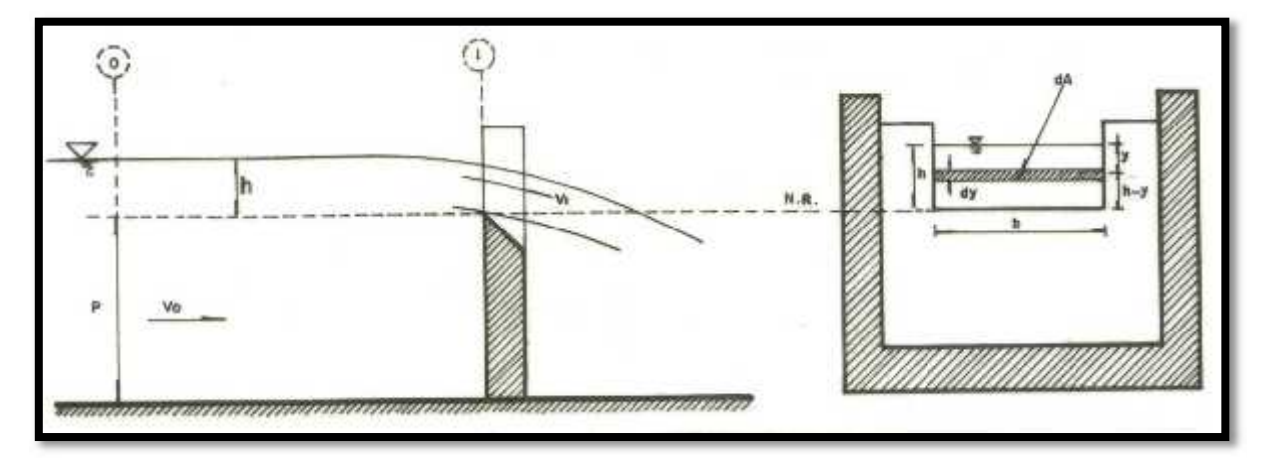

**Figura 7- Caudal en secciones rectangulares**

Aplicando la ecuación de Bernoulli entre las secciones (0) y (1), despreciando las pérdidas de carga, se tiene:

$$
z_0 + \frac{p_0}{\gamma} + \alpha_0 \frac{{v_0}^2}{2g} = z_1 + \frac{p_1}{\gamma} + \alpha_1 \frac{{v_1}^2}{2g}
$$

**Fuente:** (Autoridad Nacional del Agua, 2010) Reemplazando, se tiene:

$$
h+\frac{p_{atm}}{\gamma}+\alpha_0\frac{{v_0}^2}{2g} = (h-y)+\frac{p_{atm}}{\gamma}+\alpha_1\frac{{v_1}^2}{2g}
$$

**Fuente:** (Autoridad Nacional del Agua, 2010)

Resultando:

$$
\alpha_1 \frac{v_1^2}{2g} = y + \alpha_0 \frac{{v_0}^2}{2g}
$$

donde:

a 0, a 1: coeficientes de corrección por energía cinética, de Coriolis.

v 0: velocidad de aproximación del flujo, medida en una sección lo suficientemente lejos, aguas arriba del vertedero.

Despejando la velocidad del flujo en la sección (1), justo encima de la cresta, de la ecuación (2.2), se tiene:

$$
v_1~=~\sqrt{2gy+v_0^{\ 2}}
$$

De otro lado, aplicando la ecuación de conservación de masa, el caudal elemental, teórico, que fluye a través del área diferencial, dA = b dy, sobre la cresta, es:

$$
dQ_t = v_1 dA = \sqrt{2gy + v_0^2} bdy
$$

Luego, el caudal real a través del vertedero será:

$$
Q = C_d Q_t
$$
  

$$
Q = C_d b \int_0^h \left( \sqrt{2gy + v_0^2} \right) dy
$$

**Fuente:** (Autoridad Nacional del Agua, 2010)

# **Diseño hidráulico del Barraje:**

De la ecuación de Francis para un vertedero rectangular sin contracciones, se tiene:

$$
Q = C L h^{\frac{3}{2}}
$$

Donde:

цý.

 $Q =$  caudal (m  $3/s$ ) C = 2.0 (para vertederos de perfil Creager) C = 1.84 (para vertederos de cresta aguda)  $L =$  longitud de la cresta  $(m)$ h = carga sobre el vertedero (m) Siendo el área hidráulica sobre vertedero:  $A = L h$ 

# **La velocidad, por la ecuación de continuidad, será:**

$$
v = \frac{Q}{A} = \frac{CLh^2}{Lh} = Ch^2
$$

y la carga sobre el vertedero:

$$
h = \left(\frac{v}{C}\right)^2
$$

#### **Cálculo de la longitud del Barraje**

Al final de la cámara se construye un vertedero sobre el cual pasa el agua limpia hacia el canal. Mientras más pequeña es la velocidad de paso por el vertedero, menos turbulencia causa en el desarenador y menos materiales en suspensión arrastran.

Como máximo se admite que esta velocidad puede llegar a v = 1 m/s y como se indicó anteriormente, esta velocidad pone un límite al valor máximo de la carga h sobre el vertedero, el cual es de 0.25 m.

#### **Cálculo de L**

Para un  $h = 0.25$  m,  $C = 2$  (para un perfil Creager) ó  $C = 1.84$  (cresta aguda), y el caudal conocido, se despeja L, la cual es:

$$
L=\frac{Q}{Ch^{1/2}}
$$

Por lo general la longitud del vertedero L, es mayor que el ancho del desarenador b, por lo que se debe ubicar a lo largo de una curva circular, que comienza en uno de los muros laterales y continúa hasta la compuerta de lavado.

### **Diques de protección:**

Cálculo del tamaño de los bloques o elementos individuales: Fórmula de Maynard:

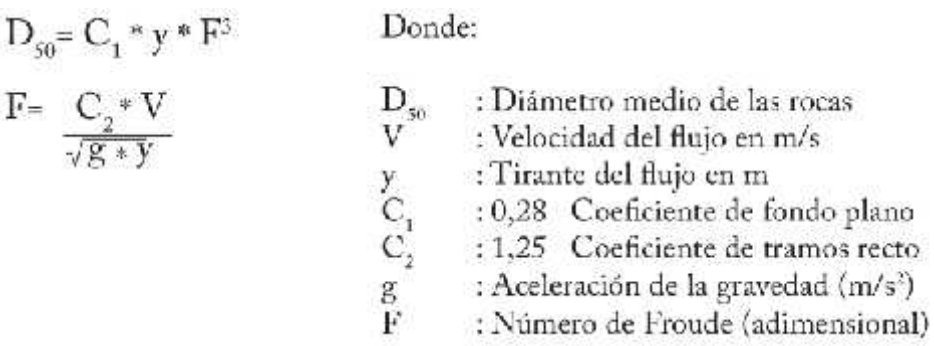

**Fuente:** (Autoridad Nacional del Agua, 2010)

Cálculo del espesor requerido de revestimiento

El espesor mínimo del enrocado se obtiene a través de la fórmula de California Division of Highways Study, que se expresa como:

$$
e = 0,13322 \text{ W}^{(1/3)}(m)
$$

Donde:

e = Espesor mínimo del enrocado en m

W = Peso mínimo de la roca (kg)

### **Distribuciones granulométricas del enrocado:**

Recomendaciones de Simons y Senturk La relación del tamaño máximo de la roca entre el diámetro D 50 debe ser aproximadamente igual a 2.

Recomendaciones U.S. Department of Transportation

$$
\begin{array}{llll} 1.5D_{sc} & a & 1.7\ D_{sc} \\ 1.2D_{sc} & a & 1.4\ D_{sc} \\ 1.0D_{sc} & a & 1.15D_{so} \\ 0.4D_{sc} & a & 0.6\ D_{sc} \end{array}
$$

Donde:  $\mathbf{D}_{\mathfrak{z}_0}$  = Diâmetro medio de las rocas

#### **Empleo de maquinaria pesada**

La etapa más reciente se caracteriza con la aparición de potentes maquinarias para la construcción civil (retroexcavadoras, bulldozers, etc.) y el empleo de nuevas técnicas en ingeniería civil y en la comunicación, los que han permitido la construcción de cimentaciones que pueden alojar compuertas de grandes luces que son accionadas por equipos con sistemas eléctricos o hidráulicos, recomendándose siempre la necesidad de contar con un equipo auxiliar independiente para casos de emergencia.

Actualmente existen grandes luces de vertederos móviles que son controlados con censores a control remoto que permiten un manejo más apropiado del caudal del río que discurre a través de la bocatoma. (Mansen Valderrama, 2010)

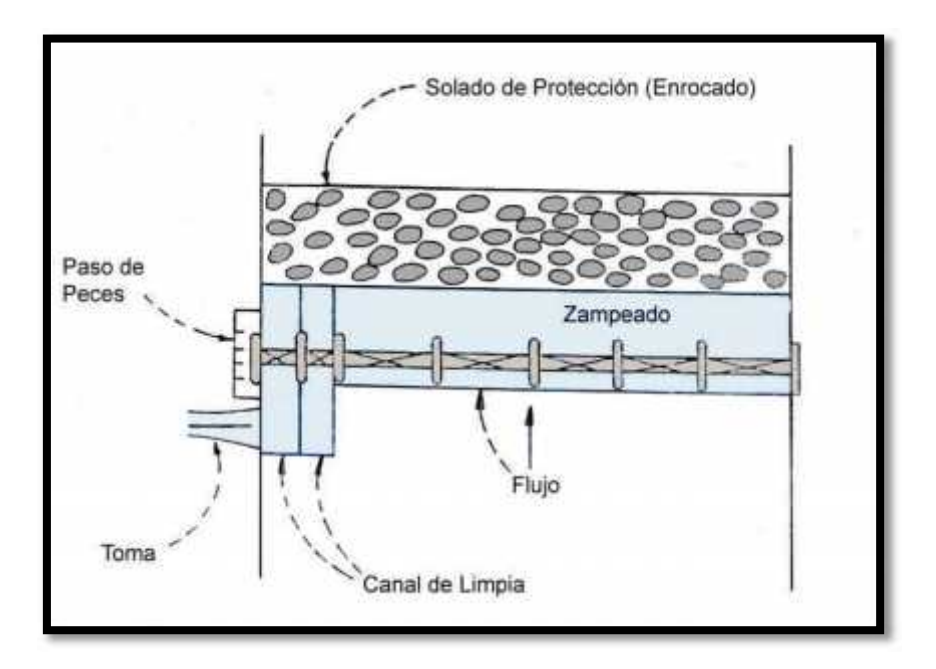

**Figura 8 -Barrajes Moviles Fuente:** (Mansen Valderrama, 2010)

Estructuras Componentes de Ia Toma

Rejillas (Trash Racks)

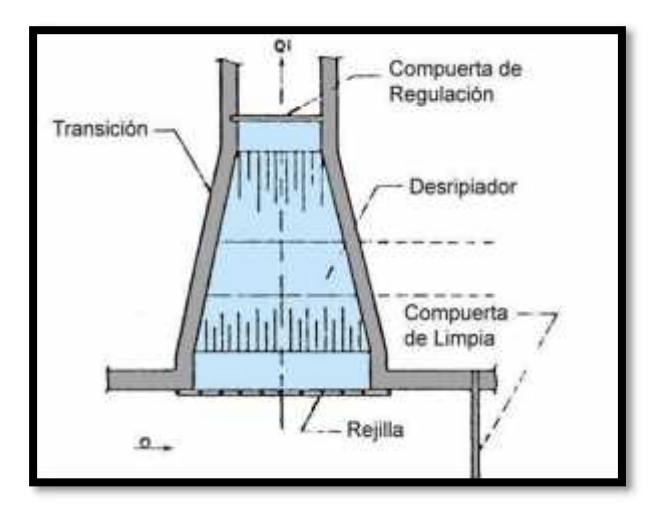

**Figura 9 -Estructuras de la Toma Fuente:** *(Mansen Valderrama, 2010)*

Su objetivo básico es impedir que los materiales de arrastre y suspensión ingresen al canal de derivación, los cuales causan obstrucción y desborden aguas abajo de la captación. (Mansen Valderrama, 2010)

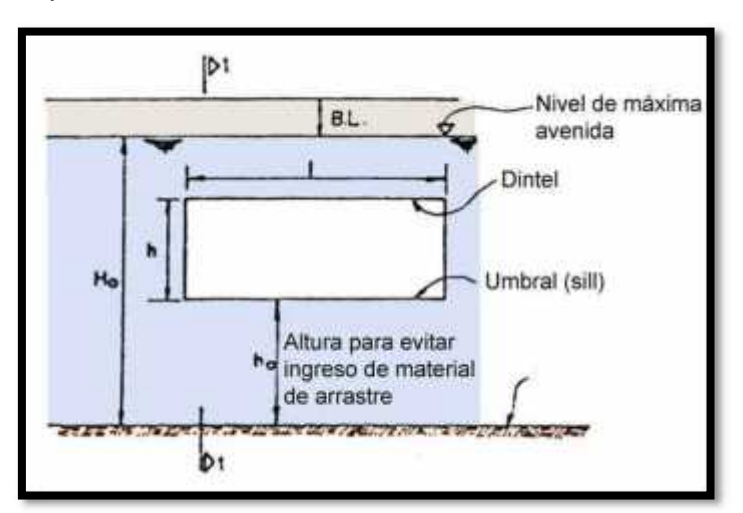

Ventana de Captación

**Figura 10 -Ventana de Captacion Fuente:** *(Mansen Valderrama, 2010)*
La captación de agua se realiza mediante una abertura llamada ventana de captación debido a que se encuentra a una altura de 0.60 m. del piso del canal de limpia como mínimos. Sus dimensiones son calculadas en función del caudal a derivar y de las condiciones económicas más aconsejables. (Mansen Valderrama, 2010)

Altura de la ventana de captación:

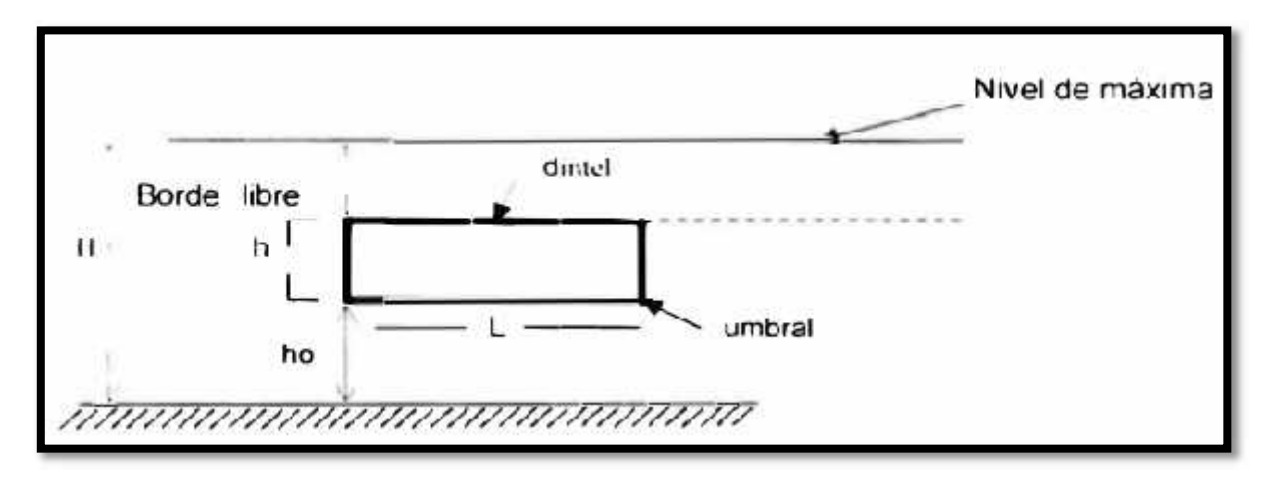

**Figura 11 -Altura de la Ventana de captación Fuente:** *(Mansen Valderrama, 2010)*

Debemos considerar:

ho = altura para evitar ingreso de material de arrastre

ho 2:: 0.60 m ó ho > H/3, en este caso ho=0.60m.

Nivel de máxima

h = altura de la ventana de captación; es preferible usar la fórmula de vertedero.

L= ancho de la ventana de captación.

**Fuente:** (Autoridad Nacional del Agua, 2010)

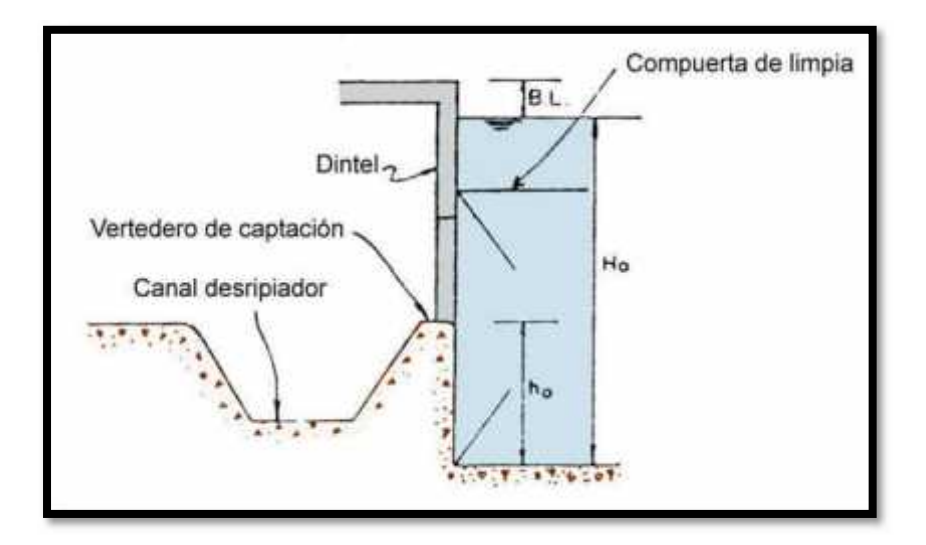

**Figura 12 -Desripiador Fuente:** *(Mansen Valderrama, 2010)*

Después que el agua rebosa el vertedero de la ventana de captación, es necesario atrapar o decantar el material que ha podido pasar a través de la rejilla; a esta estructura que realiza la decantación y aquietamiento del agua antes que éste ingrese a la zona de compuertas de regulación, se le conoce como cámara de carga, cámara de decantación a desripiador. (Mansen Valderrama, 2010)

#### **Cálculo de la longitud de la transición**

La transición debe ser hecha lo mejor posible, pues la eficiencia de la sedimentación depende de la uniformidad de la velocidad en la sección transversal, para el diseño se puede utilizar la fórmula de Hind:

$$
L = \frac{T_1 - T_2}{2tg22.5^\circ}
$$

 $L =$ longitud de la transición

T 1 = espejo de agua del desarenador

### 2.3.Marco Conceptual

# Muros de Encauzamiento

Son muros de piedra o de concreto que encauzan las aguas del río, sirven como defensa de la ribera del río y protegen la ventana de captación. (Rojas Flores, 2016)

# Barraje:

Es un dique (fijo o movible) transversal al río. La función es levantar el tirante de agua, especialmente en tiempo de estiaje y lograr que ingrese el agua al canal de demasías por la ventana de captación (Rojas Flores, 2016)

# Canal de demasías:

Constituye los primeros metros del canal de conducción. Sus dimensiones son mayores que éste. Permite conducir mayor cantidad de agua que la requerida en tiempos de máximas avenidas, sin ocasionar desbordes. Está provista de un vertedero lateral de demasías que elimina el excedente de agua. (Rojas Flores, 2016)

# Ventana de Captación

Llamado también bocal, permite el ingreso del agua del río al canal de demasías.

### 2.4.Hipótesis

### 2.4.1. Hipótesis general

- El diseño de la bocatoma de acuerdo a las fórmulas del USBR y considerando el caudal de captación será de una toma lateral con barraje mixto.

### 2.4.2. Hipótesis específicas

- El Barraje tendrá una altura de 1.50 m
- El encausamiento del rio Chicama tendrá un ancho de 50 m.
- La ventana de captación tendrá un ancho de 3.50m.

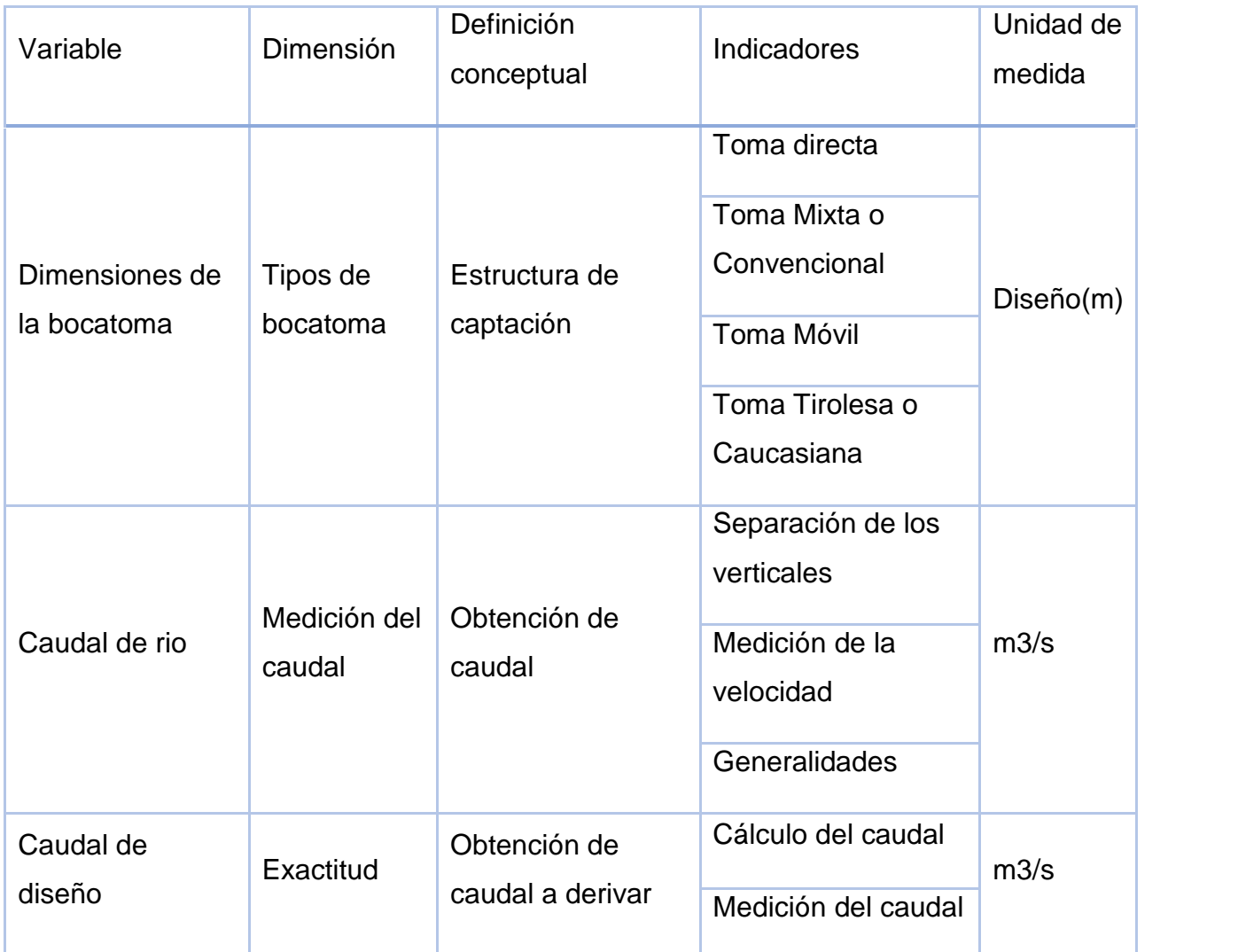

2.6.Variables

- 2.6.1. Tipos de Variable:
- 2.6.1.1. Variables dependientes

X1= Geometría de bocatoma

2.6.1.2. Variable Independiente:

Y1= Diseño de bocatoma.

### **III. METODOLOGÍA**

#### 3.1. Tipo y nivel de investigación

Por el Propósito es una investigación aplicada, puesto que tiene por objetivo resolver un determinado problema o planteamiento específico, enfocándose en la búsqueda y consolidación del conocimiento para su aplicación y, por ende, para el enriquecimiento del desarrollo científico, en este caso, aportar a la ingeniería.

Por la clase de medios utilizados para obtener los datos es una investigación de campo debido a que emplea el análisis sistemático de problemas en la realidad, con el propósito bien sea de describirlos, interpretarlos, entender su naturaleza y factores constituyentes, explicar sus causas y efectos, o predecir su ocurrencia, haciendo uso de métodos característicos de cualquiera de los paradigmas o enfoques de investigación conocidos o en desarrollo.

Por el nivel de conocimientos que se adquieren es una Investigación Descriptiva y correlacional ya que implica observar el comportamiento para describir atributos y predice cómo se relacionan naturalmente las variables en el mundo real, sin ningún intento por parte del investigador de alterarlas o asignarles causalidad.

- 3.2.Población y muestra
- 3.2.1. Población
	- La población considerada en nuestra investigación son todas las bocatomas del departamento de la Libertad.

#### 3.3.Técnicas e instrumentos de investigación

Para la concretar nuestro proyecto de investigación, haremos requerimiento de las siguientes técnicas e instrumentos para la recolección de los datos inherentes:

- a) Levantamiento topográfico que es un estudio técnico y descriptivo de un terreno, el cual se realiza examinando la superficie terrestre, se tienen en cuenta las características físicas, geográficas y geológicas, pero también sus variaciones y alteraciones, básicamente es un acopio de datos para poder construir con posteridad un plano que refleje el mayor detalle y exactitud posible del terreno en cuestión, reflejando finalmente en el detalle las elevaciones y depresiones mostradas en el terreno, para este caso se aplicará al sector del cauce del rio en cuestión.
- b) Estudio de mecánica de suelos es un análisis que nos ayuda a conocer el tipo de material del que está compuesto el terreno donde pensamos realizar nuestro proyecto, consiste en tomar muestras del suelo del terreno que posteriormente son analizadas en un laboratorio para descubrir los componentes exactos de los que está compuesto el suelo, con los datos arrojados por el estudio entonces podremos saber a ciencia cierta cuáles son las propiedad físicas y mecánicas que lo caracterizan tales como peso específico, densidad del material, granulometría, entre otras.

#### 3.4.Diseño de Investigación

- El diseño de esta investigación es cuasi experimental, ya que probaremos la presencia de diferentes causales de correlación existente entre las variables del problema propuesto sin alterar la realidad del entorno en el cual se desarrolla nuestra realidad problemática, por ende, haremos uso y aplicación de la dinámica de fluidos computacional para explicar el comportamiento del flujo de agua a través de superficie del cauce y los cambios que podría producir en ella su paso.

#### 3.5.Procesamiento y análisis de datos

- Para el procesamiento de la información obtenida como resultado del levantamiento topográfico emplearemos de primera mano el software MS Excel, que es un potente procesador de fórmulas matemáticas que nos permitirá convertir las coordenadas separadas por lotes en puntos con información (X;Y;Z) cada uno de estos representa el Este, Norte y altura de elevación respectivamente, luego estos puntos se exportarán como nube concatenada a AutoCAD CIVIL3D en donde se construirá una superficie digital que será casi completamente similar a la existente en donde se procederá a realizar el análisis correspondiente aplicando agrimensura.

- Para el procesamiento de la información cartográfica emplearemos el Software ArcGIS 10.3, que es un software con gran capacidad de procesamiento de imágenes satelitales, el cual nos permitirá realizar los estudios correspondientes a las cuencas y delimitarlas de manera adecuada para posteriormente trasladarlas a TerrSet Geoespacial, el cual es un software que procesa información correspondiente a modelos de elevación digital de grandes magnitudes como lo son nuestras cuencas, para así hallar los parámetros morfométricos los cuales analizaremos para encontrar la tipología y clasificación de las mismas.

- Para el modelamiento numérico emplearemos un software con la capacidad de resolución de ecuaciones diferenciales en dos y tres dimensiones, en el caso del análisis del cauce del rio en el sector de nuestro interés emplearemos el software Iber Versión 2.3.4, con el cual mediante el ingreso de la data e información solicitada recrearemos la respuesta y comportamiento de la superficie del cauce frente a las cargas de agua proveniente de los caudales para los periodos de retorno contemplados.

### **IV. RESULTADOS**

4.1.Análisis e interpretación de resultados

## **LEVANTAMIENTO TOPOGRÁFICO DE LA ZONA DE INTERVENCIÓN**

Mediante el empleo de un dron con la capacidad de realizar mapeos topográficos, hemos planteado una exploración en la zona de estudio, considerando levantar 2 km en total, contando 1km aguas arriba del lugar donde se colocará la bocatoma y 1km aguas abajo, teniendo en cuenta.

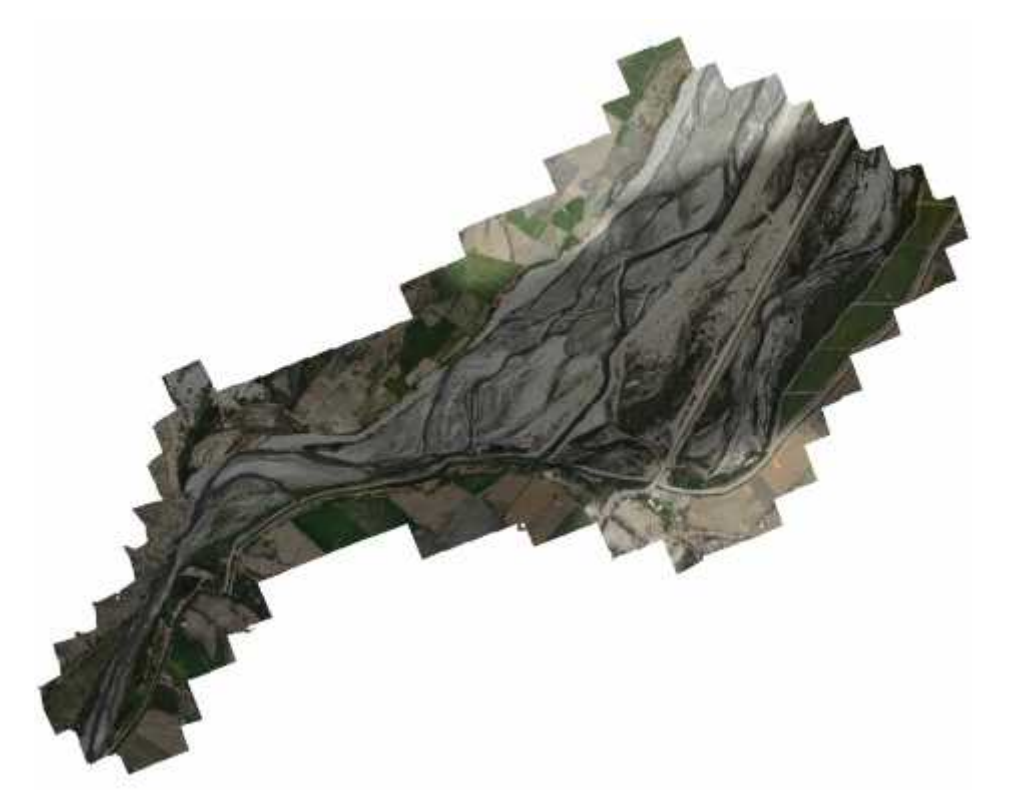

**Imagen 10 -Ortofoto del rio Chicama – Tramo 1km aguas arriba y 1km aguas debajo de la bifurcación Fuente: Autoría Propia**

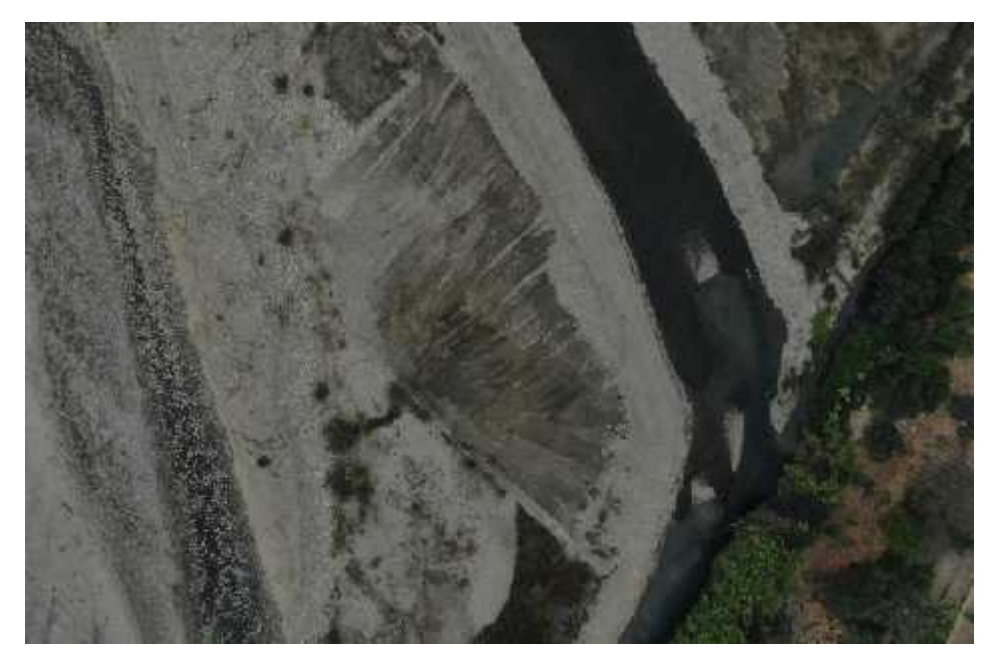

**Imagen 11 -Fotografía de la bifurcación – Lugar de ubicación de la bocatoma proyectada Fuente: Autoría Propia**

Aquí tenemos una fotografía en planta del lugar donde proyectaremos nuestra bocatoma, el cual es una bifurcación realizada de manera rústica por los pobladores o la junta de usuarios de riego con la coordinación de sus autoridades, todo esto es según fuentes locales, si bien es cierto la sección de rio bifurcada es momentáneamente funcional esto no es suficiente por varias razones, entre ellas resalta el hecho de que al no haber una estructura no se puede controlar el volumen de ingreso de caudal, sedimentos, basura, y al no existir una compuerta es difícil bloquear la entrada para trabajos de mantenimiento.

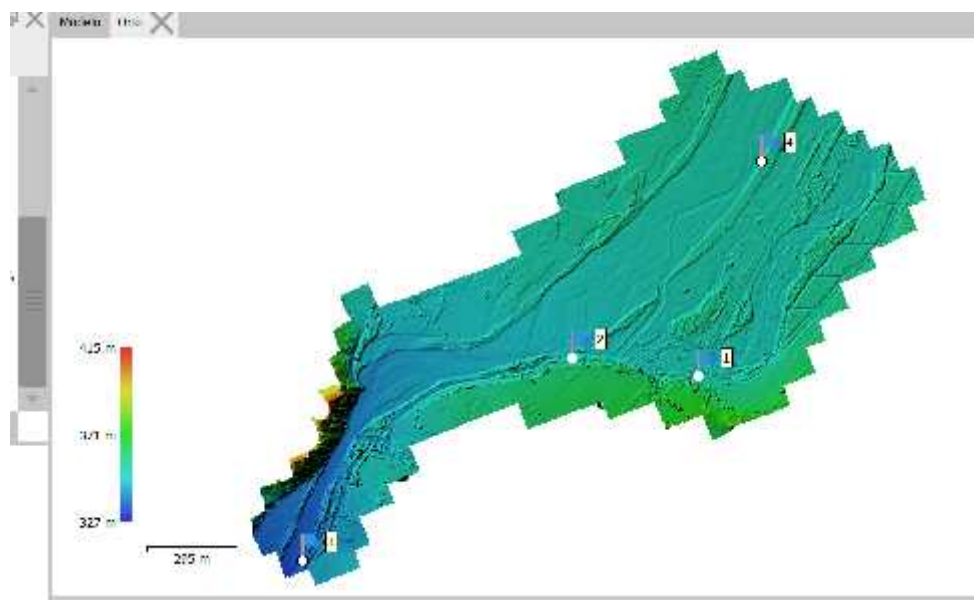

**Imagen 12- Modelo digital de elevaciones – Vista en planta. Fuente: Autoría Propia**

## **ESTUDIO DE MECÁNICA DE SUELOS:**

Se realizó un E.M.S para así determinar las características físicas y mecánicas del suelo de fundación donde se establecerá nuestra bocatoma, además la granulometría de este perfil de suelo nos permitirá más adelante dimensionar y evaluar el desempeño del desarenador que se proyectará a futuro.

| <b>TAMIZ</b>    | <b>DIÁMETRO</b> | <b>PESO</b>     | l% RETENIDO l% RETENIDOI |                  | % QUE       | TAMAÑO MÁXIMO                             |
|-----------------|-----------------|-----------------|--------------------------|------------------|-------------|-------------------------------------------|
| No              | (mm)            | <b>RETENIDO</b> | <b>PARCIAL</b>           | <b>ACUMULADO</b> | <b>PASA</b> |                                           |
| 3"              | 76.200          |                 |                          |                  |             | <b>bescripción de la muestra</b>          |
| 2"              | 50.800          |                 |                          |                  |             |                                           |
| 11/2"           | 38.100          |                 |                          |                  |             | Suelo arenoso con material granular       |
| 1"              | 25.400          |                 |                          |                  |             | equivalente a:<br>88.74%                  |
| 3/4"            | 19.050          |                 |                          |                  |             |                                           |
| 1/2"            | 12.700          |                 |                          |                  |             |                                           |
| 3/8"            | 9.525           | 1.6             |                          |                  |             |                                           |
| 1/4"            | 6.350           |                 |                          |                  |             | <b>LIMITES DE CONSISTENCIA</b>            |
| No <sub>4</sub> | 4.760           | 3.7             |                          |                  | 100.00      | $LIMITE LIOUIDO =$<br>46.0 %              |
| No 10           | 2.000           | 9.4             | 0.22                     | 0.22             | 99.78       | LIMITE PLÁSTICO =<br>22.5 %               |
| No 20           | 0.840           | 606.7           | 14.32                    | 14.54            | 85.46       | ÍNDICE PLÁSTICO =<br>23.5 %               |
| No 30           | 0.590           | 675.2           | 15.94                    | 30.48            | 69.52       | COEFICIENTE DE CURVATUI N.P.              |
| No 40           | 0.426           | 661.5           | 15.61                    | 46.10            | 53.90       | COEFICIENTE DE UNIFORMII N.P.             |
| No 50           | 0.297           | 833.1           | 19.67                    | 65.76            | 34.24       | <b>CLASIFICACIÓN</b>                      |
| No 60           | 0.250           | 530.8           | 12.53                    | 78.29            | 21.71       | SUCS:<br><b>SC</b>                        |
| No 100          | 0.149           | 55.8            | 1.32                     | 79.61            | 20.39       | $\overline{\textbf{A}}$ ASHTO : A - 7 (6) |
| No 200          | 0.074           | 386.9           | 9.13                     | 88.74            | 11.26       | <b>OBSERVACIONES</b>                      |
| <b>CAZOLETA</b> | 0.000           | 471.5           | 11.13                    | 99.87            | 0.13        | Humedad Natural =<br>25.40%               |
| TOTAL           |                 | 4236.2          | 99.87                    |                  |             | Pasa Tamiz $N^{\circ}$ 200 =<br>11.26%    |

**Tabla 5 -Resumen de Granulometría Fuente: Autoría Propia**

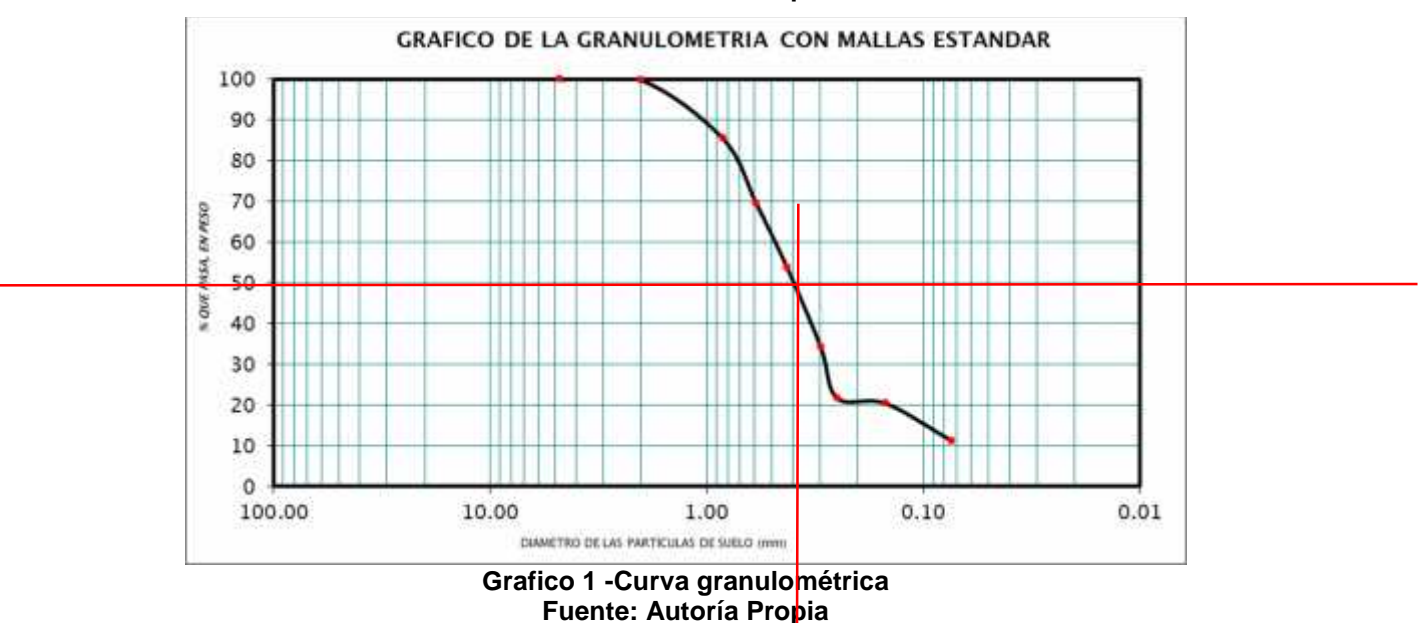

El D50 indicado por la gráfica de la curva granulométrica es de 0.40 mm

### **ESTUDIO HIDROLÓGICO**

# **RESUMEN DE LOS CAUDALES DE LA ESTACIÓN HIDROMÉTRICA - SALINAR**

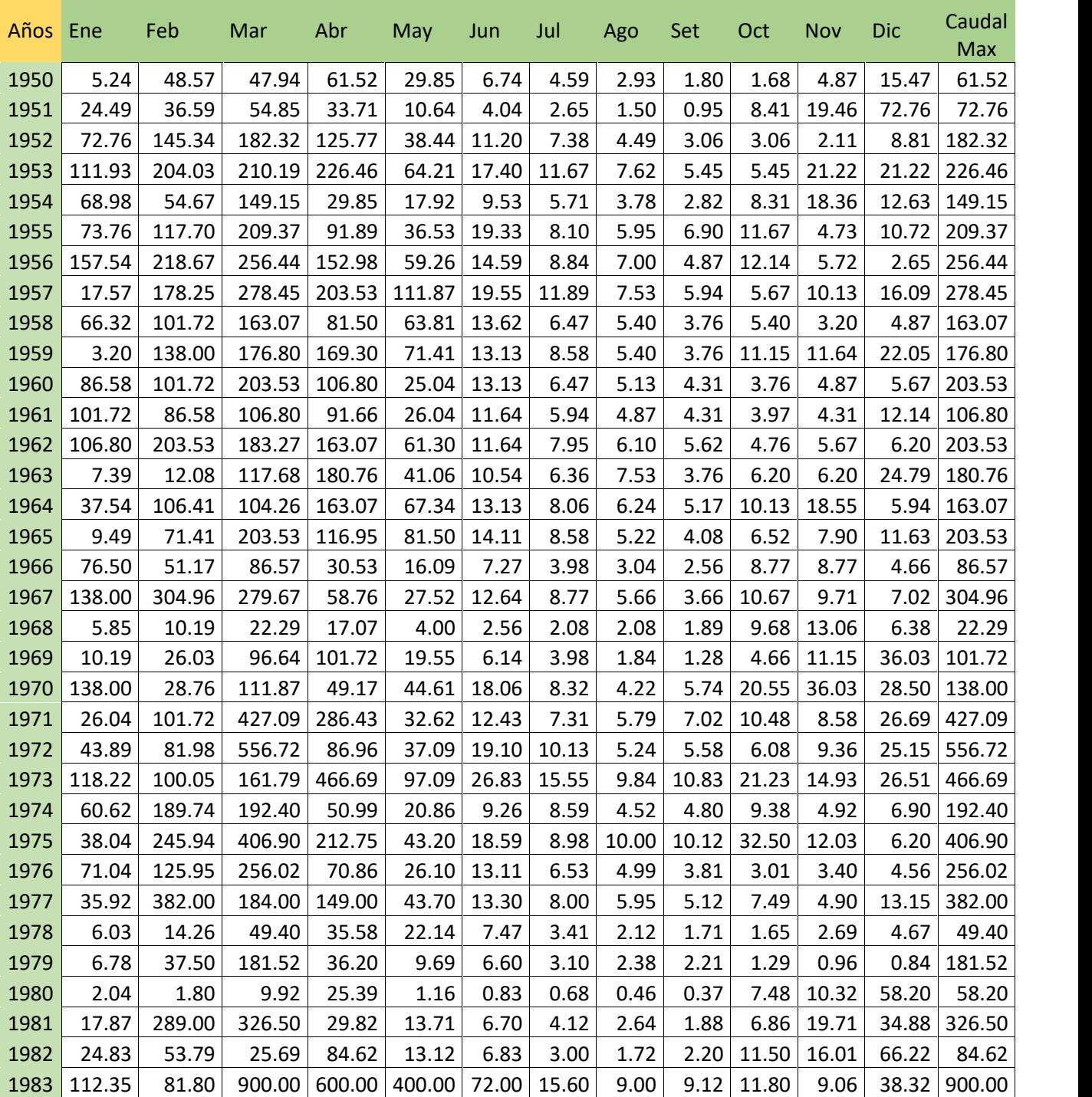

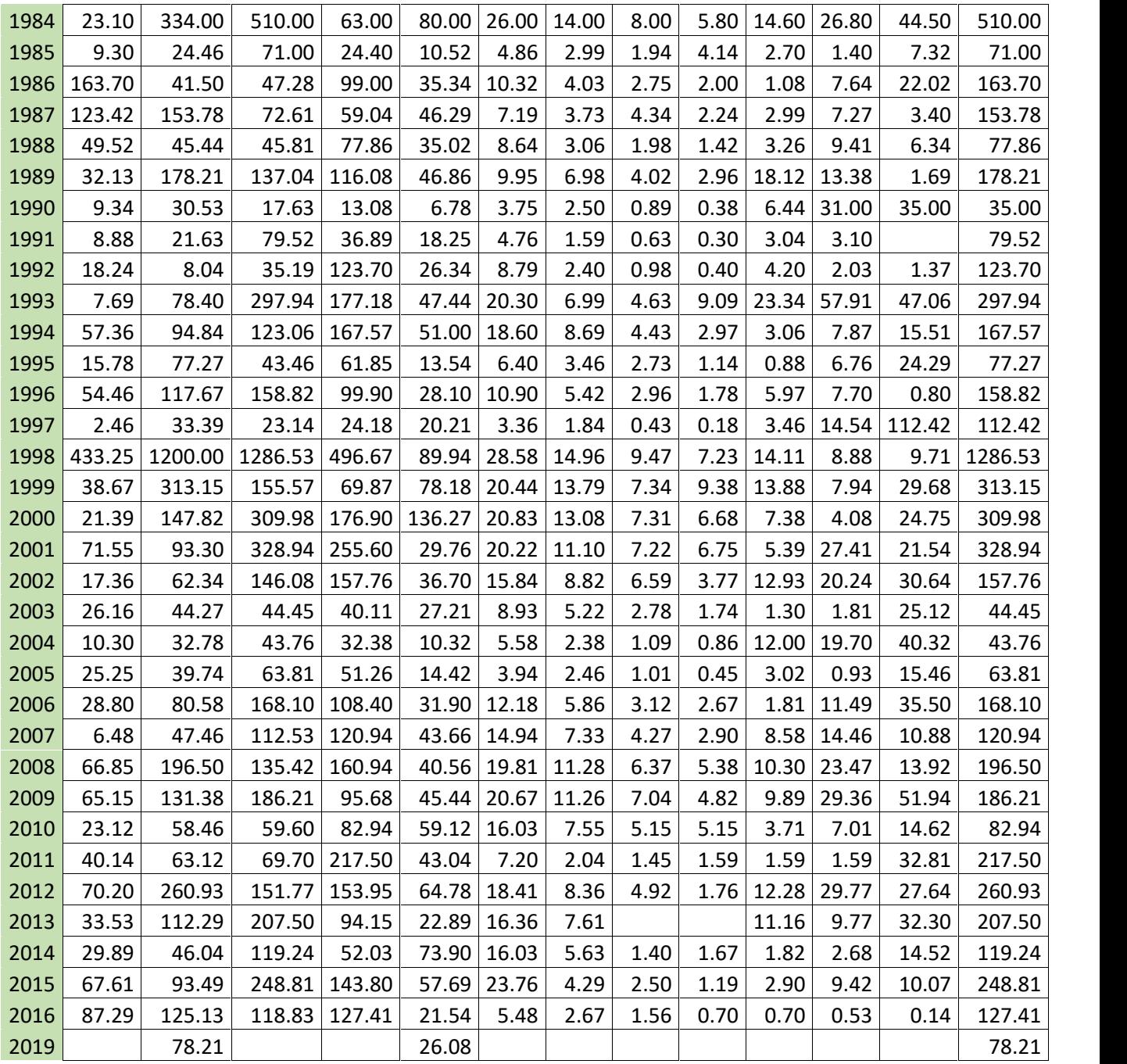

**Tabla 6- Resumen de caudales-Estación Salinar Fuente: Senamhi**

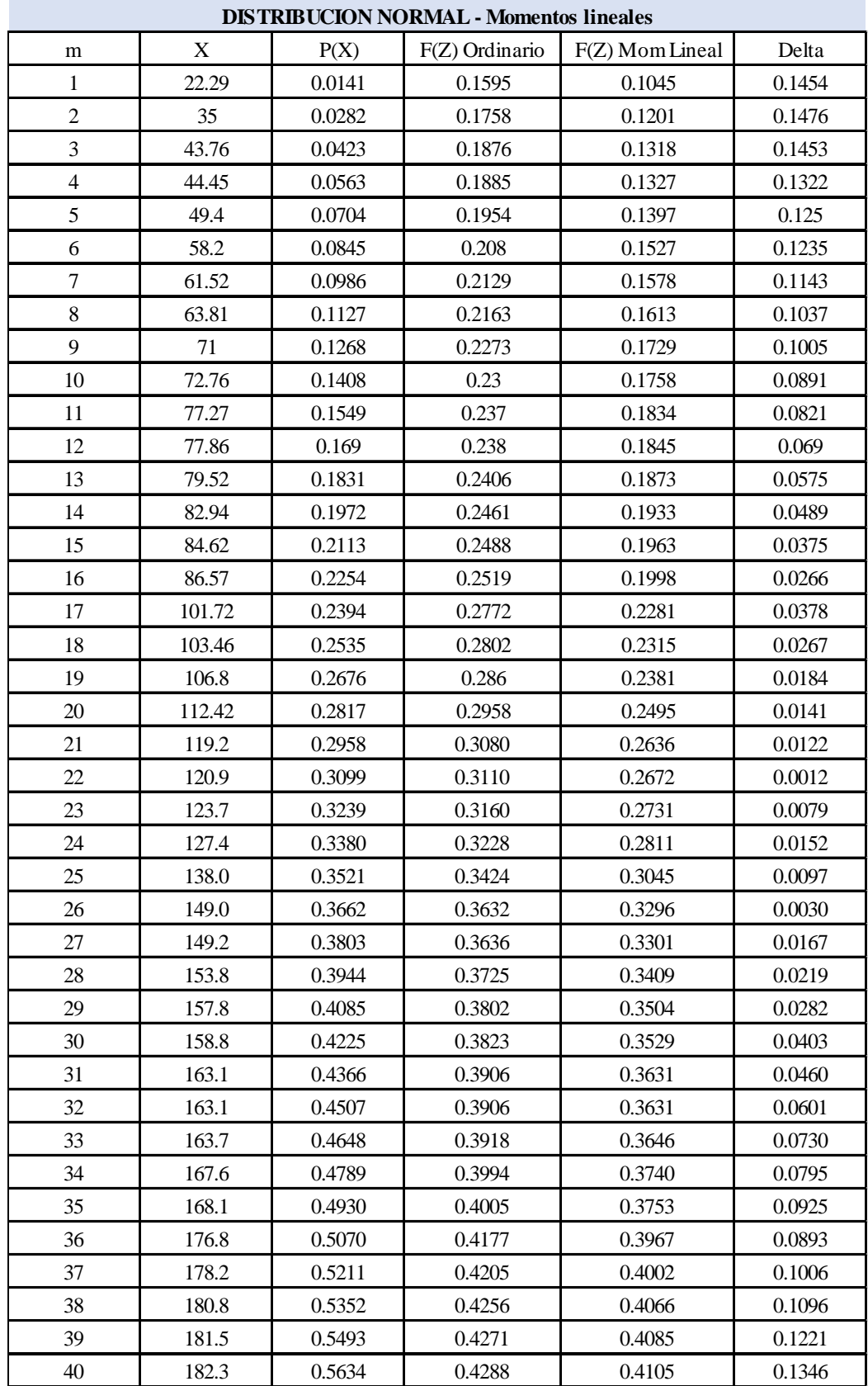

## **MODELOS DE DISTRUBICIÓN PARA EL ANÁLISIS ESTADÍSTICO DE D.H.**

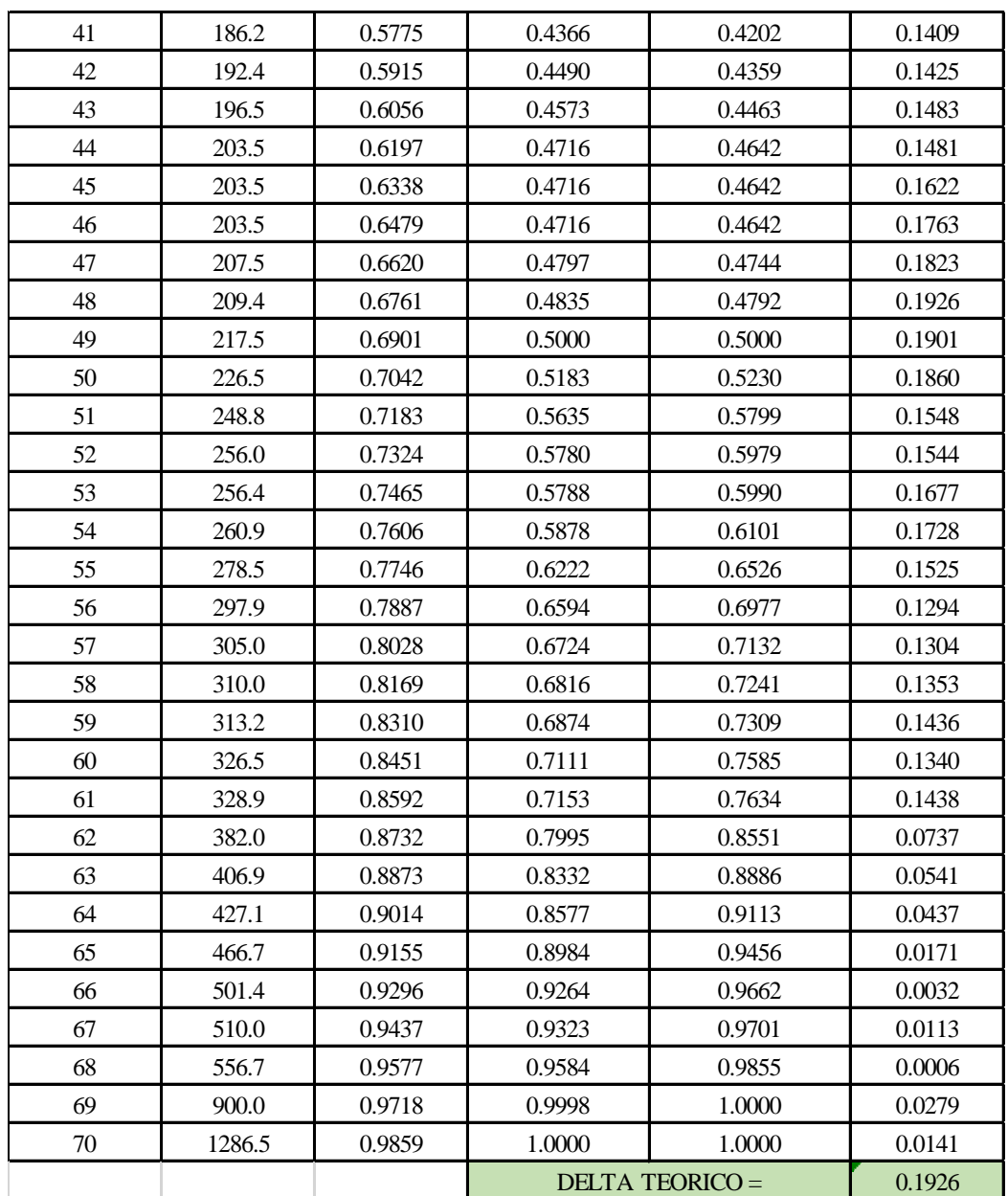

**Tabla 7 -Distribución Normal Fuente: Autoría Propia**

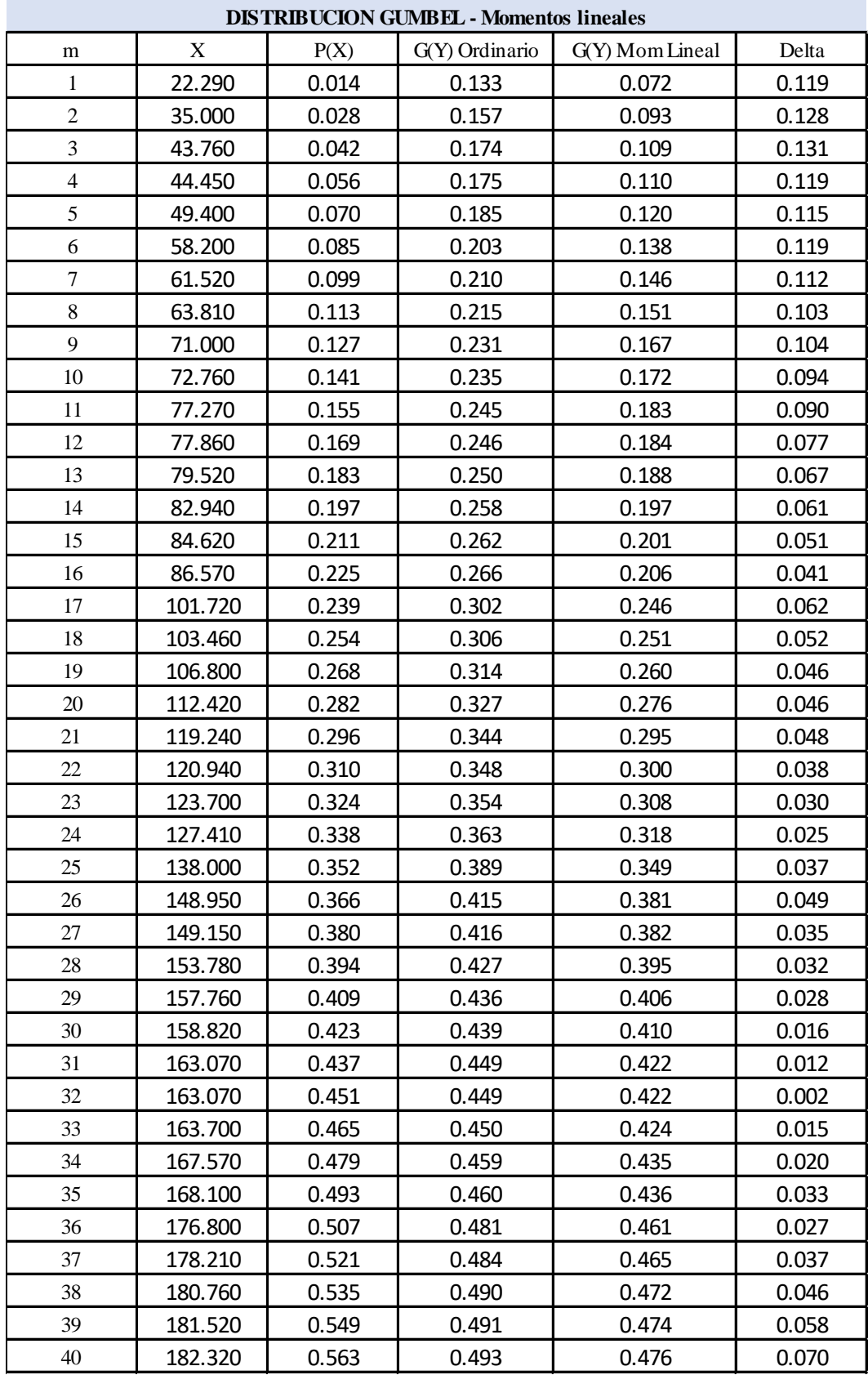

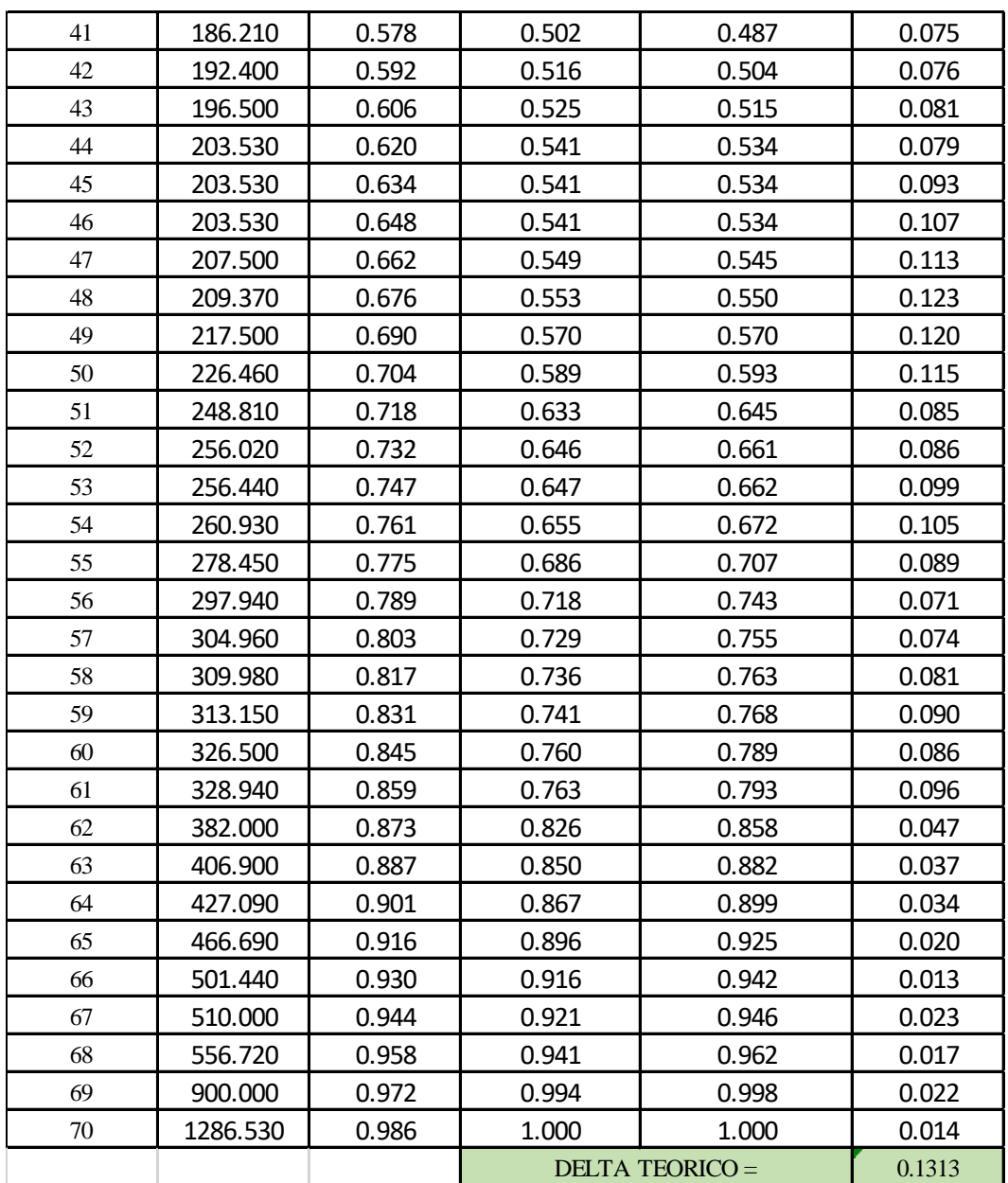

**Tabla 8 -Distribution Gumbel Fuente: Autoría Propia**

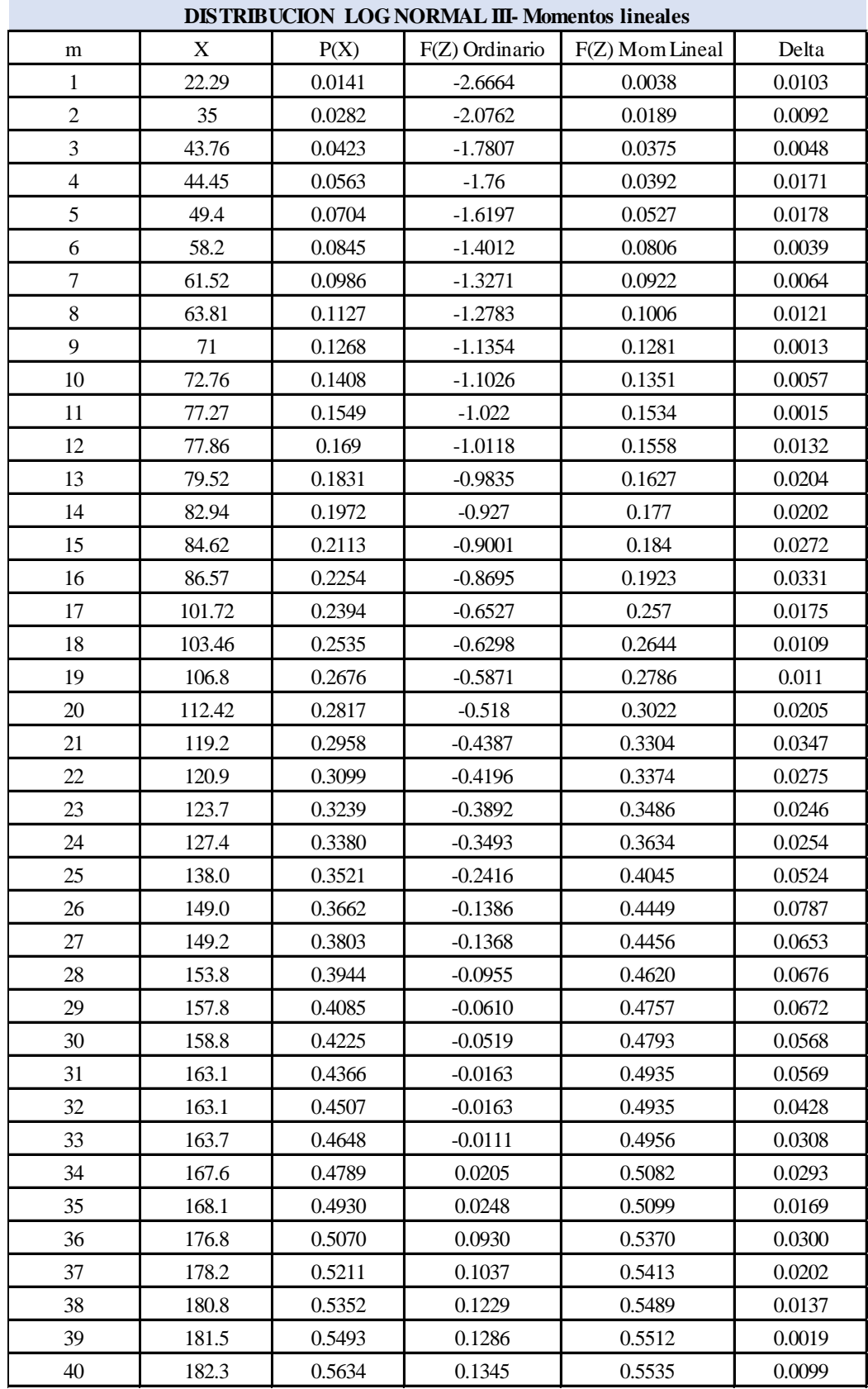

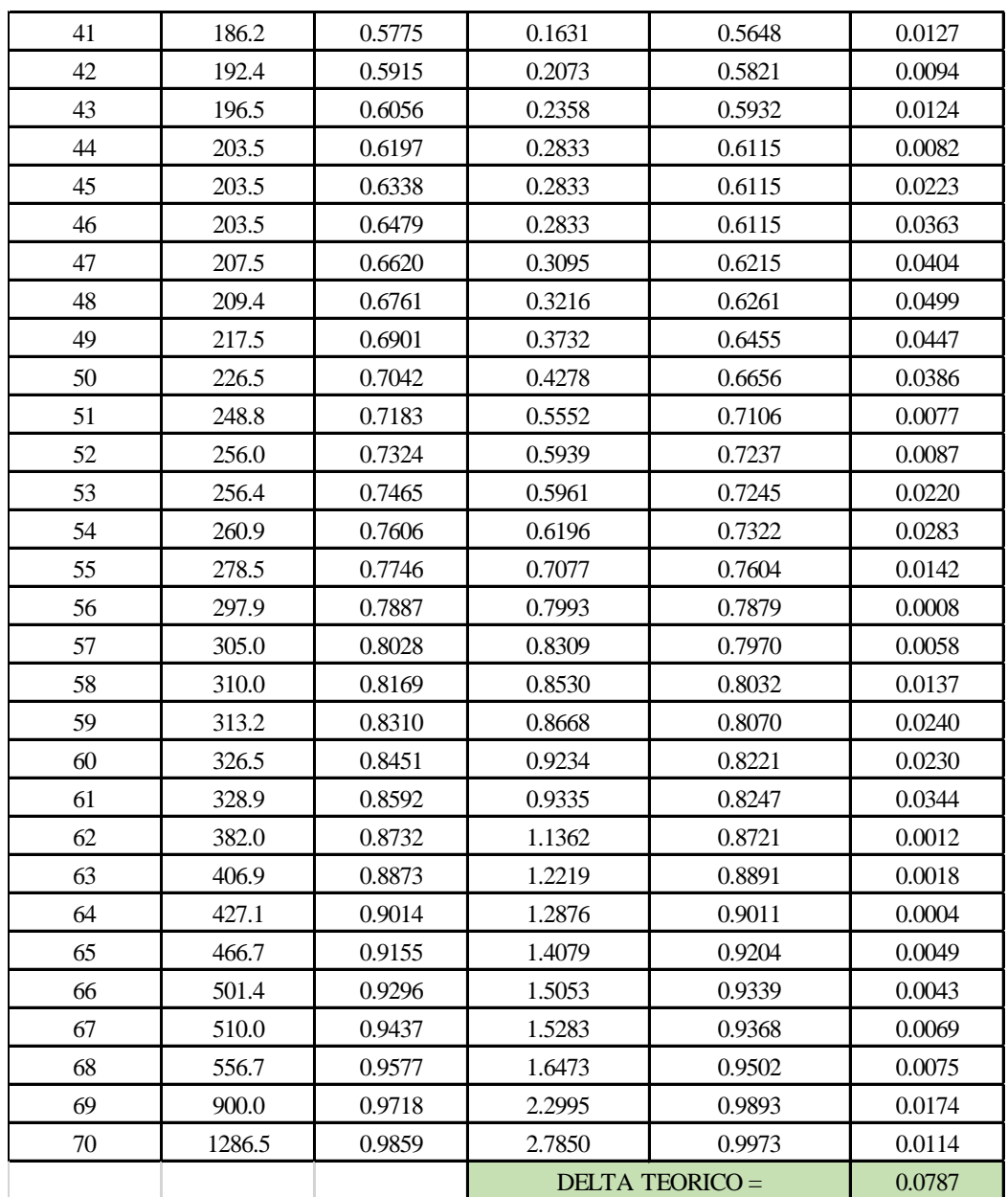

**Tabla 9 -Distribucion Log Normal III Fuente: Autoría Propia**

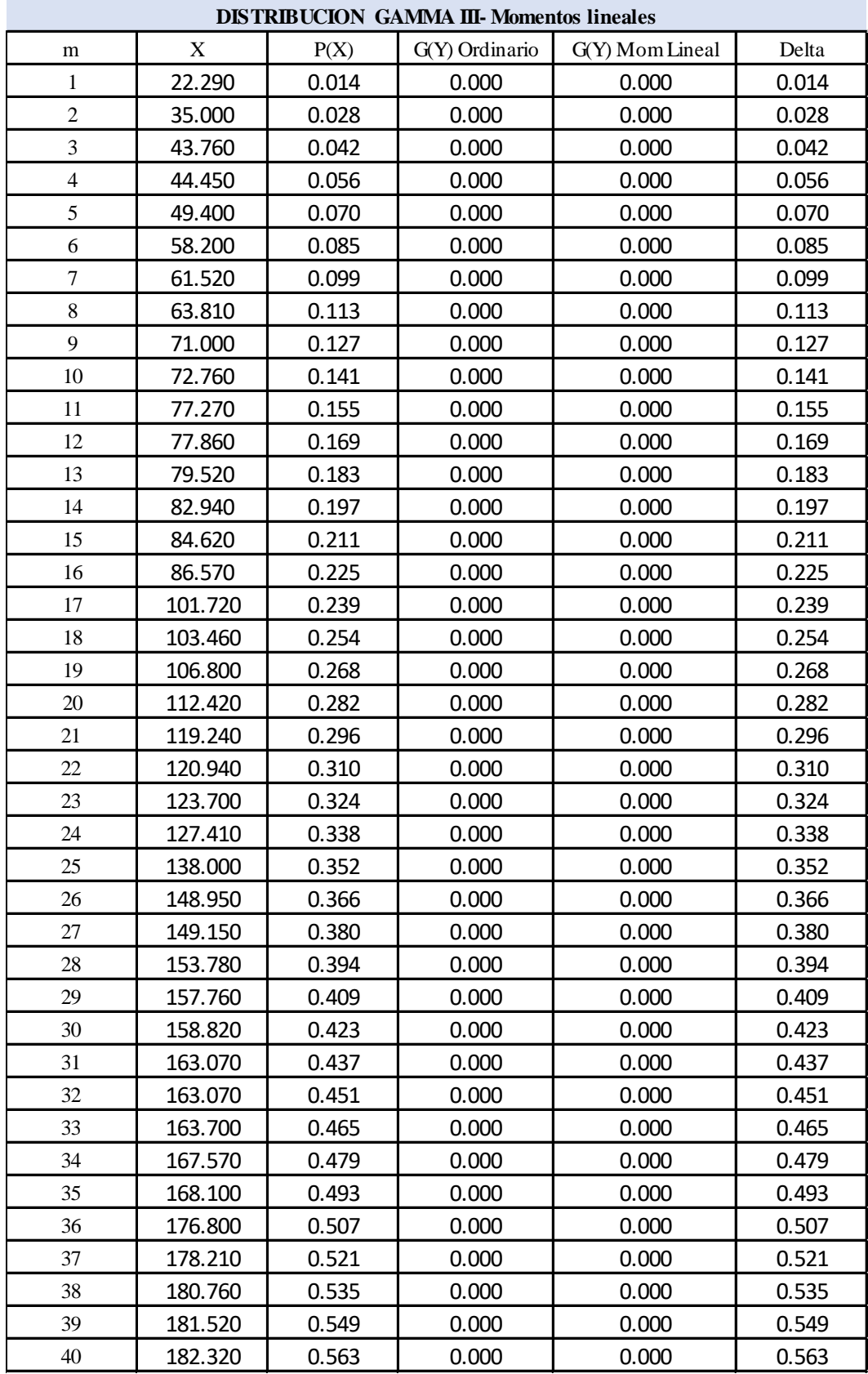

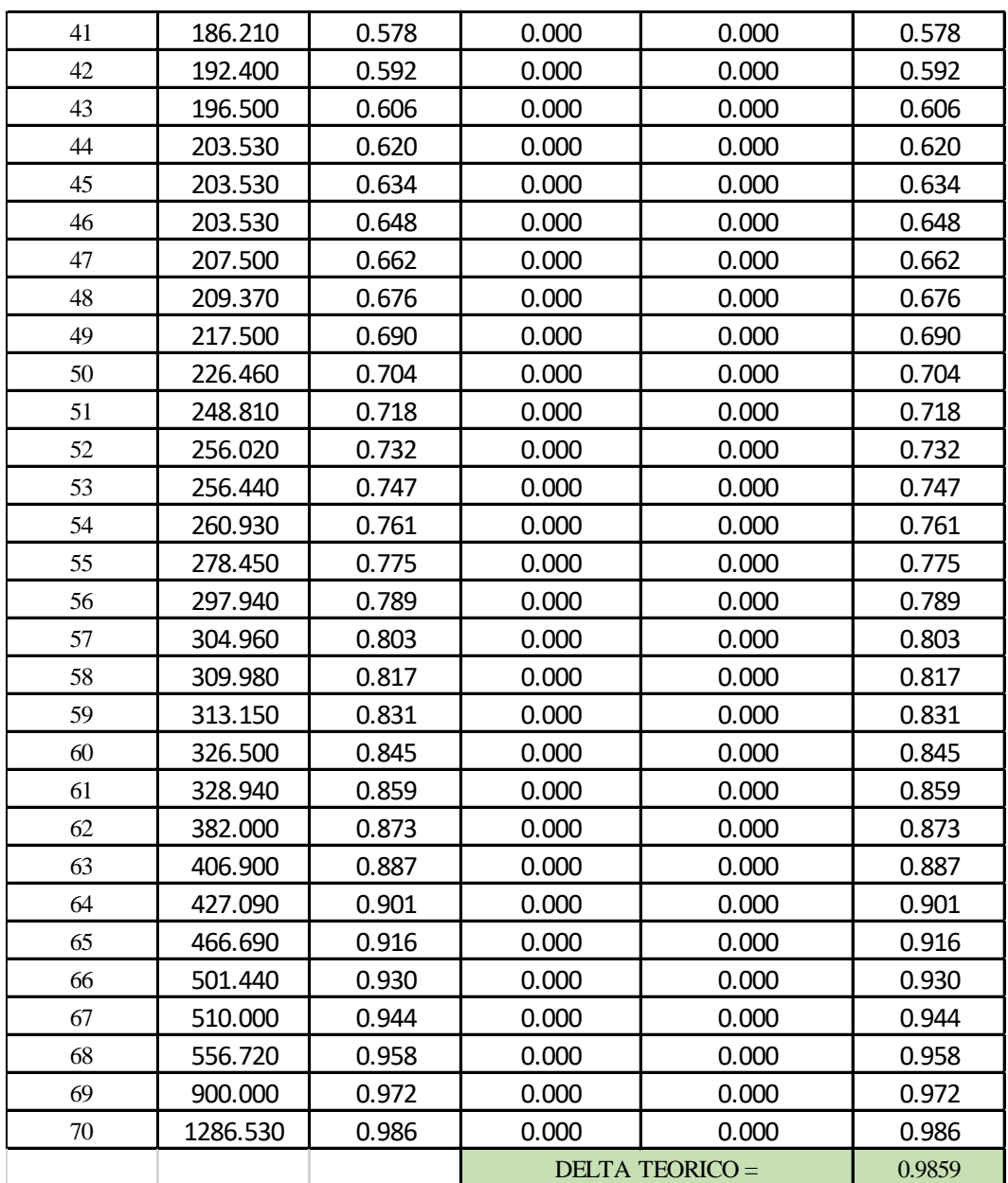

**Tabla 10 - Distribucion Gamma III Fuente: Autoría Propia**

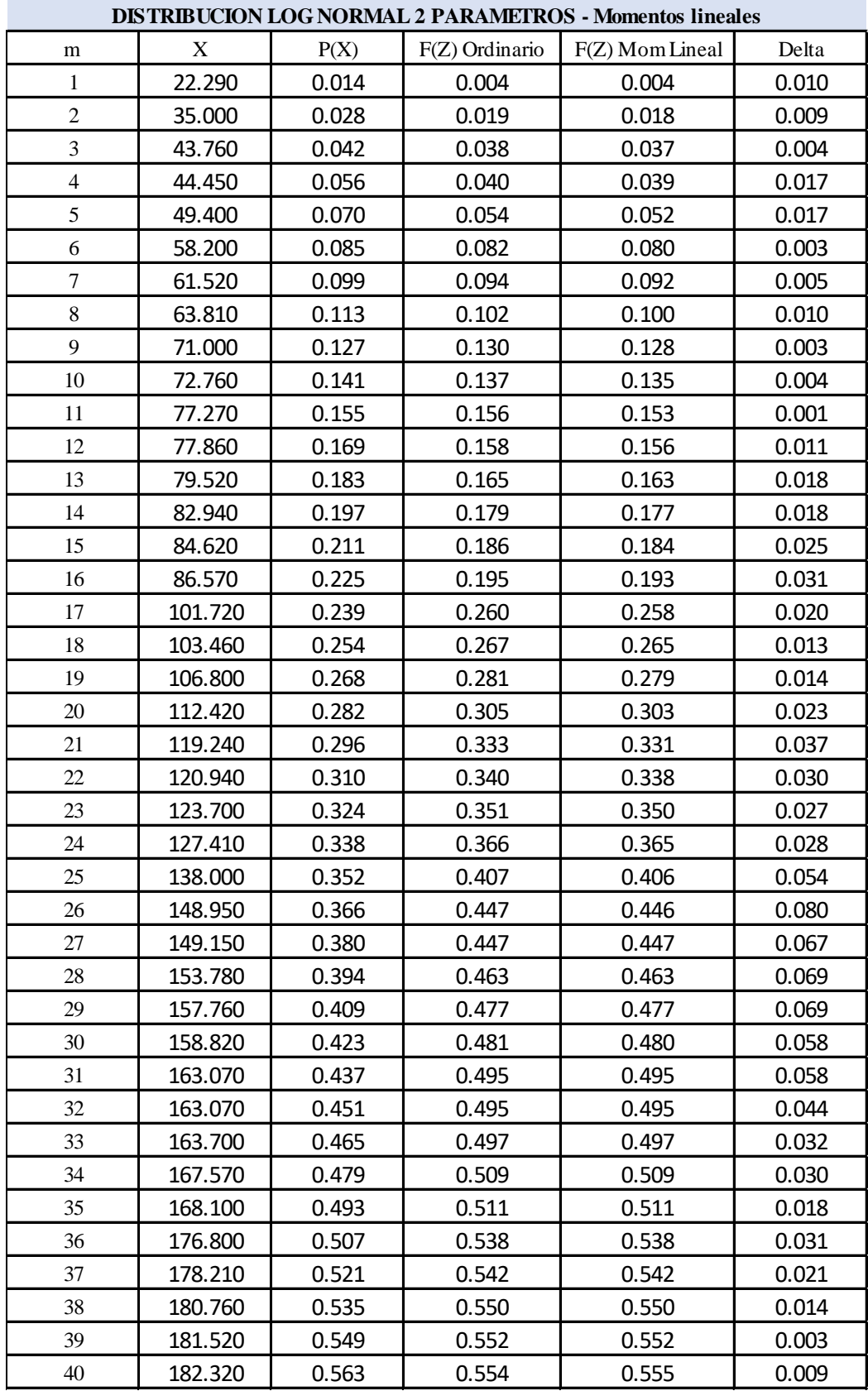

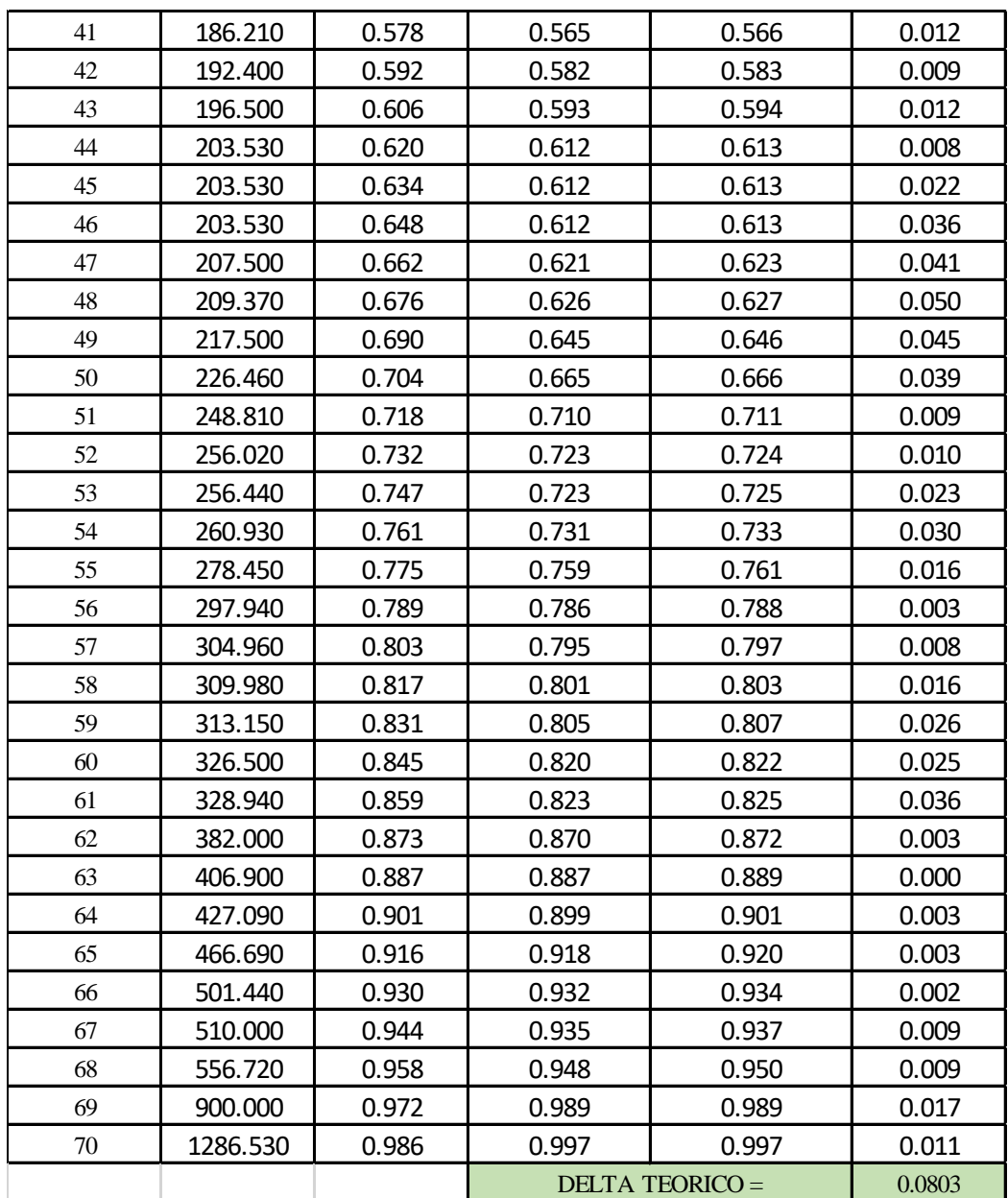

**Tabla 11 -Distribucion Log Normal II Parametros Fuente: Autoría Propia**

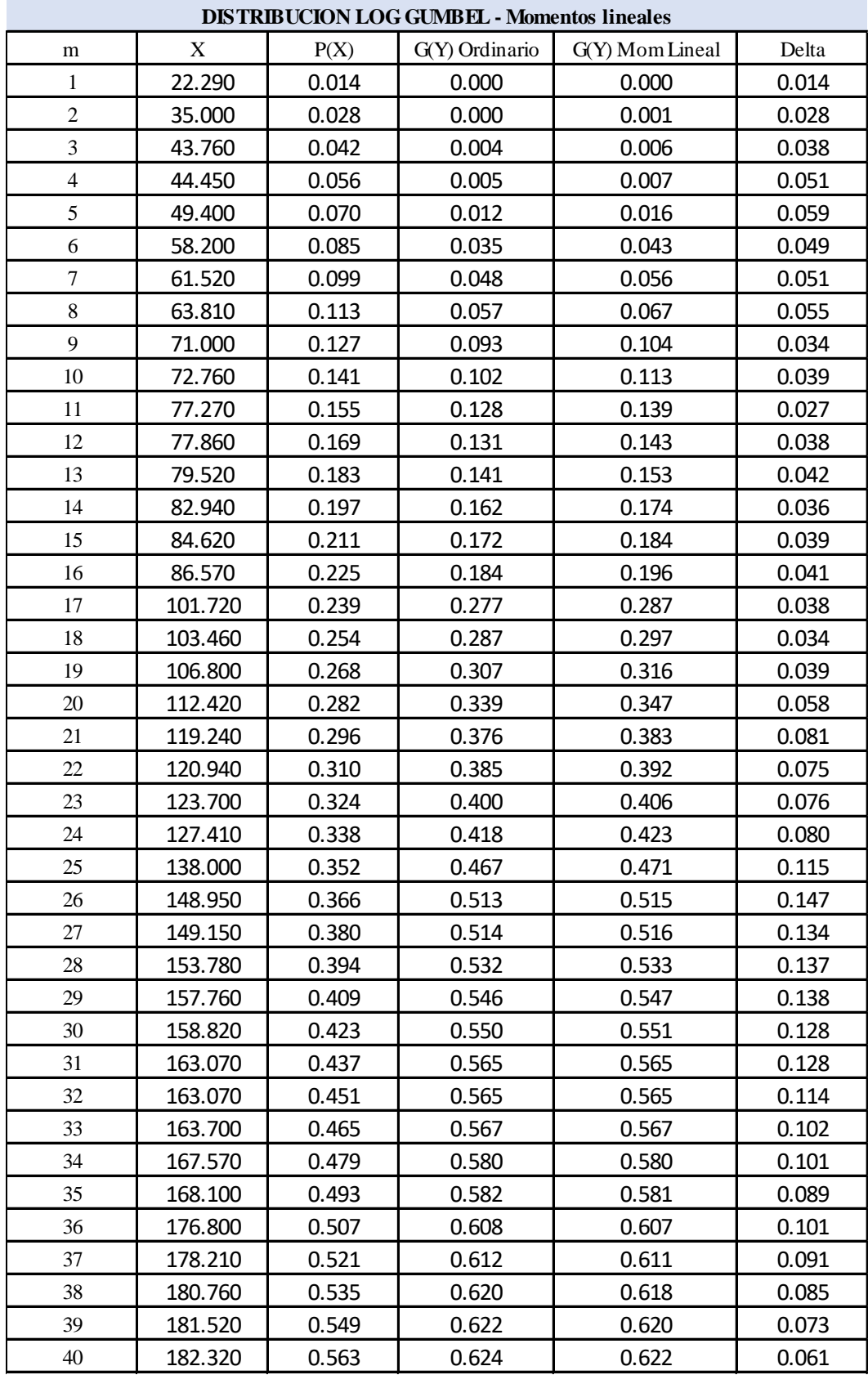

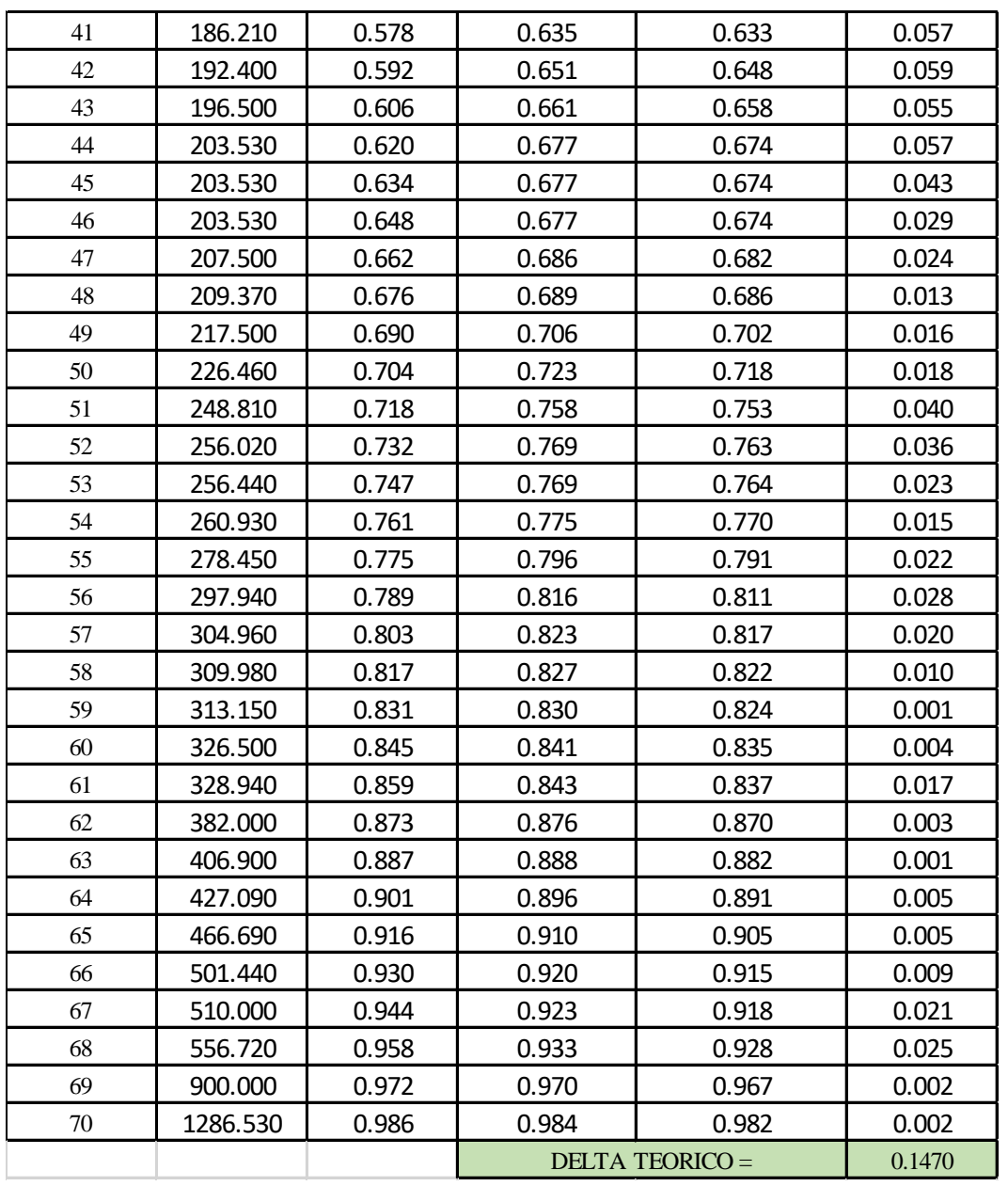

**Tabla 12 -Distribucion Log Gumbel Fuente: Autoría Propia**

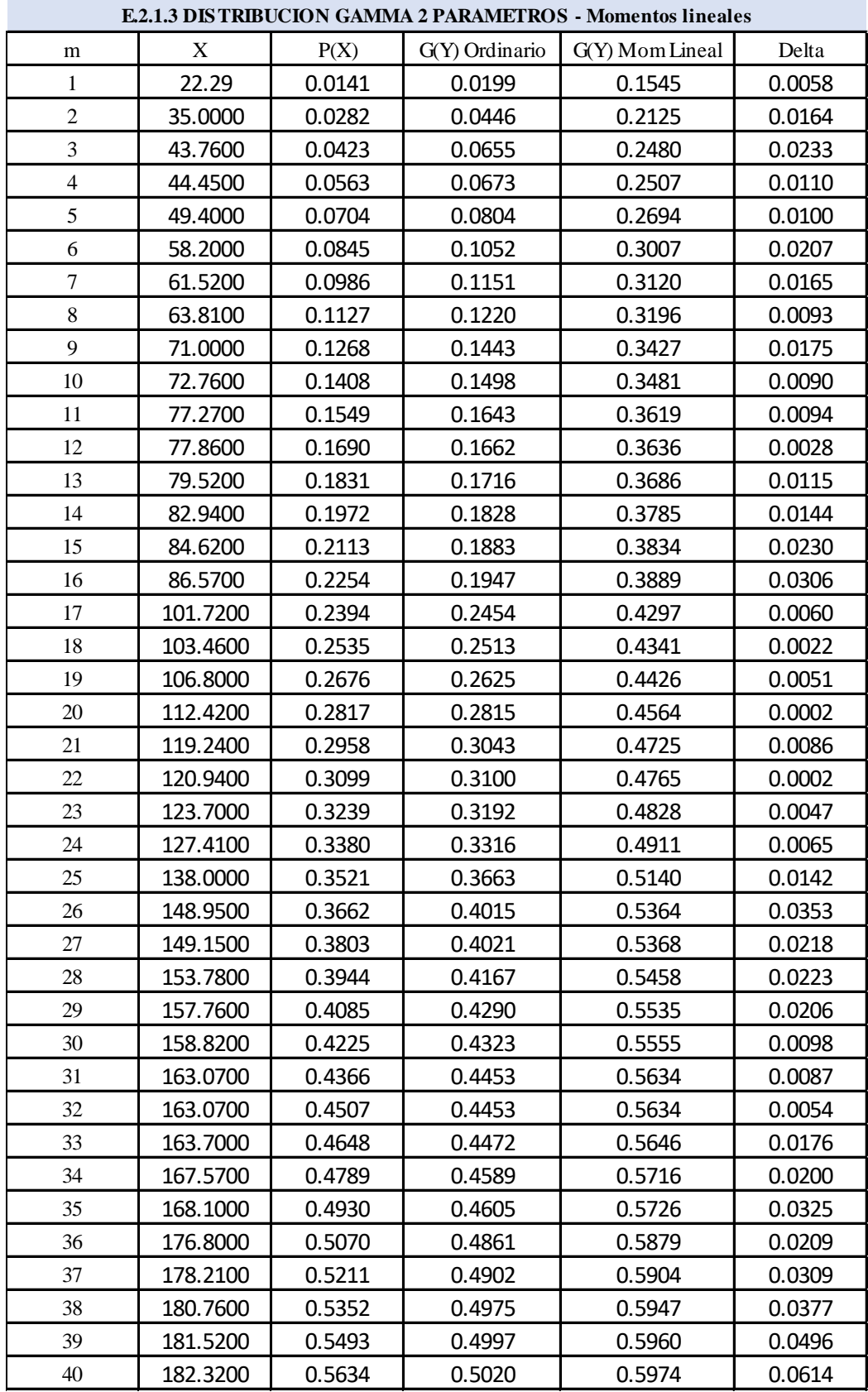

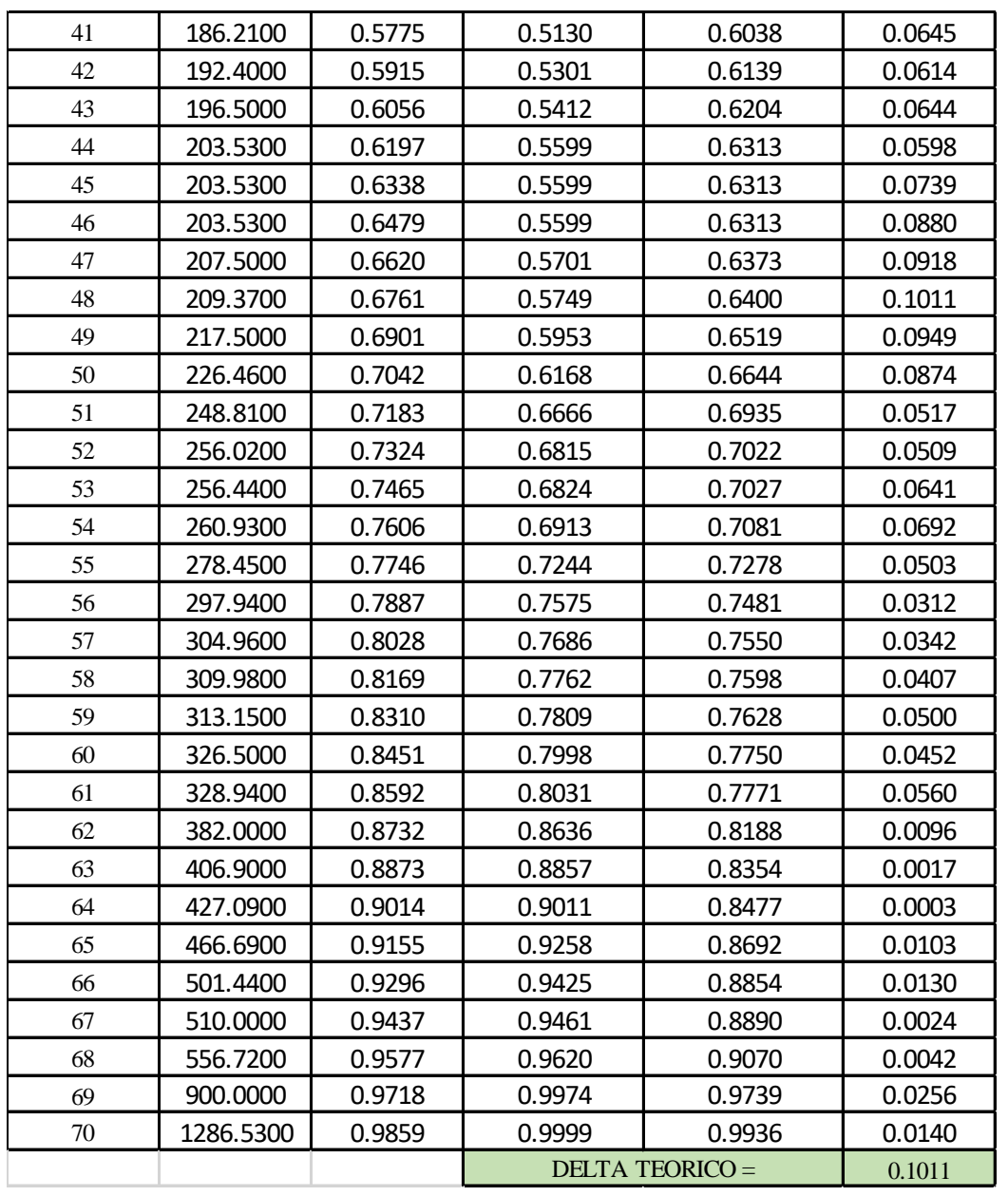

**Tabla 13 -Distribucion Gamma II Parametros Fuente: Autoría Propia**

#### **RESUMEN Y APLICACIÓN DE LA PRUEBA DE BONDAD DE SMIRNOV**

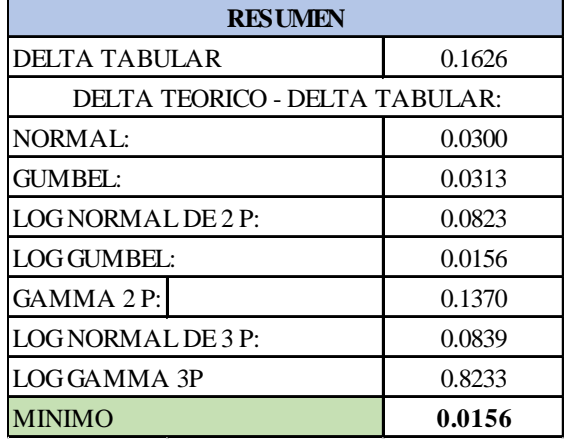

#### **KOLMOGOROV**

**Tabla 14 -Resumen**

#### **La distribución a emplear será Log Gumbel**

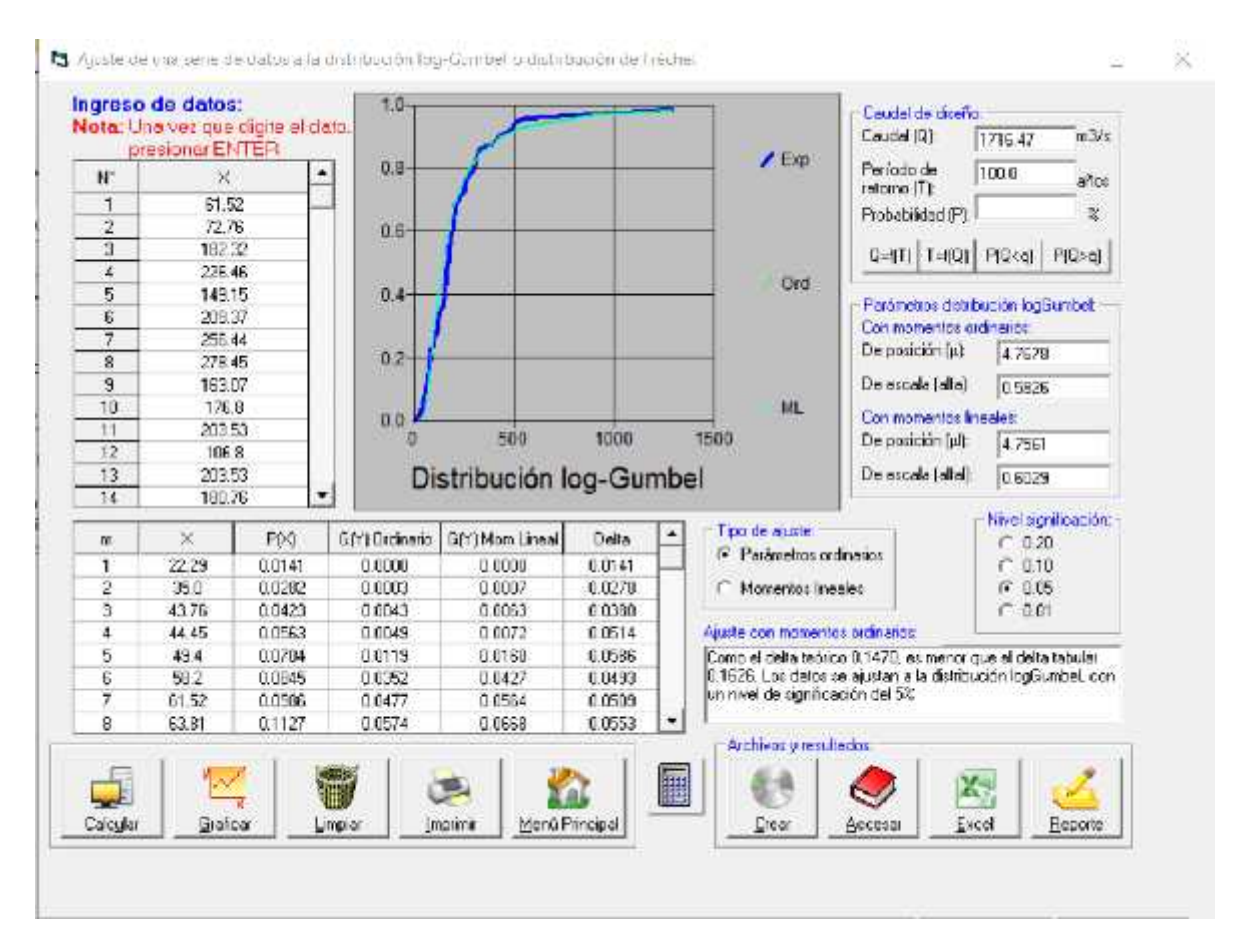

**Imagen 13 -Ajuste de la Distribución Log Gumbel Fuente: Autoría Propia**

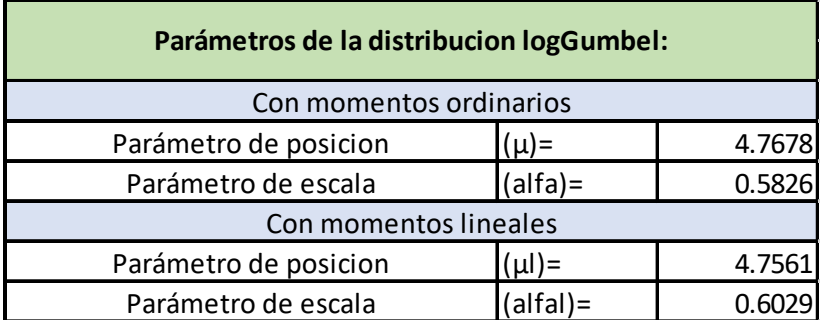

**Tabla 15 -Resumen - Parámetros de la distribución Log Gumbel Fuente: Autoría Propia**

| T periodo de retorno | $Q \, \text{m3/s}$ |
|----------------------|--------------------|
| 100                  | 1716.47            |
| วกก                  | 2574               |

**Tabla 16 –Resumen de caudales para los diferentes periodos de retorno** 4394.44 500**Fuente: Autoría Propia**

# **ANÁLISIS DE LA RESPUESTA DEL RIO CHICAMA FRENTE A UNA MÁXIMA AVENIDA MEDIANTE UN MODELO HIDRÁULICO 2D**

Para tener una idea clara sobre los efectos de una máxima avenida en la zona de ubicación de la estructura de bocatoma, y así a la vez predecir o encontrar los puntos más vulnerables en el lugar de captación, propondremos una simulación sobre el paso o escurrimiento de una caudal máximo simulando el escenario en IBER 2.4.3, que a través de la construcción de un modelo numérico bidimensional nos permitirá corroborar dicha información.

Nosotros hemos planteado desarrollar el modelo representando el relieve topográfico que ha sido tomado recientemente para describir el paso de un caudal máximo simulando un fenómeno natural comúnmente denominado "fenómeno del niño".

# **CREACIÓN DEL MODELO EN 2D – IBER 2.4.3**

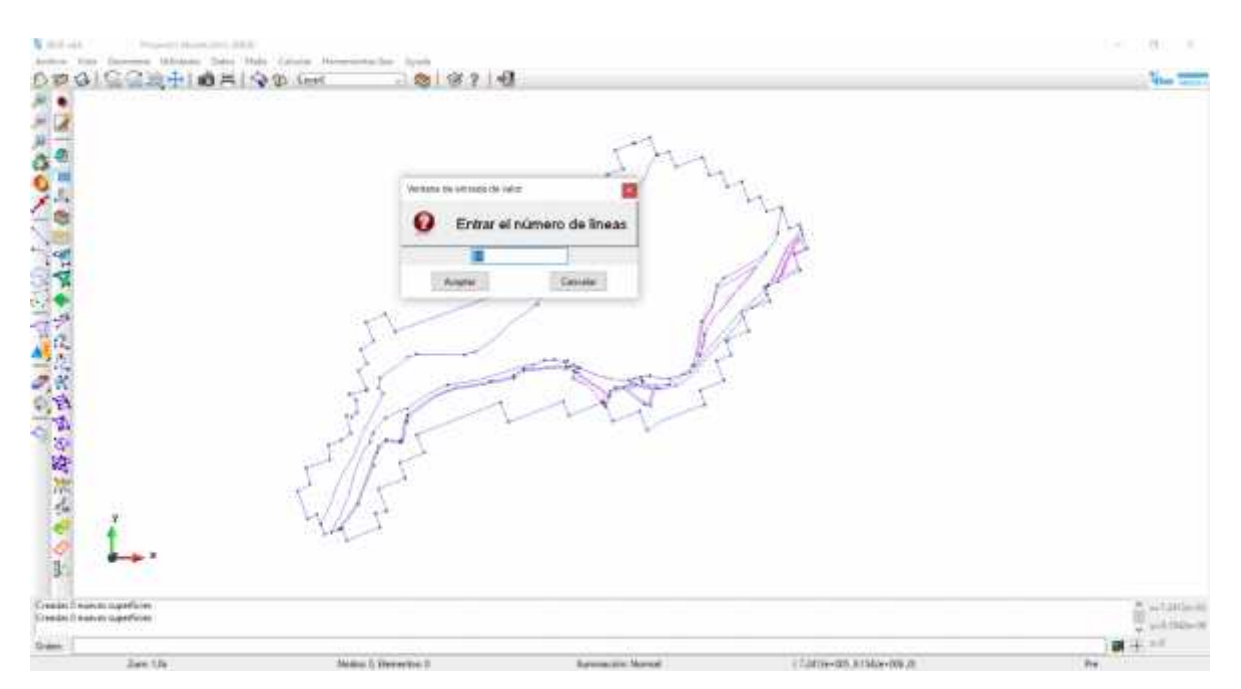

*Imagen 14 -Inserción de las superficies NURBS en la interfaz de IBER 2.4.3* **Fuente: Autoría Propia**

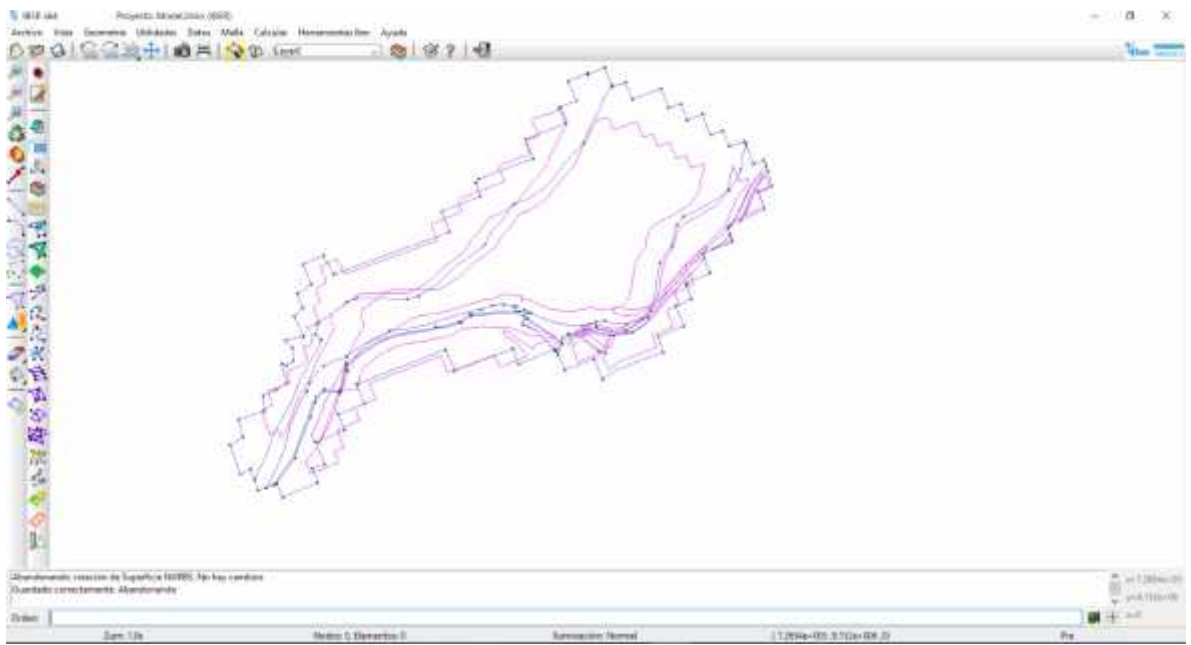

**Imagen 15 -Superficies NURBS, ya creadas en función al uso de suelos, interfaz de IBER 2.4.3**

**Fuente: Autoría Propia**

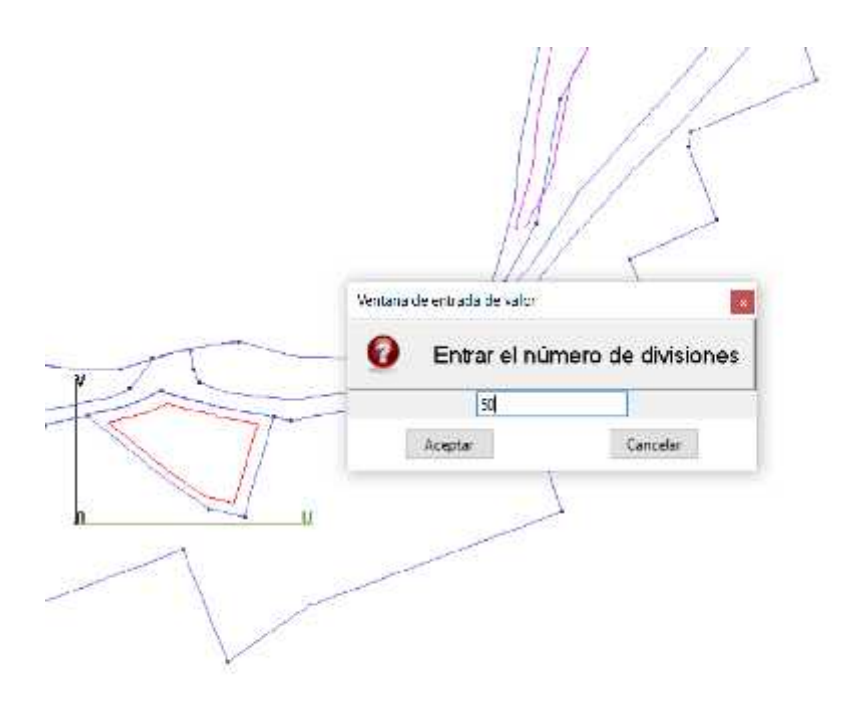

**Imagen 16 -Asignación y división de las superficies NURBS para facilitar el cálculo del mallado en IBER 2.4.3 Fuente: Autoría Propia**

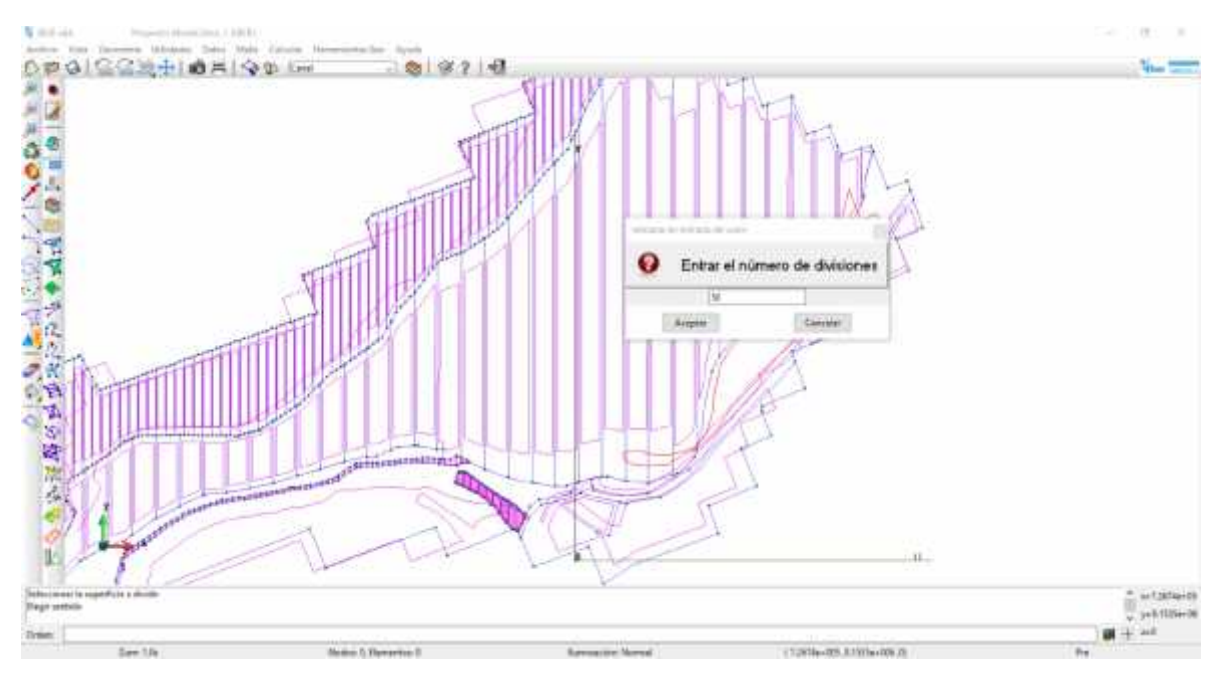

**Imagen 17 -Superficies NURBS ya divididas en partes iguales para el mallado en 2D. Fuente: Autoría Propia**

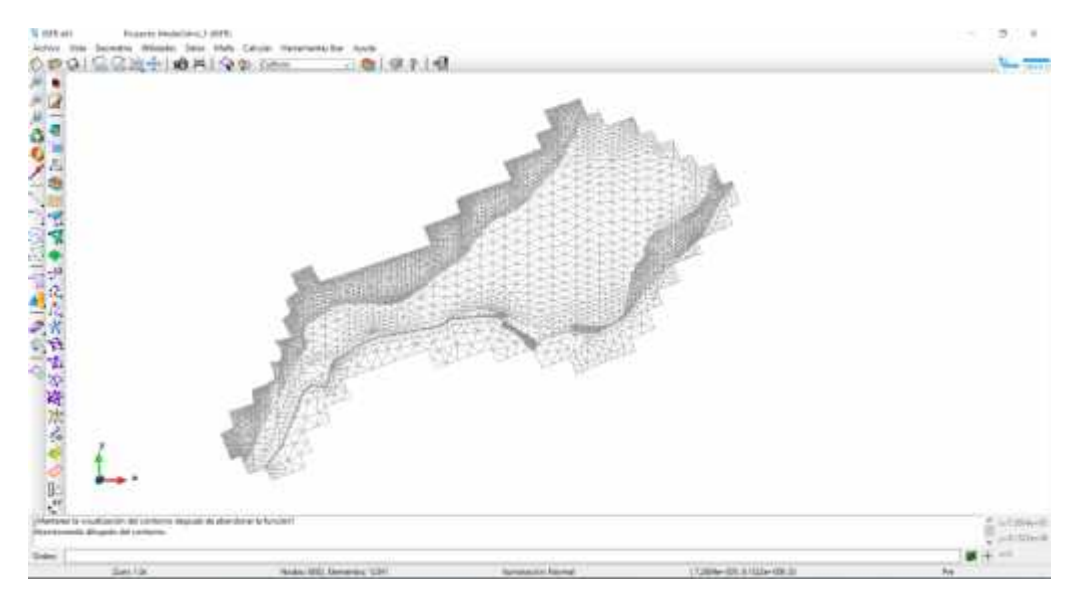

**Imagen 18 -Creación del mallado en 2D en función a las superficies NURBS planteadas con anterioridad. Fuente: Autoría propia**

La idea es poder discretizar adecuadamente la malla que emplearemos para facilitar el cálculo y mejorar los resultados de la simulación, para esto hemos empleado el módulo geometría de la caja de herramientas de IBER.

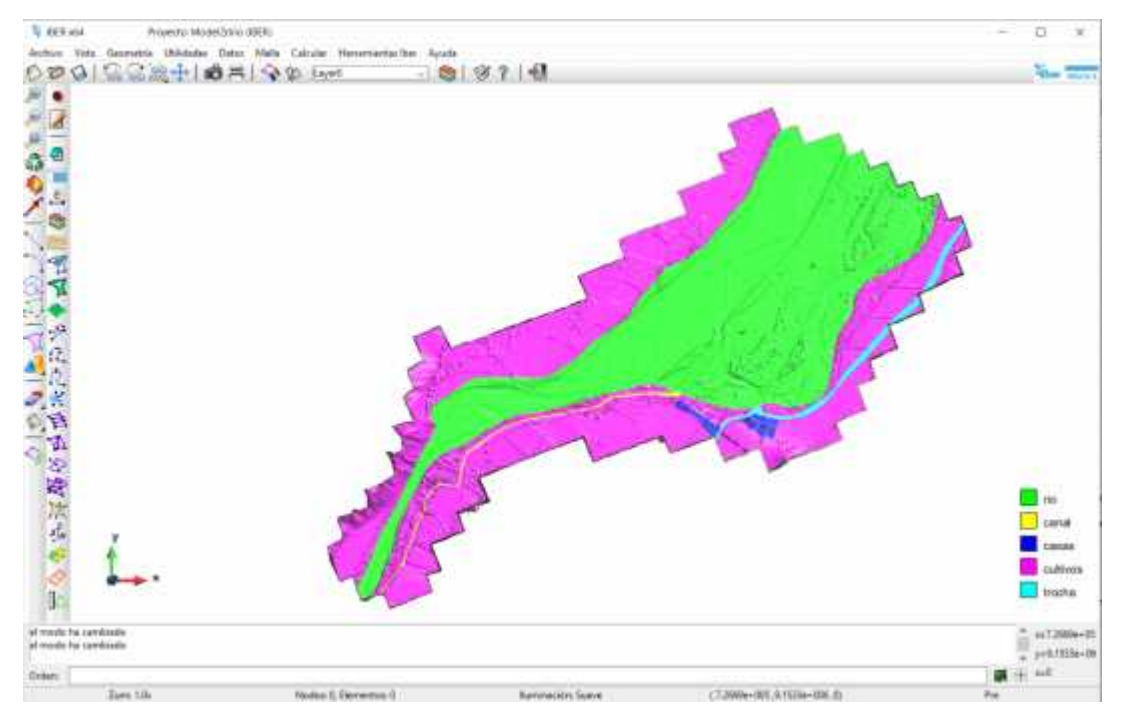

**Imagen 19 -Asignación de los coeficientes de rugosidad en función al uso de suelo. Fuente: Autoría propia**

## **PARÁMETROS HIDRÁULICOS Y RESULTADOS DE LA SIMULACIÓN**

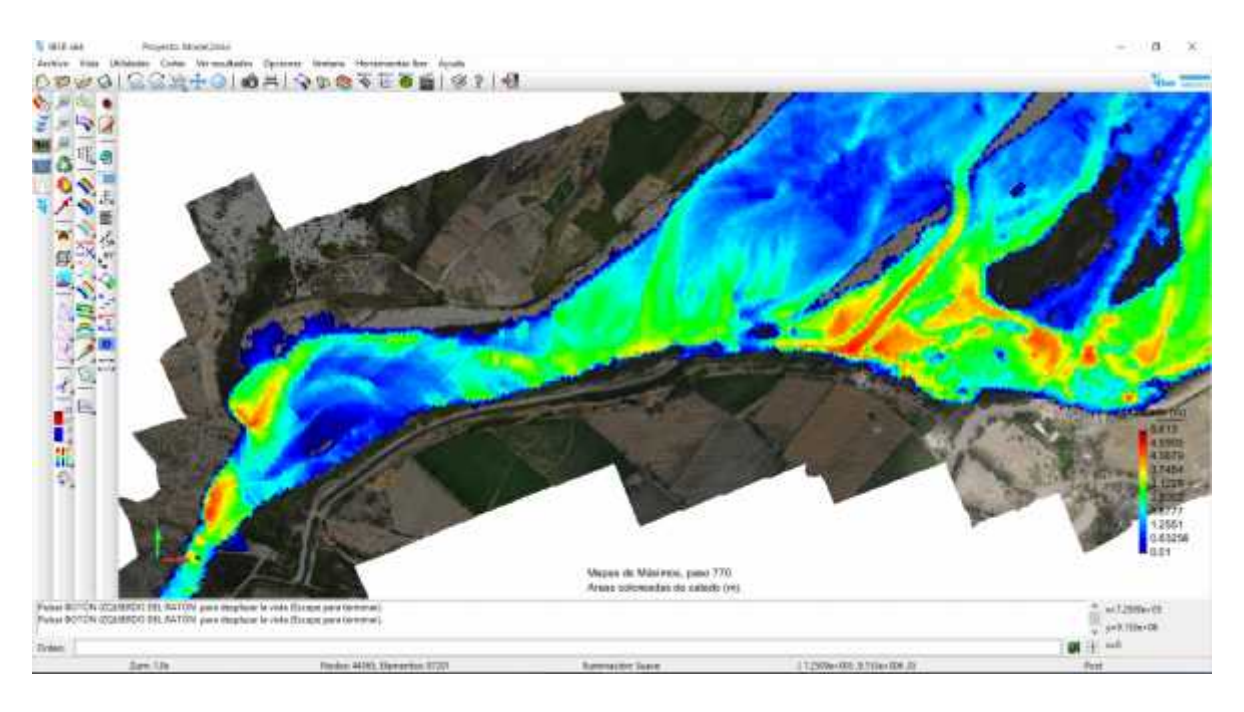

**Imagen 20 – Interfaz de resultados del modelo 2D**

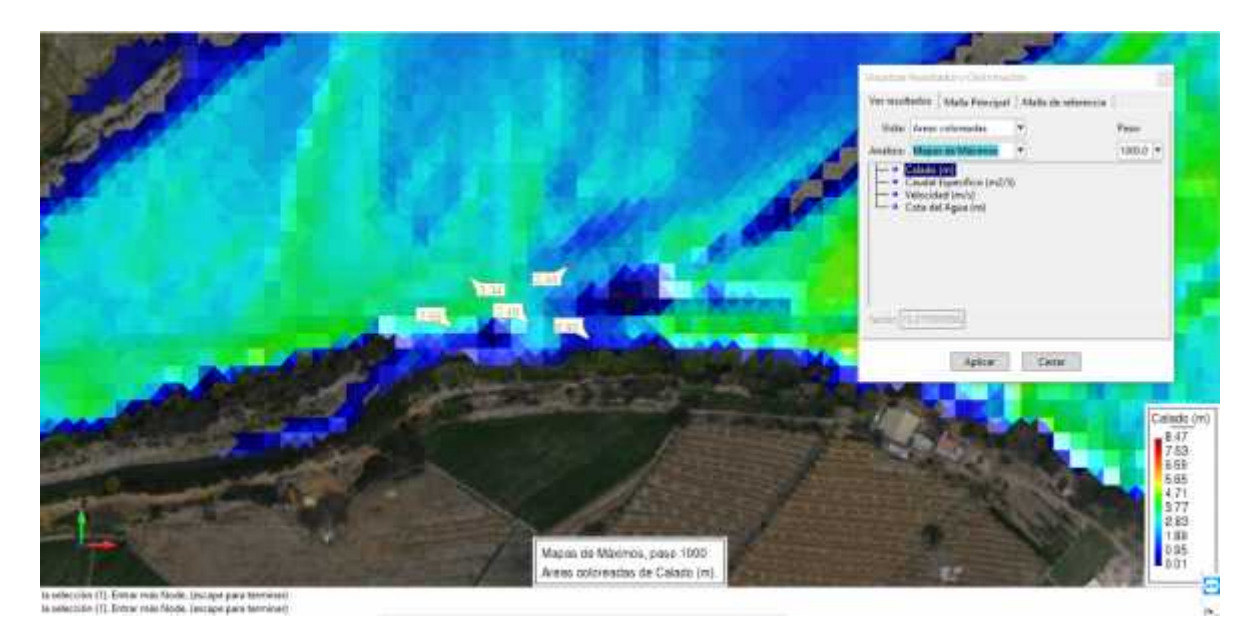

**Imagen 21 – Tirantes máximos del cauce del rio Chicama, sector ubicación de la Toma Salinar**

En la zona donde se está proyectando la bocatoma, los tirantes que se han calculado se estiman entre 0.90 m y 3.44 m tal como se muestra en la imagen

superior, en la zona izquierda hay una regla graduada para tomar como referencia de las medidas, y se han acotado además los resultados en el área de interés.

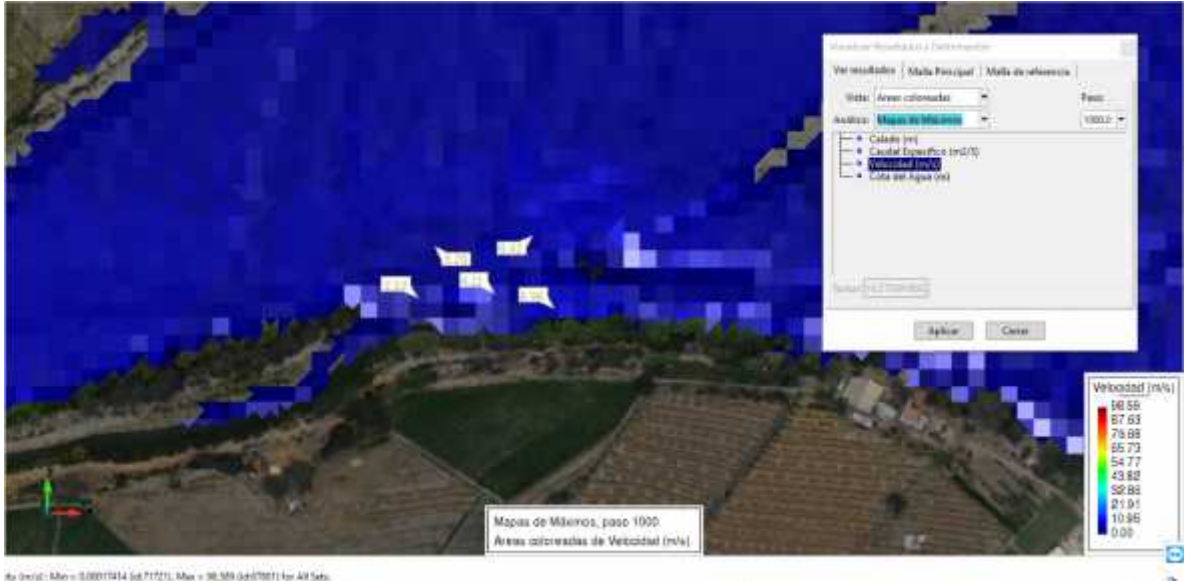

**Imagen 21 – Velocidades máximas en el rio Chicama, sector ubicación de la Toma Salinar**

Al igual que en los tirantes, hacemos un resumen del resultado para las velocidades en el sector donde se ubica la bocatoma bajo la condición de una máxima avenida, estos valores están comprendidos entre 2.12 m/s y 6.96 m/s, hay que tener en cuenta que el caudal es de 1716.47 m3/s

# **PROPUESTA DE DISEÑO DE LA BOCATOMA CON UNA CAPACIDAD DE CAPTACIÓN DE 3 m3/s**

Se proyectará una bocatoma en el sector de Salinar para abastecer un caudal de hasta 3.00 m3 por segundo que constará de lo siguiente, cabe resaltar que cada una de las estructuras que componen la bocatoma están siendo diseñadas siguiendo las fórmulas recomendadas en el manual de Criterio de diseños de obras hidráulicas del ANA, que a su vez están sujetas a la USBR, a medida que son citadas de manera consecuente en este informe:

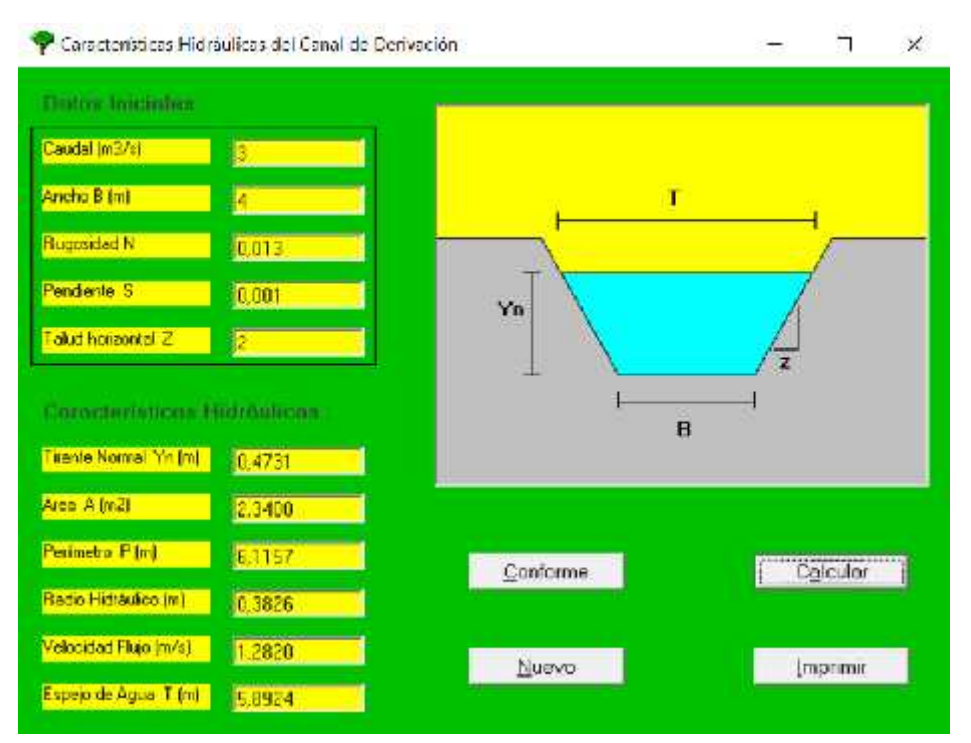

**CANAL DE DERIVACIÓN**

**Imagen 20 -Dimensionamiento del canal de derivación Fuente: Autoría propia**

Hacemos hincapié de que el ancho del canal no lo hemos propuesto nosotros, debido a que cuando se hizo la visita de campo, tomando las medidas del canal de tierra nos dio como resultado un ancho promedio de 3.95m, debido a esto, nosotros adaptaremos el canal de derivación a una medida aproximada, redondeando así a 4.00m, Por razones de mejorar la precisión en los cálculos, hemos optado por

diseñar las estructuras mediante el software de "Bocatomas" creado por el Ing. Javier Luque Luque.

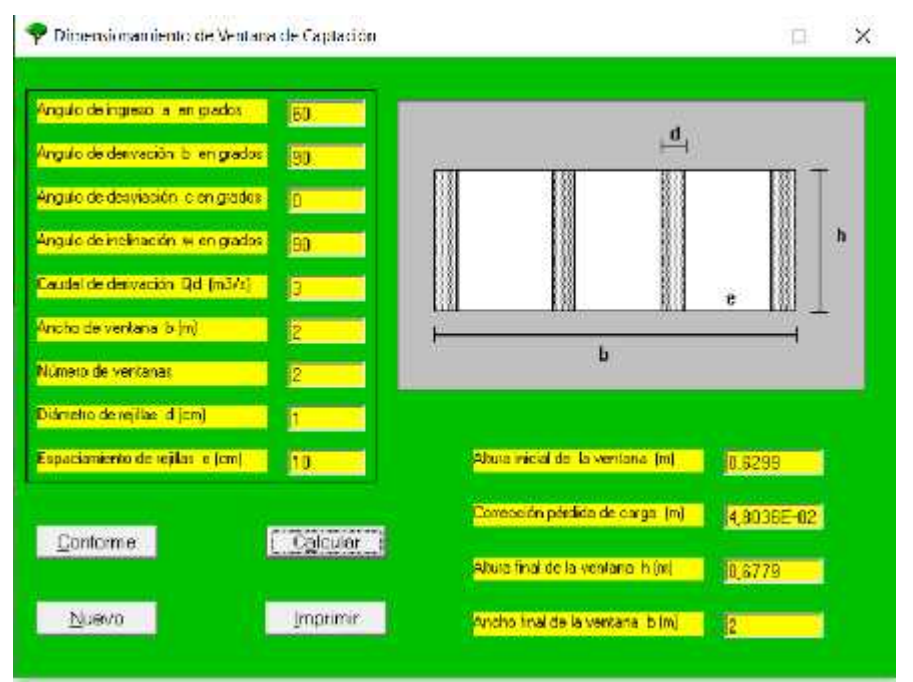

### **VENTANA DE CAPTACIÓN**

**Imagen 21 -Dimensionamiento de la ventana de captación Fuente: Autoría propia**

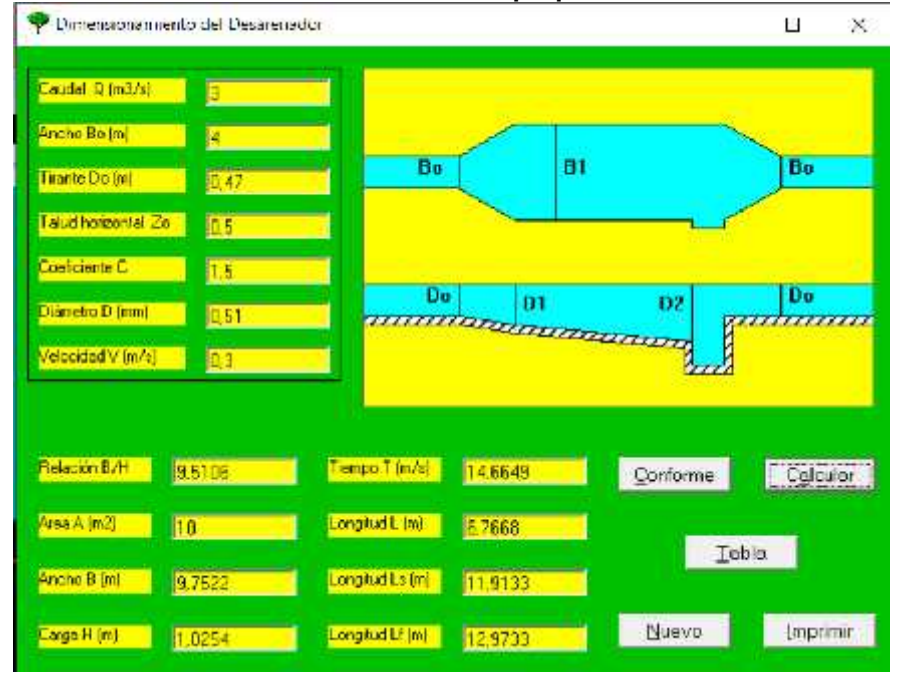

**Imagen 22 -Dimensionamiento del desarenador – Software Bocatomas Fuente: Autoría propia**
# **DISEÑO DEL DESARENADOR** – Por fórmulas empíricas

1. Cálculo del diámetro de las partículas a sedimentar

En este caso el material sólido a sedimentar en partículas de arena fina:

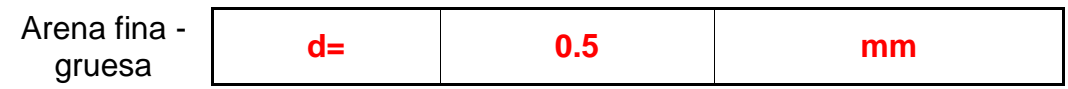

(Manual: Criterios de diseño de Obras Hidráulicas para la formulación de Proyectos Hidráulicos, 2010, pág. 78)

2. Cálculo de la velocidad del flujo v en el tanque

Utilizamos la fórmula de Camp 
$$
v =
$$

$$
v = a \sqrt{d}
$$

d= Diámetro (mm)

a= 44

Donde:

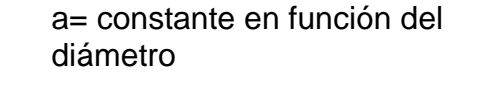

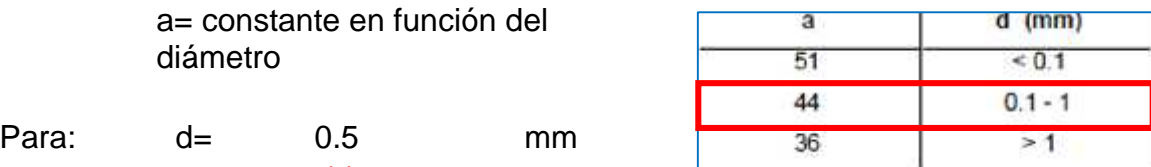

Luego aplicamos la fórmula de Camp

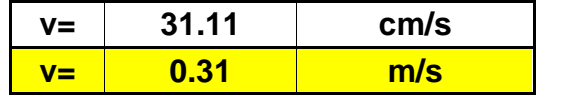

3. Cálculo de la velocidad de caída w (en aguas tranquilas)

#### **3.1.- ARKHAGELSKI**

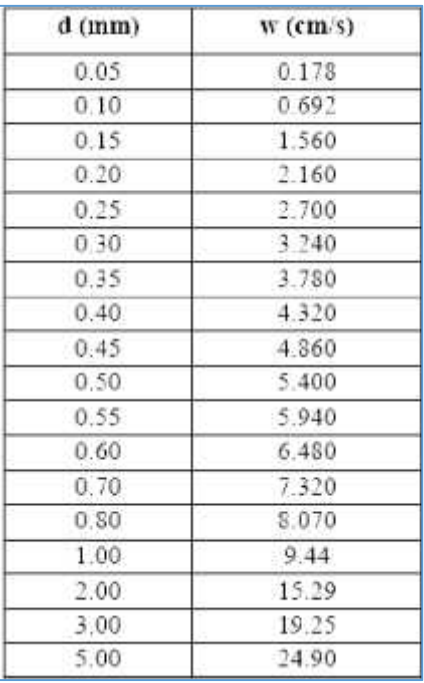

Tabla en la cual determinamos w(cm/s) en función del diámetro de partículas d (mm)

Para un diámetro<br>de  $d$  (mm)=  $0.5$ 

El w será (según la tabla mostrada):

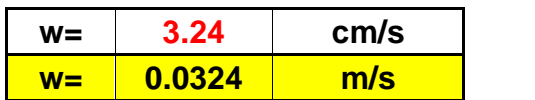

# **3.2.- NOMOGRAMA STOKES Y SELLERIO**

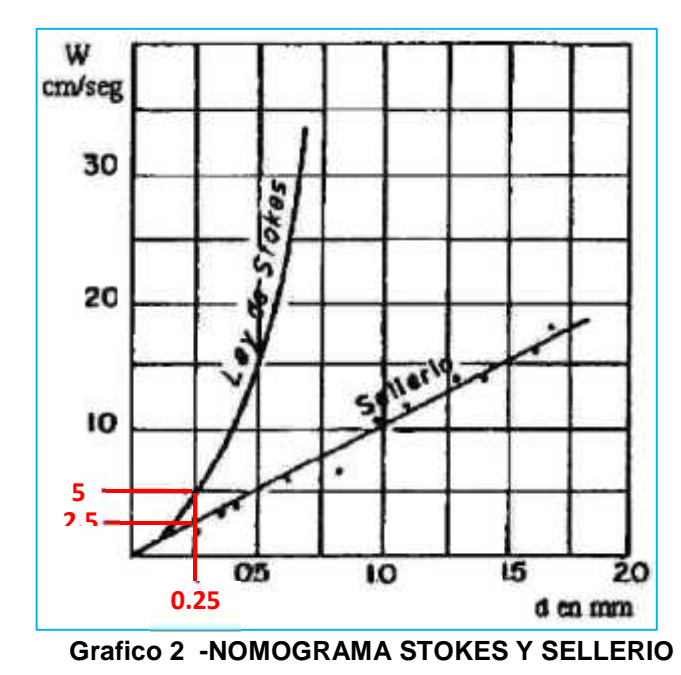

Permite calcular w(cm/s) en función del diámetro d (mm)

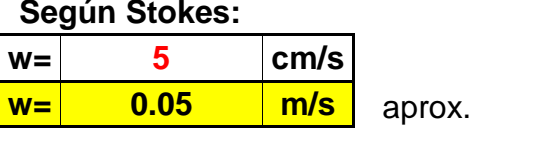

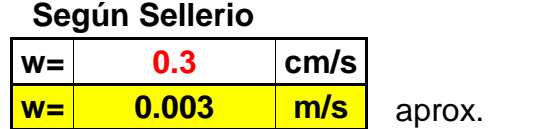

#### **3.3.- OWENS**

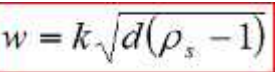

Con la fórmula propuesta:

Donde: w = velocidad de sedimentación (m/s)

d = diámetro de partículas (m)

<sub>s</sub>= peso específico del material (g/cm<sup>3</sup>)

k = constante que varía de acuerdo con la forma y naturaleza de los granos, sus valores se muestran en la tabla

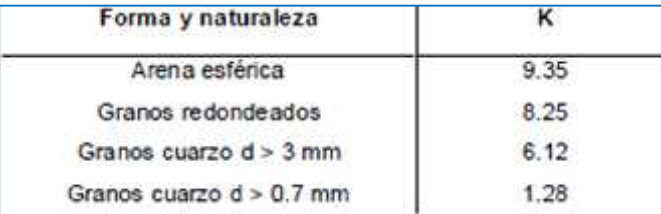

Entonces:

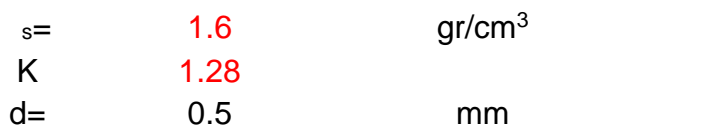

Entonces:

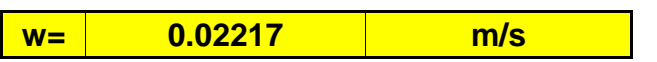

(Manual: Criterios de diseño de Obras Hidráulicas para la formulación de Proyectos Hidráulicos, 2010, pág. 82)

#### **3.4.- SCOTTI - FOGLIENI**

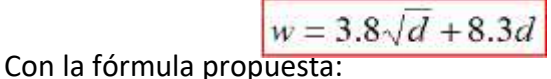

Donde: w = velocidad de sedimentación (m/s) d = diámetro de la partícula (m) d= 0.5 mm **w= 0.0891 m/s**

# **3.5.- PROMEDIO DE LOS "w"**

Para el cálculo de w de diseño, se puede obtener el promedio de los w<sup>s</sup> con los métodos enunciados anteriormente. Se tomará el promedio de los w obtenidos y obtendremos

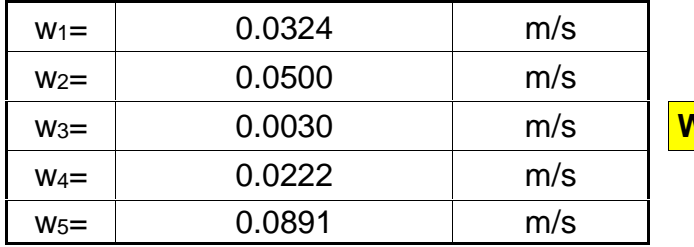

w3= 0.0030 m/s **Wpromedio= 0.0393 m/s**

4. Cálculo de las dimensiones del tanque:

Fuente: (Manual: Criterios de diseño de Obras Hidráulicas para la formulación de Proyectos Hidráulicos, 2010, pág. 84)

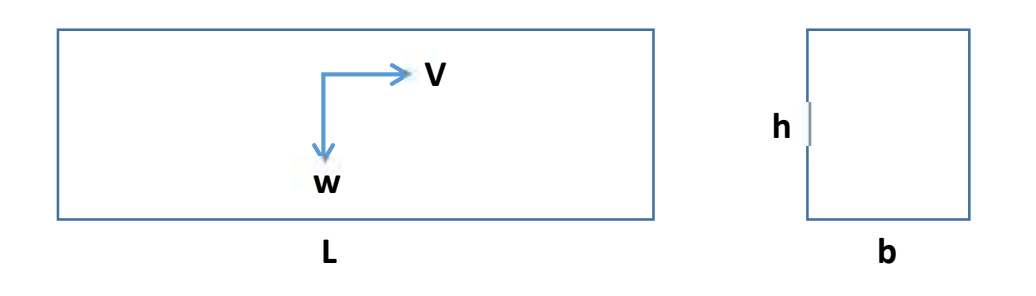

3.1.- ancho del desarenador

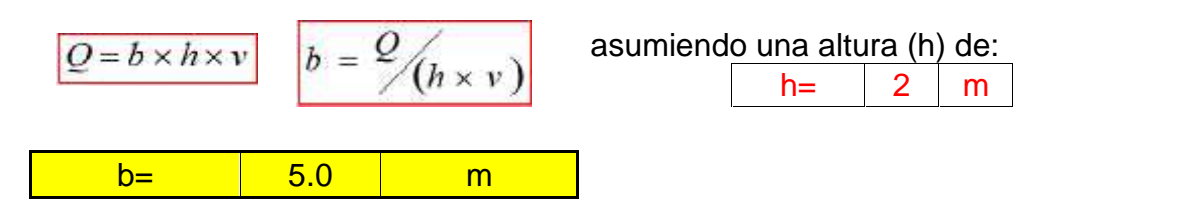

3.2.- Longitud del desarenador

$$
L = \frac{(h \times v)}{w}
$$

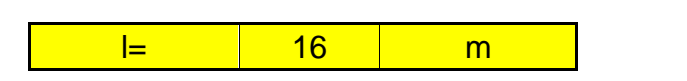

3.3.- Tiempo de sedimentación

$$
t = h / \sqrt{w}
$$
  $t = \sqrt{51} \sqrt{5}$ 

3.4.- Volumen del agua conducido en ese tiempo

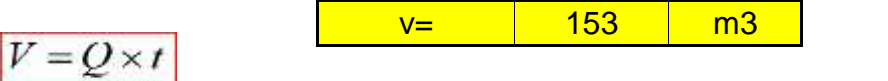

3.5.- Verificación de la capacidad del tanque

$$
V = b \times h \times L
$$
 
$$
v = 158
$$
 m<sup>3</sup>

Para facilidad del lavado al fondo del desarenador se le dará una pendiente del 2%. Esta inclinación comienza al finalizar la transición. (Manual: Criterios de diseño de Obras Hidráulicas para la formulación de Proyectos Hidráulicos, 2010)

5. Cálculo de la longitud de transición

Se puede utilizar la fórmula de Hind:

 $Lt = \frac{T_1 - T_2}{2tg 22.5^\circ}$ 

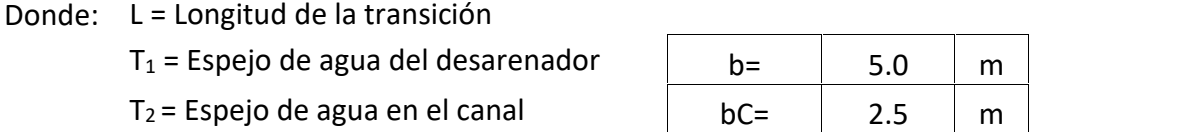

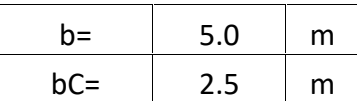

El canal que antecede a la transición posee las siguientes características:

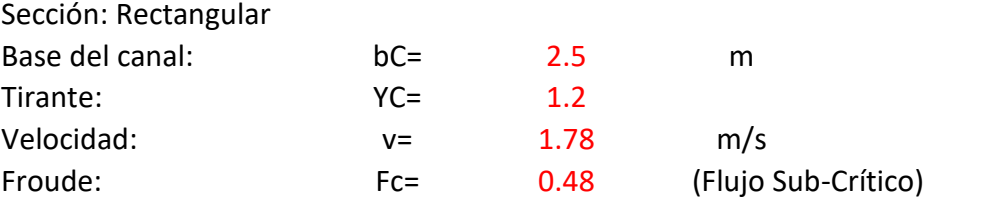

Luego, reemplazamos en la fórmula:

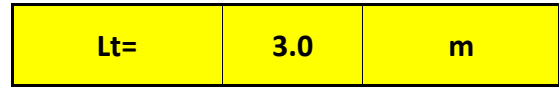

6. Cálculo de la longitud del vertedero

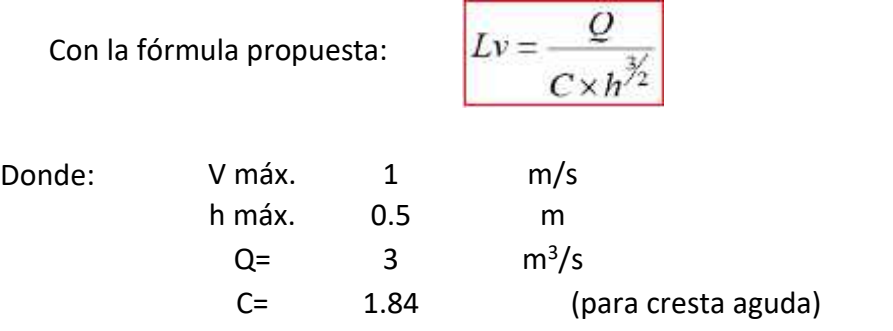

Entonces, reemplazamos en la fórmula:

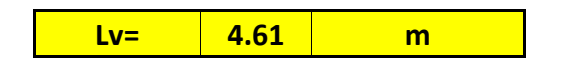

- 7. Cálculos complementarios
- **11.1.-** Cálculo de la caída del fondo:

$$
\Delta Z = L \times S
$$
  
\n
$$
z = \text{Diferencia de cotas del fondo del} \text{desarenador}
$$
  
\n
$$
L = L_T - L_t
$$
  
\n
$$
S = \text{Pendiente del fondo del} \qquad S = 2\%
$$

Luego:

**Δz= 0.5 m**

11.2.- Cálculo de la profundidad del desarenador frente a la compuerta de lavado

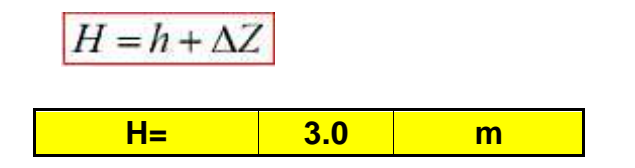

11.3.- Cálculo de la altura de cresta del vertedero con respecto al fondo

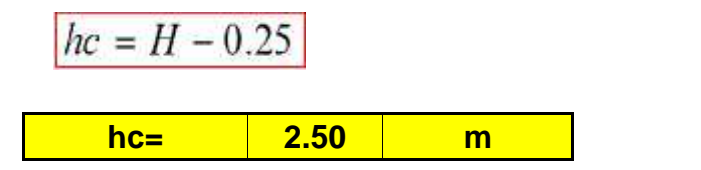

11.4.- Cálculo de las dimensiones de la compuerta de lavado

La compuerta funciona como un orificio siendo su ecuación:

$$
Q = Cd \times Ao \times \sqrt{2 \times g \times h}
$$

$$
Ao = \frac{Q}{Cd \times \sqrt{2 \times g \times h}}
$$

Donde:

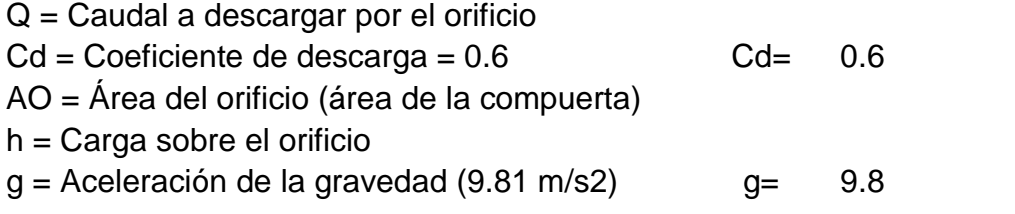

Luego:

**Ao= 0.65 m<sup>2</sup>**

Siendo una compuerta de sección cuadrada, entonces calculamos la longitud del lado:

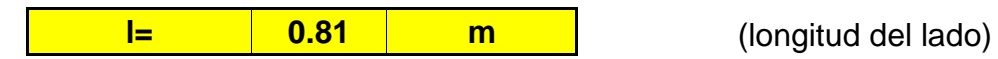

11.5.- Cálculo de la velocidad de salida

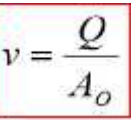

Donde:  $=$  Velocidad de salida por la compuerta, debe ser de 3 a 5 m/s, para el concreto el límite erosivo es de 6 m/s

Q = Caudal descargado por la compuerta AO = Área del orificio, en este caso igual a área de compuerta

Luego:

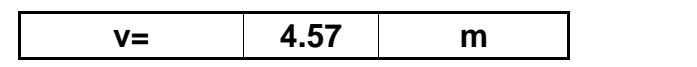

Podemos aumentar la longitud de la compuerta, para disminuir la velocidad. Por lo tanto, debemos aumentar la sección de salida, asumimos:

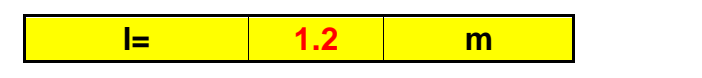

Recalculamos la velocidad de salida:

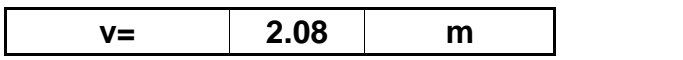

### **DISEÑO DEL BARRAJE**

Para el diseño del barraje, hemos optado por el software de Bocatomas, quien trae todo un módulo completo,

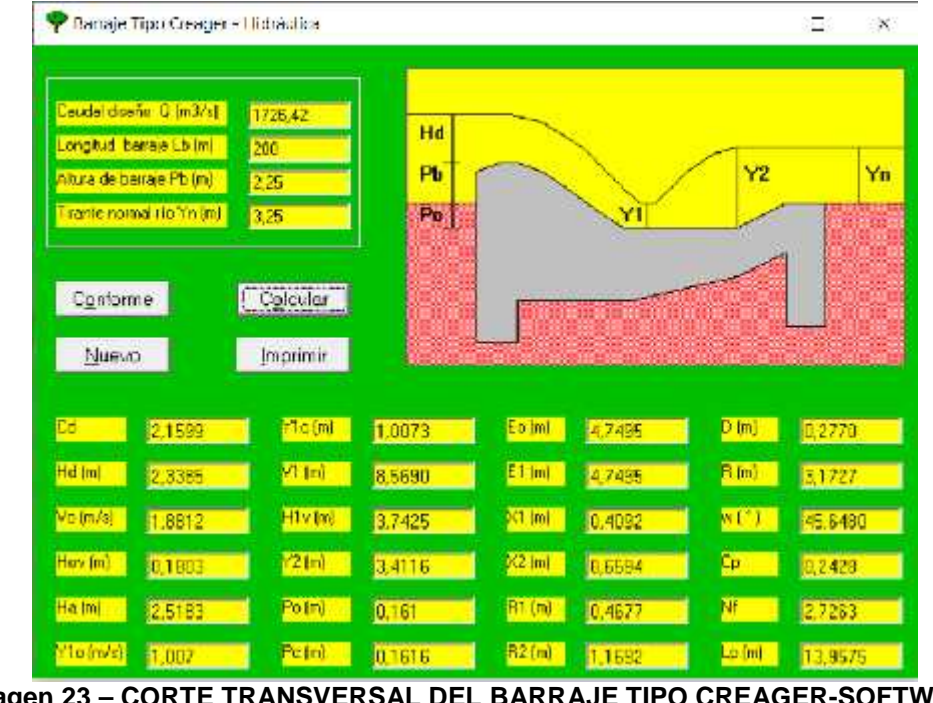

**Imagen 23 – CORTE TRANSVERSAL DEL BARRAJE TIPO CREAGER-SOFTWARE BOCATOMAS Fuente: Autoria Propia**

| P. Bansaje Lipic Creager - Llidistrikia.                                                                                   |                                                        |               |                                        | $\times$                      |
|----------------------------------------------------------------------------------------------------|--------------------------------------------------------|---------------|----------------------------------------|-------------------------------|
| Cauda deeño Q (n3/s)<br>Longitud boraje Lb (m)<br>Altura de banaje Pb [m]<br>Tisante normal do Yn (m)<br>Conforme<br>Nuevo | 1726.42<br>200<br>2,25<br>3,25<br>Colcular<br>Imprimir | Hd<br>Ð<br>PЬ | $\times 2$<br>$12$<br>,R1<br>$\times1$ | R<br>R<br>1.85<br>$c_{\mu}$ x |
| Cd<br>21599                                                                                                    | <b>Y1c [w]</b>                                         | 1.0073        | Eo mi<br>47495                         | D imi<br>0.2770               |
| Hd [m]<br>2.3385                                                                                                    | V1 [m]                                                 | 8.5690        | E1 [m]<br>42495                        | <b>H</b> int<br>3.1727        |
| Vo [m/s]<br>1,8812                                                                                                    | Hi v Ind                                               | 3.7425        | <b>KT Int</b><br>0,4092                | <b>WIT</b><br>45,6488         |
| Hov(m)<br>0,1883                                                                                                    | $Y2$ [m]                                               | 3.4115        | $\times 2$ m<br>0,6594                 | Сp.<br>0,2426                 |
| Ha (m)<br>25183                                                                                                    | Po (n)                                                 | 0.161         | B1 (m)<br>0.4677                       | M<br>2.7283                   |
| Y1o (m/s)<br>1.007                                                                                                    | Pa [m]                                                 | 0.1616        | R2(m)<br>1.1692                        | Lp (m)<br>13.9575             |

**Imagen 24 -PERFIL TIPO CREAGER-SOFTWARE BOCATOMAS Fuente: Autoria Propia**

# **DISEÑO DEL CANAL DE LIMPIA:**

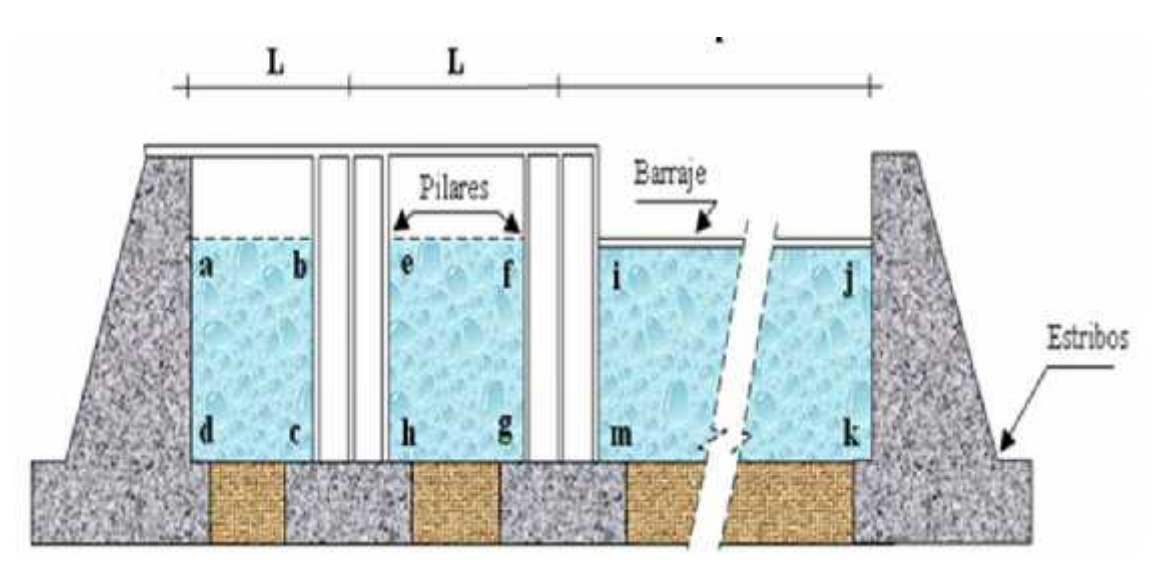

**Figura 03 - DETALLE DE RELACIÓN DE ÁREA PARA DIMENSIONAMIENTO. Fuente:** *(Arburú, 2015)*

Según (Arburú, 2015), el área de la compuerta de limpia debajo de la cresta del aliviadero es 1/10 del área atajada por el aliviadero.

Siguiendo esta recomendación, tenemos la longitud total del barraje en 200xh m, luego: 0.1 x 200h = 20xh1 m; donde h1 es la altura de la lámina de agua, para fines prácticos consideraremos altura constante.

Finalmente, como mínimo tendremos 20 metros lineales del total del barraje destinados al canal de limpia que será ubicado en el Barraje Móvil.

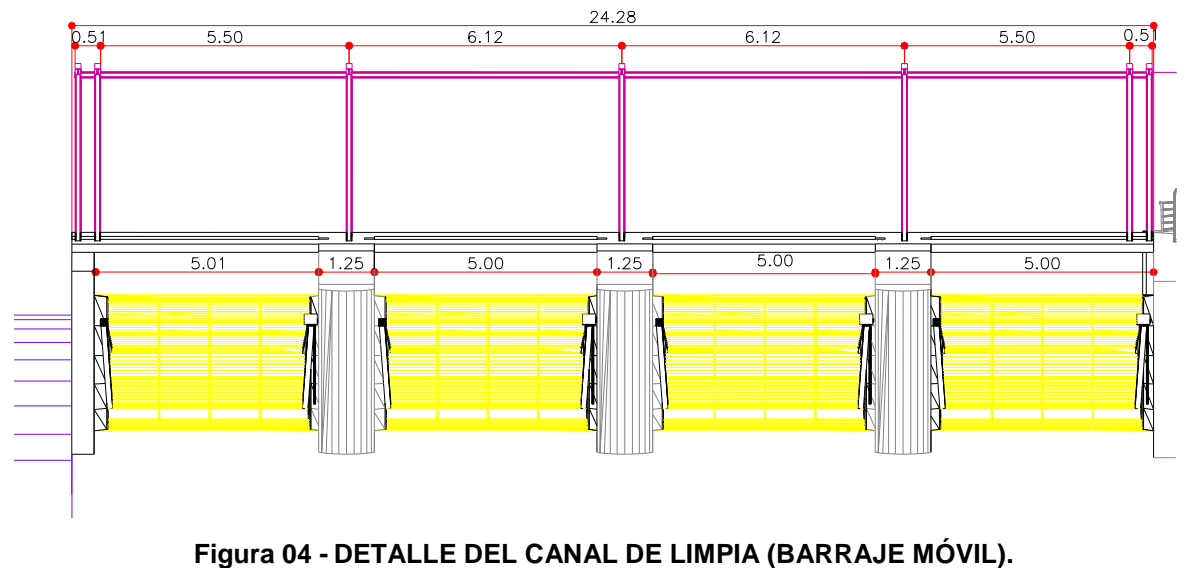

**Fuente: Propia**

Como se puede verificar en la imagen superior, nosotros hemos proyectado un barraje móvil, el que a través de compuertas radiales abre paso a un canal de limpia de 20 metros, dividido en 4 tramos de 5.00, esto servirá en situaciones que el cauce se colmate en la zona de ubicación del barraje, ya que permitirá purgar a través de este, sedimento, además ayudará a mitigar un evento de máxima avenida extraordinaria tras la apertura de la totalidad de las compuertas, y en épocas de estiaje, permanecerán cerradas para facilitar la elevación del nivel del agua.

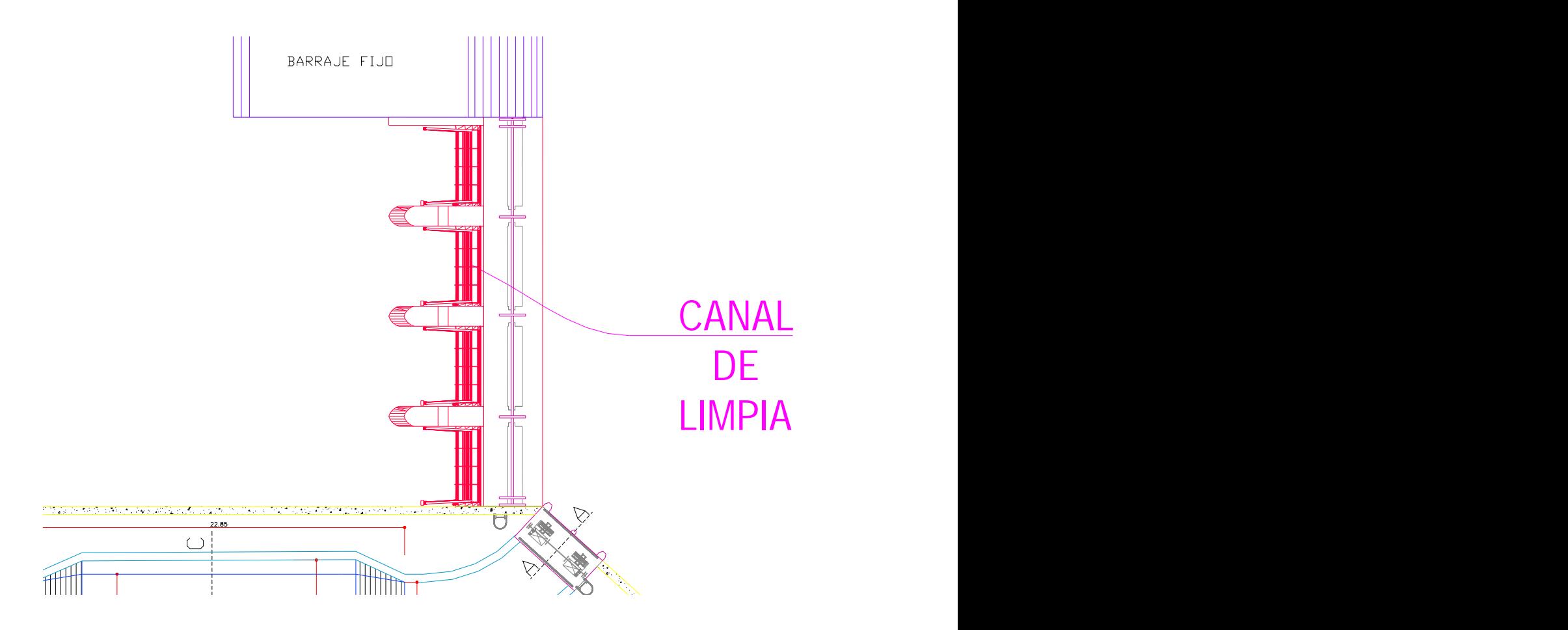

**Figura 05 - UBICACIÓN DEL CANAL DE LIMPIA (BARRAJE MÓVIL). Fuente: Propia**

El canal de limpia forma parte del barraje, de hecho, tal como se ha mencionado anteriormente, se transforma en un barraje móvil al momento de cerrar las compuertas radiales, la ubicación de esta estructura es adyacente a la ventana de captación e inmediatamente continuo al barraje fijo.

# **EVALUACIÓN DEL DESEMPEÑO HIDRÁULICO DEL DESARENADOR MEDIANTE CDF**

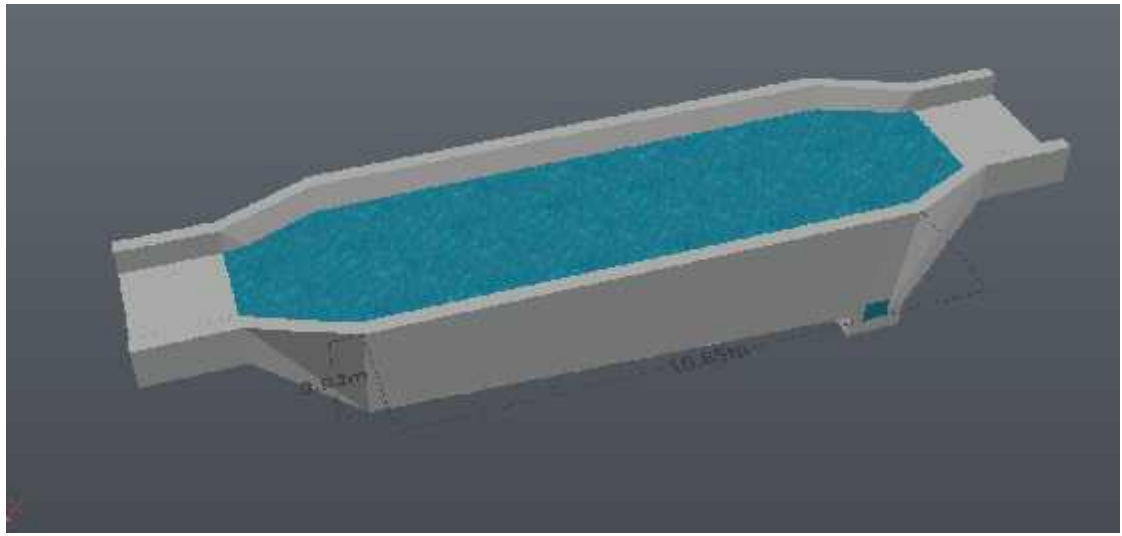

**Imagen 25 -Planteamiento de la estructura del desarenador Fuente: Autoría propia**

Empleando la interfaz de flow3D, realizamos la construcción virtual de la estructura del desarenador teniendo en cuenta todas sus medidas previamente calculadas.

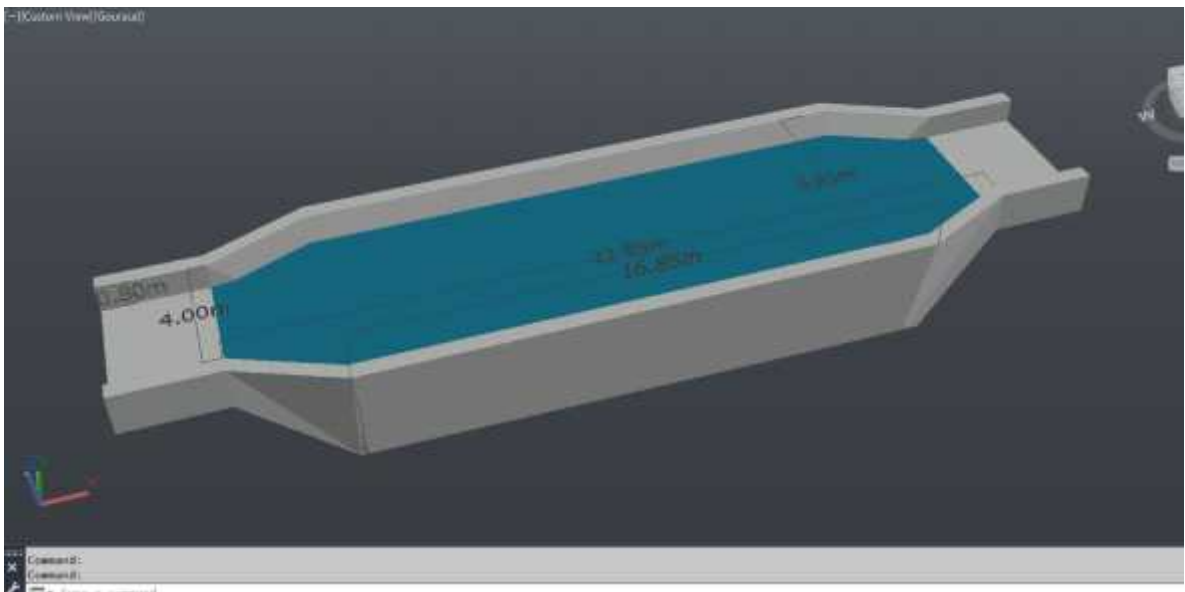

**Imagen 26 -Planteamiento de la estructura del desarenador Fuente: Autoría propia**

Tal como se puede apreciar, el modelo primero se ha dibujado con la ayuda de AutoCAD CIVIL3D, usando las herramientas extrude y polyfaces 3D.

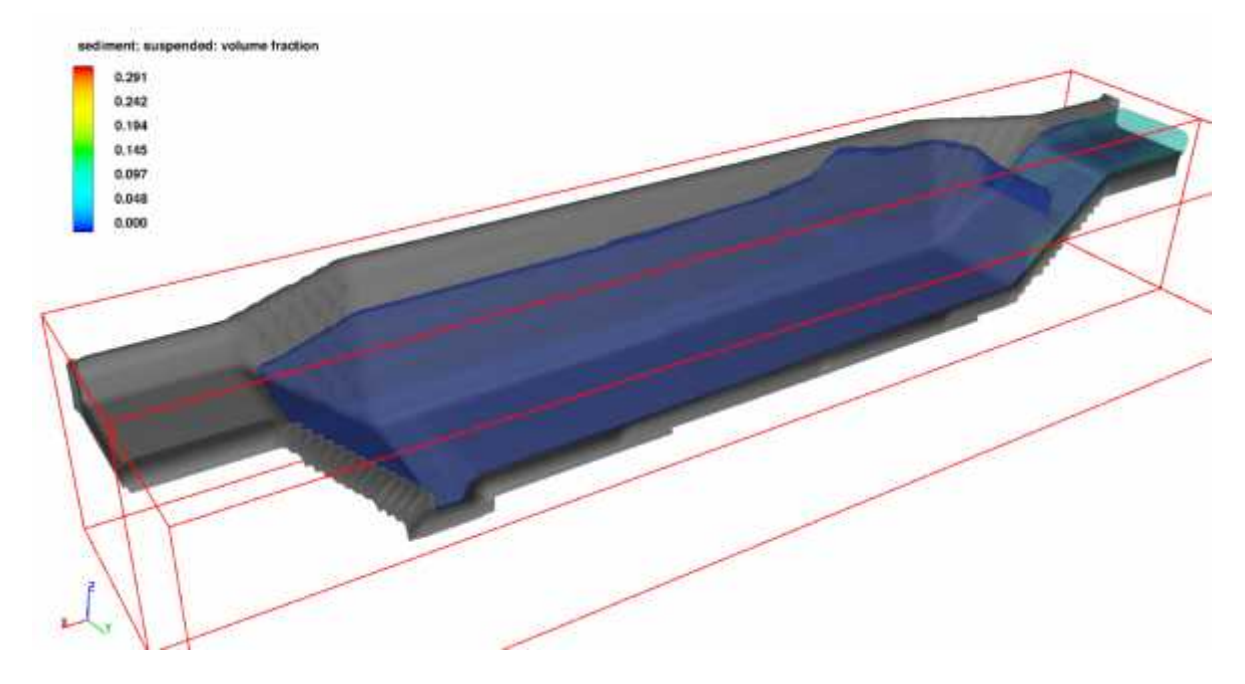

**Imagen 27 -Modelamiento del desarenador en el instante t=0 s Fuente: Autoría propia**

Finalmente, el modelo de la estructura del desarenador ha sido exportada hacia la interfaz de usuario de FLOW3D, donde se le asignarán los valores de caudal 3m3/s y sedimentos.

# **RESULTADOS DEL MODELO CDF**

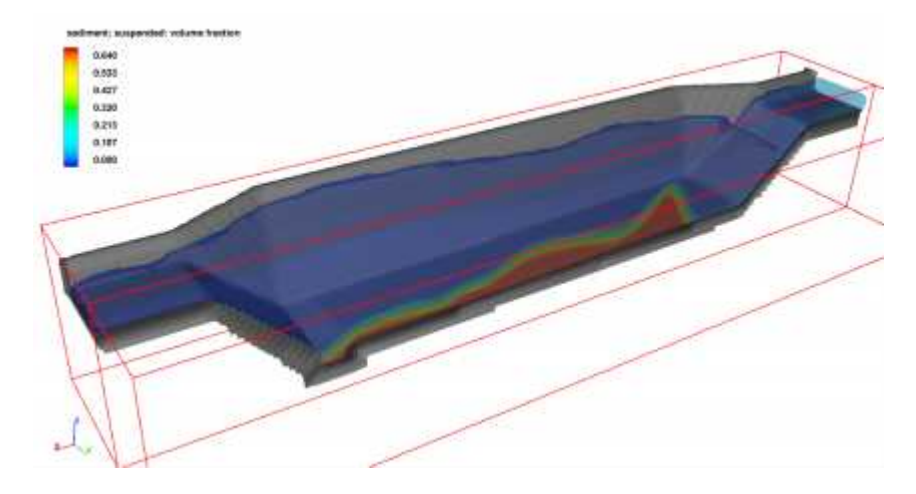

**Imagen 28 -Modelamiento del desarenador en el instante t=20 s** *Fuente: Autoría propia*

Como se puede verificar en la imagen superior, tras el ingreso del caudal y el flujo de agua con sedimentos al estanque del desarenador, este empieza a trabajar asentando parte del material sedimentario en el fondo del estanque, esto ocurre en el instante t=20 s.

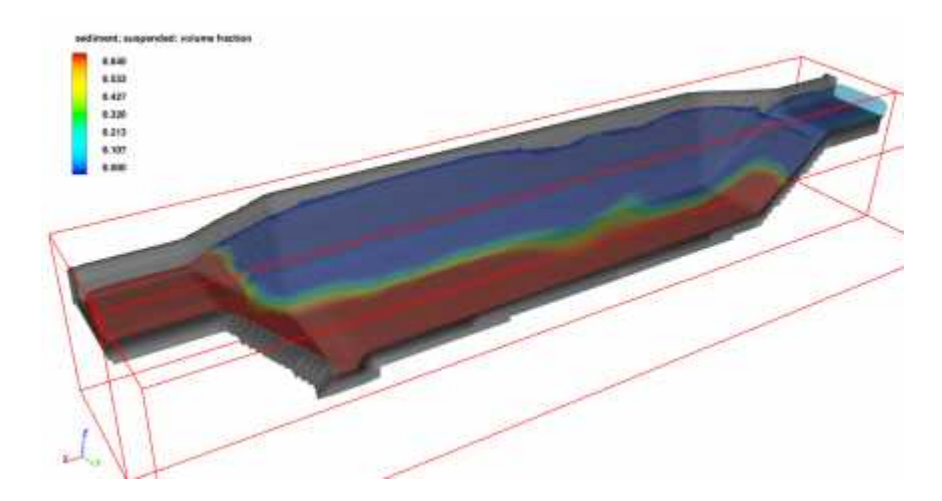

**Imagen 29 -Modelamiento del desarenador en el instante t=40 s Fuente: Autoría propia**

Mientras tanto, tras 20 instantes de tiempo después (T=40s) se ve claramente que el sedimento deja de asentarse y enturbia el agua que ingresa al canal con una fuerte cantidad que puede alcanzar desde un 53 % hasta un 64% del volumen de agua ingresado, lo cual es indicador que el desarenador propuesto no es eficiente.

# **REPLANTEAMIENTO DEL DESARENADOR**

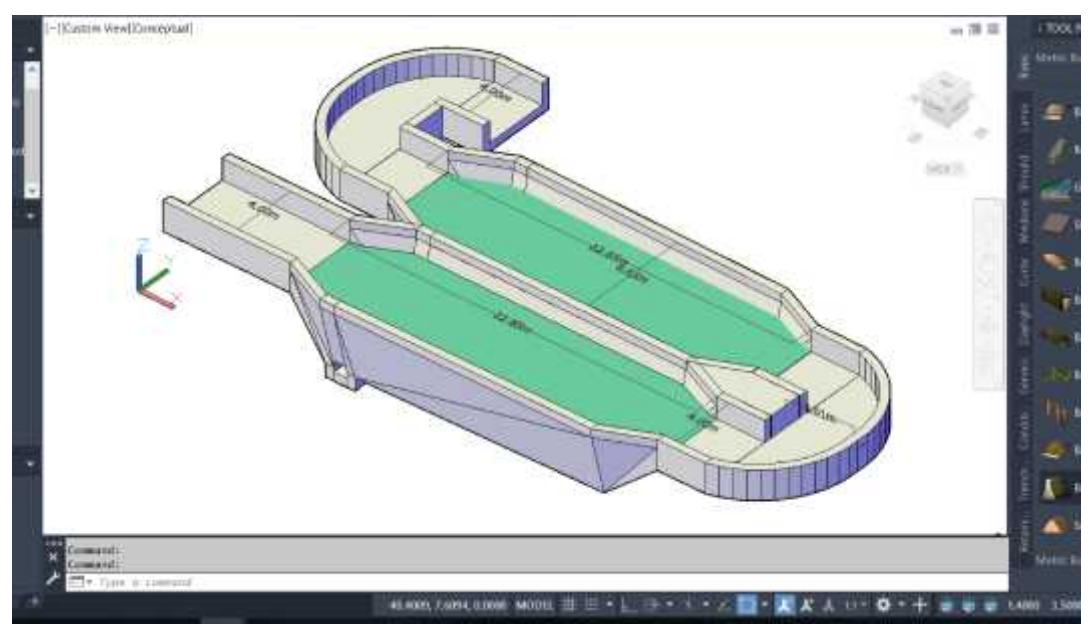

**Imagen 30 -Diseño del desarenador en serie – Civil 3D Fuente: Autoría propia**

Debido a que la saturación del agua con material sedimentario excede el 50 % del volumen que ingresa al canal, creemos conveniente evaluar dos desarenadores conectados en serie con las mismas dimensiones del propuesto anteriormente, esperando así obtener la mayor retención posible del material sedimentario.

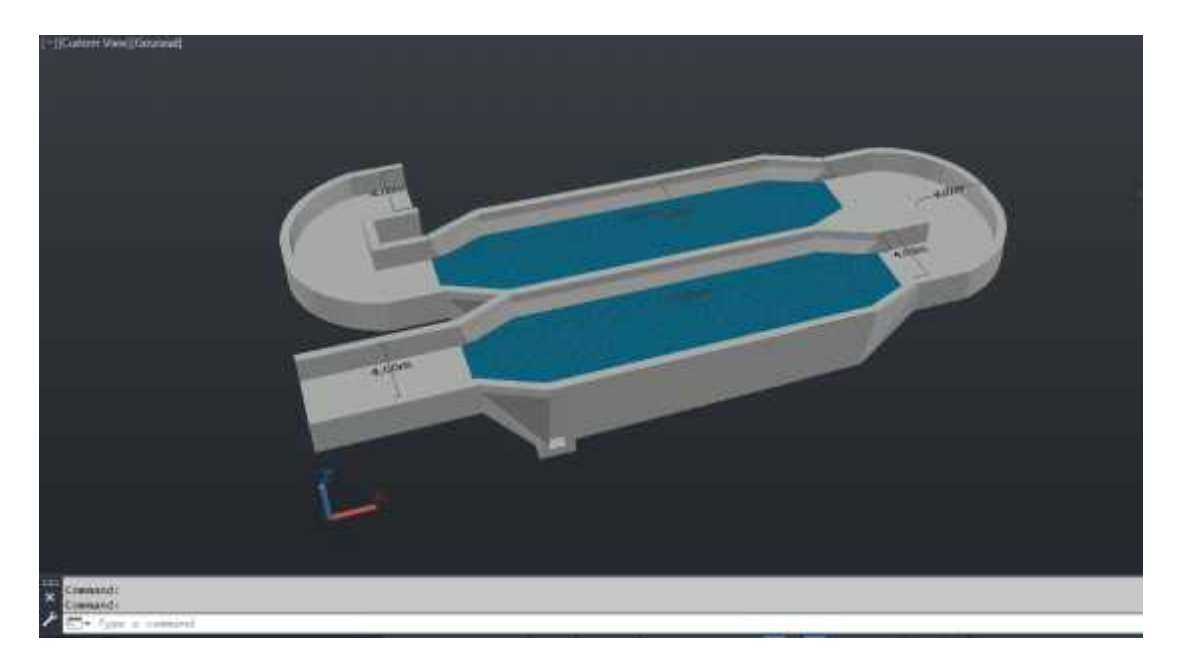

**Imagen 31 -Diseño del desarenador en serie – Vista en perspectiva. Fuente: Autoría propia**

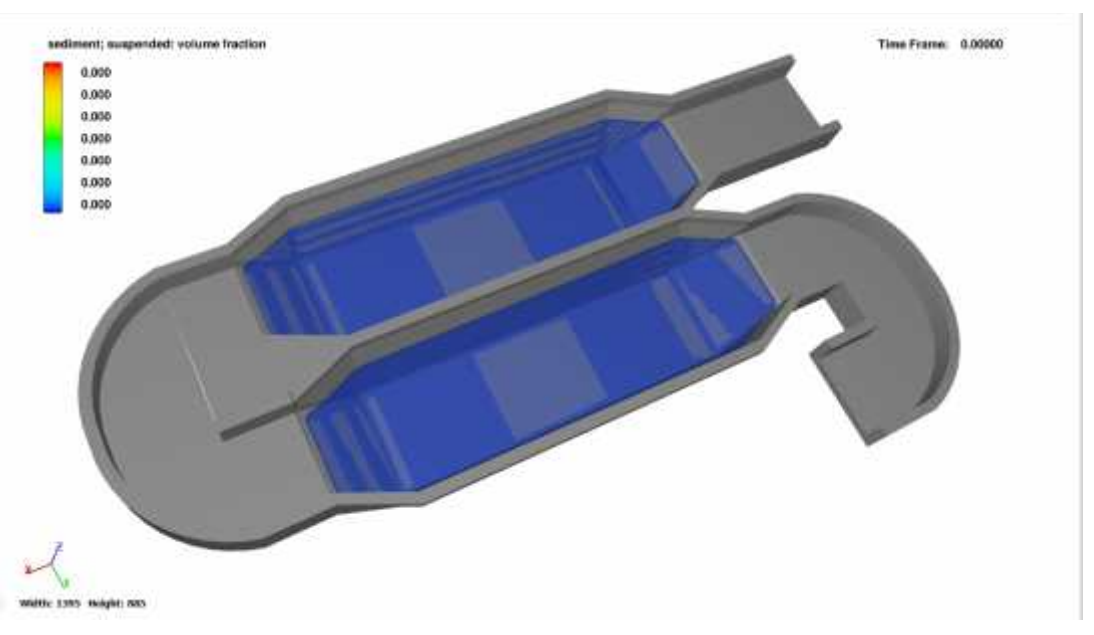

**Imagen 32 -Modelamiento del desarenador en serie en el instante t=0 s Fuente: Autoría propia**

En el instante inicial se modela asumiendo que las pozas se encuentran en reposo, con agua libre de sedimentos y listas para recibir el caudal de ingreso de 3m/s junto con el material sedimentario proveniente del cauce del rio que es transportado o acarreado en suspensión.

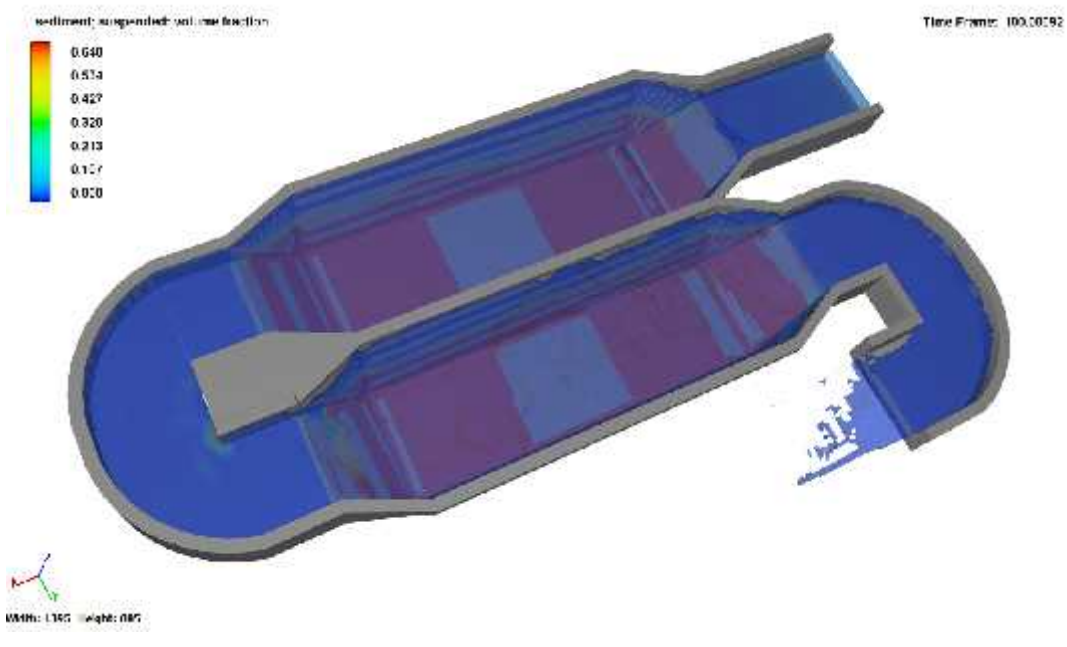

**Imagen 33 -Modelamiento del desarenador en el instante t=100 s Fuente: Autoría propia**

# **DISEÑO FINAL DE LA BOCATOMA: VISTAS ISOMÉTRICAS**

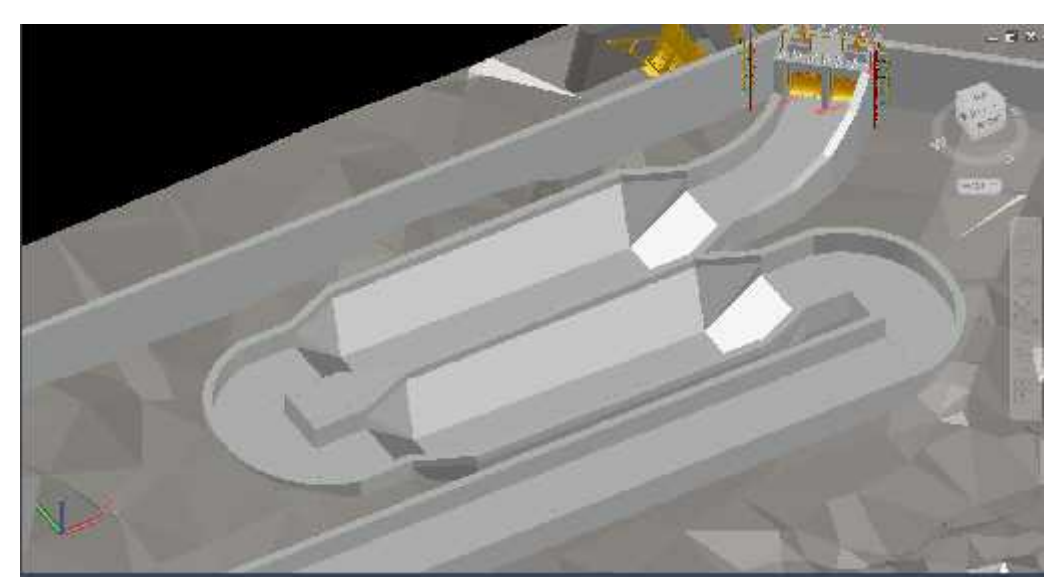

**Imagen 34 -ACOPLAMIENTO DE LOS DESARENADORES EN EL SISTEMA DE CAPTACIÓN Fuente: Autoría propia**

Una vez culminada la etapa de diseño y modelamiento de los desarenadores, estos se acoplan al diseño preliminar para complementar el funcionamiento del sistema de captación

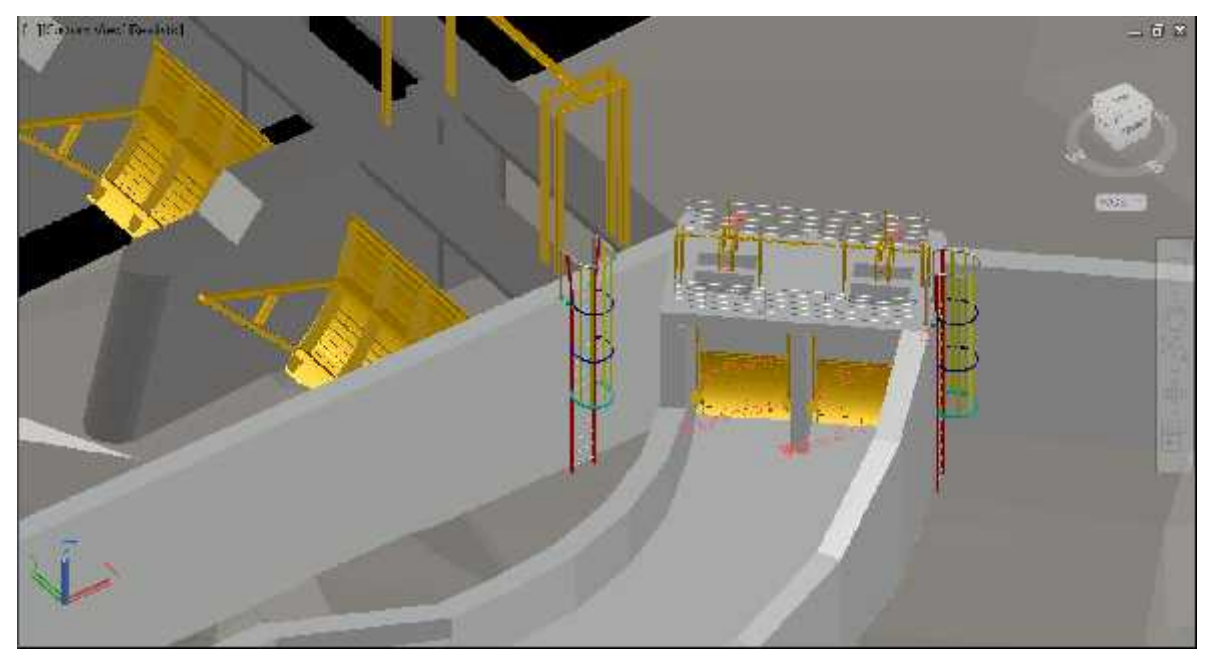

**Imagen 35 -VISTA ISOMÉTRICA DE LA VENTANA DE CAPTACIÓN FUENTE: AUTORÍA PROPIA**

A continuación, se muestran imágenes detalladas de la representación tridimensional de la estructura de captación, en la imagen superior nos muestra la ubicación y configuración de las ventanas de captación.

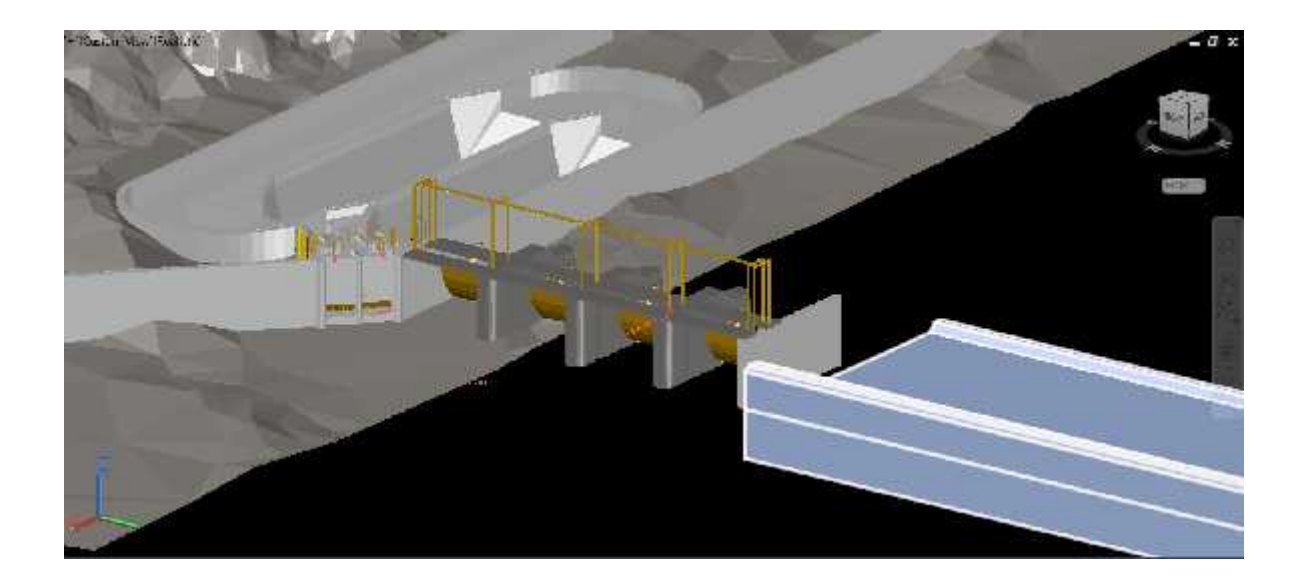

**Imagen 36 -VISTA ISOMÉTRICA DE LA VENTANA DE CAPTACIÓN Fuente: Autoría propia**

### **VISTA EN PLANTA FINAL DEL SISTEMA DE CAPTACIÓN**

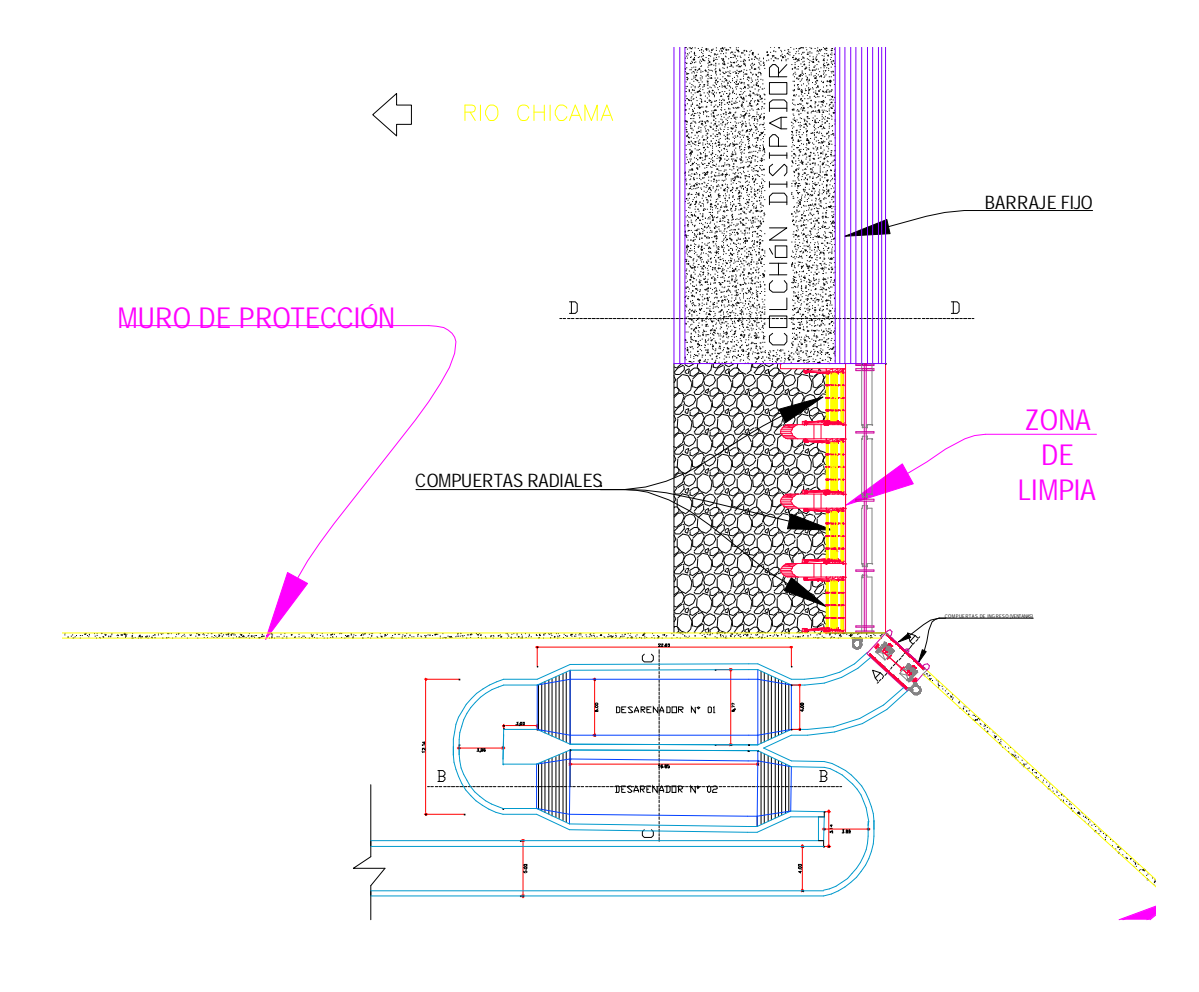

#### **Imagen 37 -VISTA EN PLANTA DE LAS ESTRUCTURAS DE CAPTACIÓN, DERIVACIÓN, DESARENAMIENTO Y PURGA. Fuente: Autoría propia**

Para mayor detalle de las dimensiones, orientación y cotas BM se puede revisar los planos adjuntos (DETALLES PLANTA Y CORTES).

#### 4.2.Prueba de hipótesis

- Según lo planteado en hipótesis tenemos que el diseño de la bocatoma de acuerdo a las fórmulas del USBR, considerando el caudal de captación de 3 m3/s será de una toma lateral con barraje mixto, lo cual se ha logrado, incluso evaluado y considerando estas estructuras relevantes e imprescindibles para el funcionamiento adecuado de la estructura de bocatoma, lo que califica a nuestra hipótesis como verdadera.

### **V. DISCUSIÓN DE RESULTADOS**

- El levantamiento topográfico se realizó con la ayuda de un drone especializado para la toma de datos mediante fotogrametría los cuales posteriormente nos ayudaron en la creación de mapas de relieves topográficos, teniendo en cuenta que se abarcó toda el área correspondiente al sector en estudio siendo considerado linealmente 1Km aguas arriba y 1km Aguas debajo de la ubicación de la estructura de bocatoma.
- Considerando un registro de caudales provenientes de la estación Salinar, hicimos un estudio hidrológico contemplando además los lineamientos establecidos en el Manual de hidrología del MTC, los cuales nos exigen evaluar mediante formulaciones estadísticas la calidad de la data hidrométrica y así construir a través de los parámetros de distribución como lo son LOG Pearson, Log Normal, Gumbel, entre otros, una gráfica de distribución que se ajuste a una de estas formulaciones, por ultimo hemos aplicado una prueba de bondad para así definir cuál de estas distribuciones es la más adecuada para la obtención de los caudales máximos en función a los diferentes periodos de retorno, a lo que nosotros hemos considerado de 100 y 200 años.
- Teniendo en cuenta los requerimientos de nuestro proyecto, y lo planteado para el diseño de la bocatoma, previamente hemos realizado la representación matemática mediante modelos digitales o computacionales de la realidad en la que se desarrolla nuestro problema, para esto hicimos uso de toda la topografía considerada, y adicionalmente los parámetros de rugosidad que definieron el uso de suelo para cada uno de los diferentes sectores que componen el área en estudio, nuestra finalidad era conocer el comportamiento o la respuesta del cauce del rio Chicama frente a las cargas de agua provenientes de una máxima avenida para un periodo de retorno de 100 años, obteniendo como resultado tirantes que no excedieron la cota más alta en la ribera de la margen izquierda, es decir no se registraron desbordamientos.
- El dimensionamiento de la estructura de la bocatoma se realizó mediante las fórmulas de USBR, las cuales se encuentran contenidas en el software "Bocatomas" del Ing. Javier Luque Luque, este último nos ha permitido conocer las alturas, anchos y longitudes de las diferentes estructuras que componen en conjunto la bocatoma proyectada, como lo es el barraje, las ventanas de captación, el desarenador, entre otras, como se sabe, las fórmulas empíricas pueden tener cierto margen de error o cierta precisión al momento de realizar los cálculos y dar por sentados los resultados, por ello hemos utilizado un modelo del cauce del rio construido en un software bidimensional, y de manera complementaria un modelo del desarenador tridimensional, mediante estos modelos hemos evaluado tanto características hidráulicas (Cauce en 2D), como desempeño y funcionamiento (Desarenador 3D).

#### **VI. CONCLUSIONES**

- Se realizó el levantamiento topográfico del tramo con una longitud de 2km pertenecientes al rio Chicama, siendo considerados 1km aguas arriba del lugar donde se proyectará la estructura de la bocatoma y 1km aguas abajo, se determinó un pendiente longitudinal promedio de 0.8% y una longitud total de cauce levantado de 2 360.00 metros lineales. Para nuestro proyecto se tiene que la cota más elevada es de 415m y la cota menor 327m. La resolución del modelo digital de elevaciones es de 22.5 cm/pix y la densidad de puntos es 19.7 puntos/m2. Para el levantamiento hemos establecido 4 puntos de control establecidos estratégicamente los cuales nos sirven para controlar el desfase que puede tener la fotogrametría al momento de ser procesada, de esta manera tomando como referencia las coordenadas establecidas por cada uno de los puntos se amarrara la nube de puntos densa para corregir su ubicación y orientación, en el caso de que el error sea mayor a 50 cm o 1 m normalmente se tiene que realizar un vuelo nuevo. Para nuestro caso el error es menor de 1 m.
- Se logró estimar el caudal para un periodo de retorno de 100 años teniendo en cuenta las consideraciones del manual de hidrología, que contemplan un análisis estadístico para diferentes modelos de distribución dando como resultado un ajuste de 0,0156 para el mínimo delta tabular, indicando que el ajuste se adapta de manera muy cercana a la distribución Log Gumbel, posteriormente esta distribución se empleó para proyectar a través de Hidroesta un caudal para una frontera de T=100 años, cuyo resultado fue de 1716.47 m3/s. De acuerdo al manual de hidráulica de hidrología y drenaje el periodo de retorno nos indica la vida útil de la estructura, para Bocatomas y defensas ribereñas es de 25 años aproximadamente, contrastando con la tabla N 2 donde el valor del riesgo admisible es del 22% se determina que nuestras estructuras cumplirían con una vida útil de 50 años.
- Se realizó un modelamiento hidráulico bidimensional del sector del cauce en estudio, teniendo en cuenta las condiciones de diseño para avenidas extraordinarias, con un periodo de retorno de 100 años llegando a tener tirantes en el sector de ubicación de la bocatoma de hasta 2.51 m, y un régimen de flujo en su mayoría sub crítico.
- Se realizó un dimensionamiento previo de las estructuras que componen la bocatoma empleando fórmulas empíricas que contemplan los lineamientos de USBR, teniendo como resultados un canal de derivación con ancho de hasta 4.00 m, un tirante de hasta 0.47m y una velocidad de flujo de 1.282 m/s, una ventana de captación de 2.00 m de ancho y 0.70 m de altura para derivar un caudal de 3.00 m3/s, un desarenador con la capacidad de retener diámetros medios hasta 0.51mm, finalmente se planteó evaluar su desempeño mediante un software CDF en 3 dimensiones, para lo que se encontraron valores que evidenciaban un desempeño deficiente que indicaba que el sedimento pasaba a través de la poza con una concentración de 64 % y no se decantaba en el fondo como se esperaba, para ello se consideró colocar dos desarenadores en serie de la misma capacidad, logrando conseguir resultados satisfactorios.
- De acuerdo a los estudios de mecánica de suelos e determino el tipo partículas siendo un suelo de matriz arenosa con un diámetro medio de 0.4 mm. Esto lo llevamos al modelamiento con el software Flow 3d para la estructura de desarenador en serie debido a que un desarenador tradicional no podría contener la cantidad de partículas que se presenta en el rio Chicama.

#### **VII. RECOMENDACIONES**

- Para el estudio de topografía realizar, un levantamiento batimétrico de todo el tramo en estudio, que proporciona información sobre la morfología del fondo del lecho del cauce, se recomienda complementar la topografía con la batimetría para tener resultados más acertados sobre el comportamiento del Rio Chicama tras el paso de una máxima avenida. La batimetría captara detalles que no son posibles con topografía tradicional, como por ejemplo sumideros por debajo del agua turbia que muchas veces son responsables de la turbulencia del rio, esto nos contribuiría considerablemente a mejorar el análisis del paso de una máxima avenida a través del cauce.
- Se recomienda hacer un mantenimiento constante al desarenador, en ambas pozas para de esta manera evitar que se sature con la carga sedimentaria, de acuerdo a lo indicado por el manual de diseño de obras hidráulicas se recomienda una limpieza de 3 a 4 veces por año. El mantenimiento se realizará con el apoyo herramientas manuales.
- Realizar mantenimiento constante a la zona de limpia o barraje móvil de la estructura hidráulica de la Bocatoma, especialmente a la zona de compuertas para evitar que se bloqueen u obstruya durante una situación de emergencia, (crecidas, huaycos, avenidas extraordinarias) tener en cuenta que las compuertas son de tipo radiales por lo que su sistema de engranajes requiere de una atención especializada.

#### **REFERENCIAS**

- Arburú, J. (2015). *Obras Hidráulicas.* Lima: UNMSM.
- Arteaga Acuña, F. J. (2017). *Análisis hidráulico de la bocatoma María Auxiliadora del Río Quiroz con modelo numérico tridimensional.* Piura: Universidad de Piura.
- Autoridad Nacional del Agua, A. (2010). *Manual: Criterios de diseño de Obras Hidráulicas para la formulación de Proyectos Hidráulicos.* Lima: ANA.
- Autoridad, N. (2015). *Manual: Criterios de diseño de obras hidráulicas para la formulación de proyectos hidráulicos multisectoriales y de afianzamiento hídrico.* Lima: ANA.
- Benites Garcia, L. D., & Lazaro Gutierres, A. (2018). *Diseño y modelamiento numérico de la bocatoma Poroto, Trujillo, La libertad.* Trujillo: UPAO.
- Corcho Romero, F. H. (2005). *ACUEDUCTOS. TEORíA Y DISEÑO.* Medellin: Universidad De Medellin.
- Ibañez, R. D. (2015). *Análisis de estabilidad y diseño estructural de la bocatoma del P.H. Paso Ancho en la Facultad de Ingeniería, México. Universidad Nacional Autónoma de México.* Mexico: UNAM.
- INEI. (s.f.). *http://www.inei.gob.pe/*. Obtenido de INEI.
- Intendencia de Recursos Hídricos, M. (2008). *Obras de Control y Medición de Agua por Bloques de Riego en el Valle Chicama.* Lima: Ministerio de Agricultura.
- Mansen Valderrama, A. (2010). *Diseño de bocatomas, Apuntes de clase. Lima, Perú.* Lima: Universidad Nacional de Ingeniería, Facultad de Ingeniería Civil, Departamento Académico de Hidráulica E Hidrología.
- Mirenghi, G. R. (2018). *Diseño y modelamiento hidráulico de la bocatoma el pueblo del distrito de Chóchope, provincia de Lambayeque, departamento de Lambayeque, utilizando el modelo numérico telemac – 2d.* Lambayeque: Universidad Católica Santo Toribio de Mogrovejo.
- Ponce Sahuinco, R. T. (2015). *Diseño hidráulico de bocatoma. Caso: bocatoma en el río Chicama, en la zona de Facalá.* Lima: USMP.

Rojas Flores, A. (2016). *Obras Civiles.* Lima: UNI.

Sparrow Alamo, E. G. (2018). *Estructuras Hidr·ulicas -El desarenador.* Ancash: UNS.